https://ntrs.nasa.gov/search.jsp?R=19660021008 2020-03-16T20:53:47+00:00Z

**DC-FR-1047**

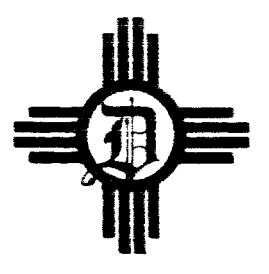

# COMPUTER PROGRAMS FOR THE GEOMAGNETIC FIELD

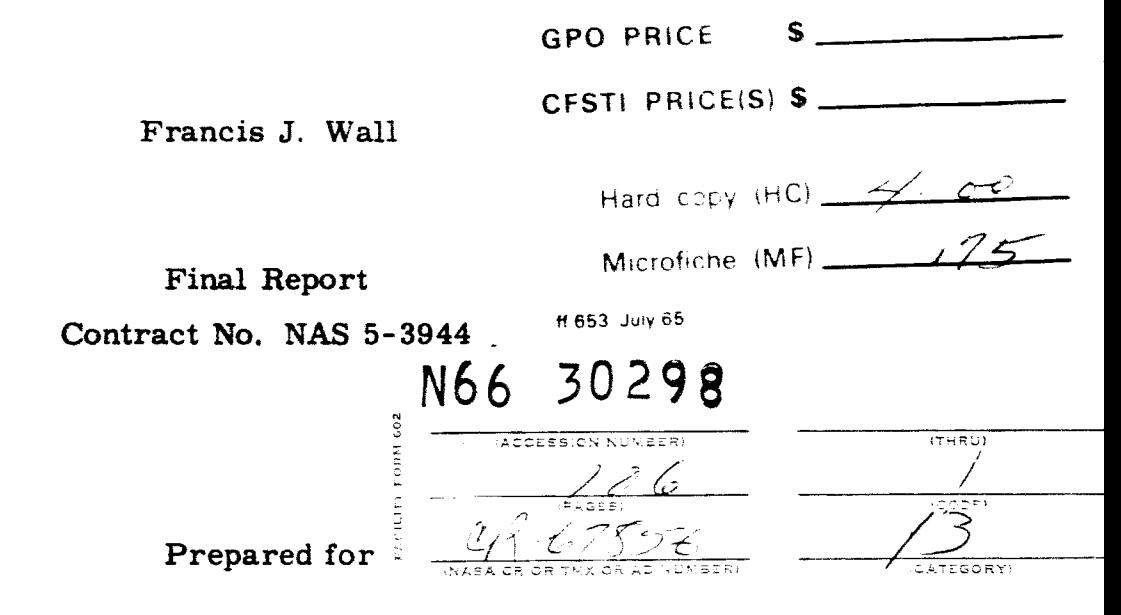

National Aeronautics and Space Administration Goddard Space Flight Center Greenbelt, Maryland

August 13, 1965

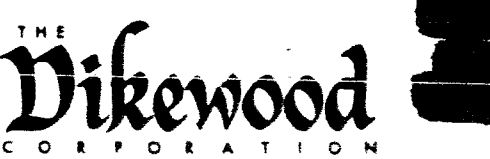

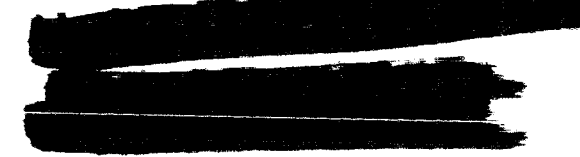

4805 **MENAUL** BOULEVARD. **N.E ALBUQUERQUE. NEW MEXICO**

## DC-FR-1047

# COMPUTER PROGRAMS FOR THE GEOMAGNETIC FIELD

Francis J. Wall

Final Report Contract No. NAS 5-3944

**Prepared for**

National Aeronautics and Space Administration Goddard Space Flight Center Greenbelt, Maryland

August **13,** 1965

THE DIKEWOOD CORPORATION 4805 Menaul Boulevard, N.E. *Albuquerque,* New Mexico

#### ACKNOWLEDGEMENTS

The author wishes to express thanks for the assistance and suggestions received from Dr. Sam Stearns, Kenneth Granzow, and Duane Jensen, all of The Dikewood Corporation. Mr. Jensen supplied much needed back*ground* information on *geomagnetics* in general and on his Fit program. Mr. Granzow was instrumental in formalizing the external magnetic field. Dr. Stearns reviewed the understanding of the author and the progress of his work many times during the past eight months. Their contribution to the contractual effort was significant.

The author also wishes to thank Dr. Joseph Cain of the Goddard Space Flight Center for patience and understanding of our efforts to complete these tasks satisfactorily.

# TABLE OF CONTENTS

 $\begin{array}{c} \hline \end{array}$ 

 $\overline{\mathbf{r}}$ 

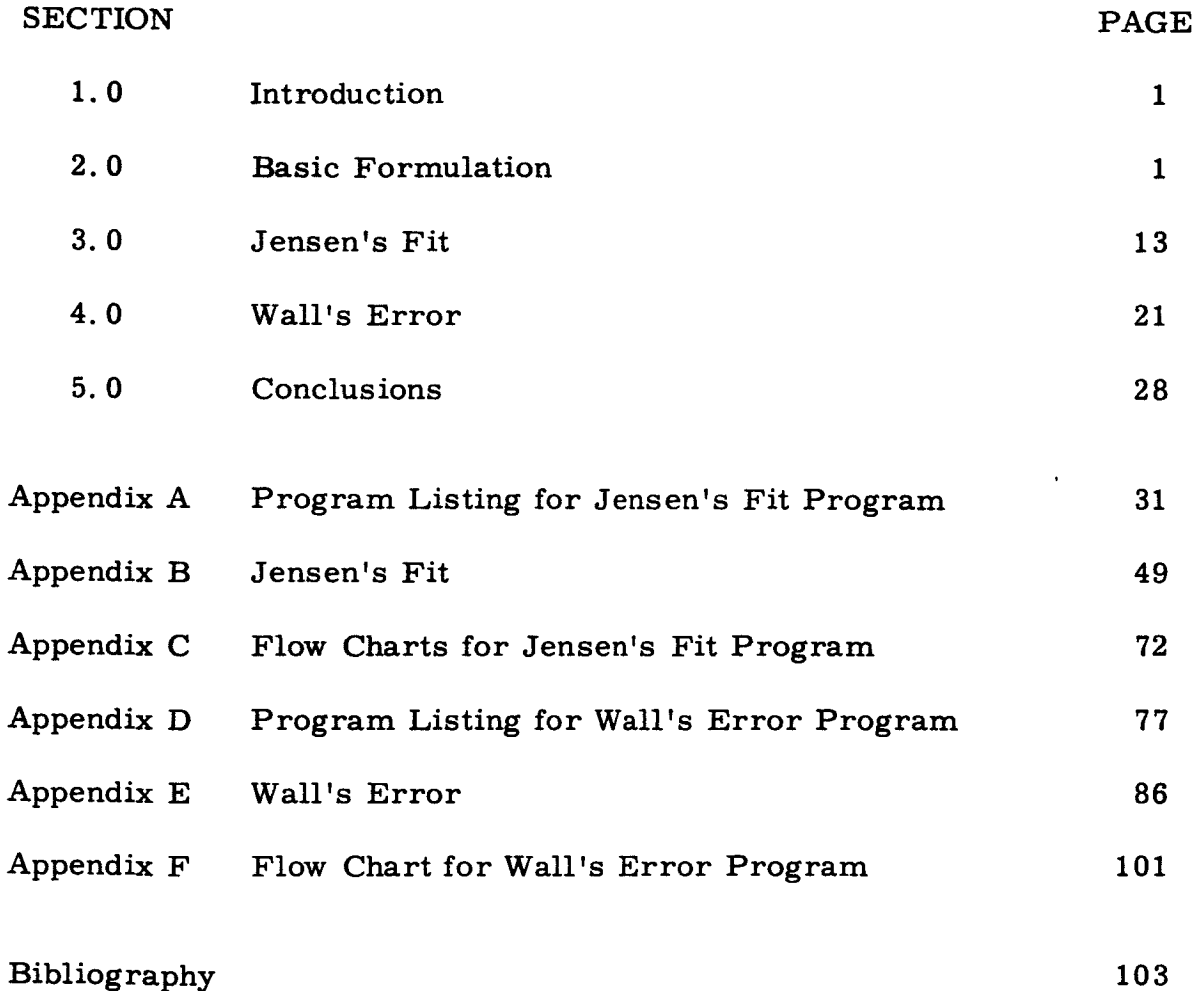

#### 1.0 INTRODUCTION

The geomagnetic potential function is usually represented by a spherical-harmonic expansion. The Dikewood Corporation has prepared two computer programs related to this spherical-harmonic expansion for the Goddard Space Flight Center. The first program, Jensen's Fit, is a least squares program for improving the precision of the parameters in the spherical-harmonic expansion. The second program, Wall's Error, is a statistical program for mapping the field from the spherical-harmonic expansion produced by Jensen's Fit and then computing the random error in the mapping.

Hence, Section 2.0 of this report on basic formulation applies to both programs. Section 3.0 discusses in some detail Jensen's Fit program while These two programs are similar in much of the basic formulation. Section 4.0 discusses in a similar manner Wall's Error program.

Most if not all of the information presented in this report can be found in the documents and books listed in the bibliography.

This document is a final report on work performed at The Dikewood Corporation and does not cover any program modifications later made at Goddard Space Flight Center for the accommodation of the Goddard computer system.

# 2.0 BASIC FORMULATION

We begin with the "terms of internal origin" in the Chapman and Barrels (1940, p. 639) formulation of the geomagnetic potential function to write the following equation for the magnetic potential V:

$$
V = a \sum_{n=1}^{\infty} \sum_{m=0}^{n} \left(\frac{a}{r}\right)^{n+1} \left(g^{n,m} \cos m\phi + h^{n,m} \sin m\phi\right) P^{n,m}(\theta)
$$
 (1)

 $\hat{\phantom{a}}$ 

I

I

I

I

where **a =** radius of **the earth**

- **r** = geocentric distanc
- g,h = Gauss **coefficients**
	- $\phi$  = longitude
	- $\theta$  = colatitude

 $P^{***}(\theta)$  = associated Legendre functions, Gauss normalized

The three orthogonal components are derived by taking the gradient  $B = +\nabla$ **to give**

$$
B_{\theta} = \frac{1}{r} \frac{\partial V}{\partial \theta} = \sum_{n=1}^{\infty} \sum_{m=0}^{n} \left( \frac{a}{r} \right)^{n+2} (g^{n,m} \cos m\phi + h^{n,m} \sin m\phi) \frac{\partial P^{n,m}(\theta)}{\partial \theta}
$$
 (2)

$$
B_{\phi} = \frac{1}{r \sin \theta} \frac{\partial V}{\partial \phi} = \sum_{n=1}^{\infty} \sum_{m=0}^{n} \left( \frac{a}{r} \right)^{n+2} \frac{m}{\sin \theta} \left( -g^{n, m} \sin m\phi + h^{n, m} \cos m\phi \right) P^{n, m}(\theta)
$$
 (3)

$$
B_r = \frac{\partial V}{\partial r} = -\sum_{n=1}^{\infty} \sum_{m=0}^{n} \left(\frac{a}{r}\right)^{n+2} (n+1) (g^{n,m} \cos m\phi + h^{n,m} \sin m\phi) P^{n,m}(\theta)
$$
 (4)

and, of **course,**

$$
B = (B_{\theta}^{2} + B_{\phi}^{2} + B_{r}^{2})^{1/2}
$$

I

 $\bullet$ 

 $\overline{\phantom{a}}$ 

I

 $\overline{\phantom{a}}$ 

 $\overline{ }$ 

I

I

I

 $\overline{\phantom{a}}$ 

 $\overline{ }$ 

There have been several versions of Jensen's Fit. Basic formula**tion** for **the** original versions ended with **the** above **equations. However, the most recent** version included provision **for a field** of **external** origin. The field **specified was a simple magnetic field of** intensity B **at infinity** (denoted by  $B$  ) and parallel to an arbitrary axis  $z$  in the  $(x', y', z')$ ! coordinate **system,** and positive in **the** increasing z direction.

**To develop the formulation for this field, we begin with**

$$
\vec{B}_{\infty} = +\nabla V = +\nabla ( +B_{\infty} z^{2})
$$
\n
$$
V = +B_{\infty} z^{1}
$$
\n
$$
= +B_{\infty} r (\cos \gamma) P^{1,0}(\theta)
$$
\n
$$
= +B_{\infty} r P^{1,0}(\omega) P^{1,0}(\theta) + B_{\infty} r P^{1,1}(\omega) P^{1,1}(\theta) (\cos (\beta - \phi))
$$
\n(6)

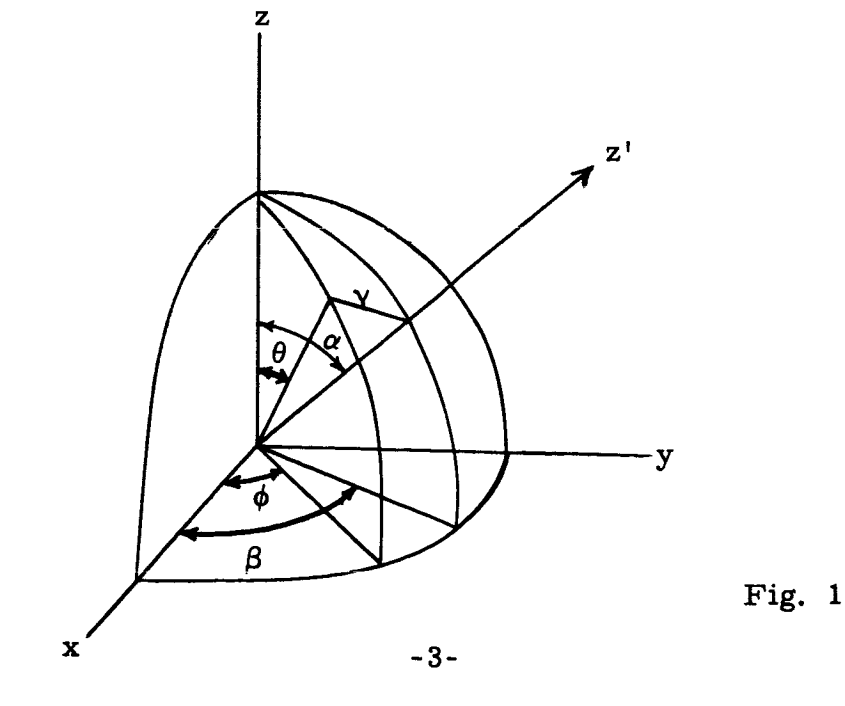

Let 
$$
B_{\infty} \cos \alpha = E_1
$$
  
 $B_{\infty} \sin \alpha \cos \beta = E_2$   
 $B_{\infty} \sin \alpha \sin \beta = E_3$ 

Then

I

$$
V = rE_1 P^{1,0}(\theta) + rE_2 \cos \phi P^{1,1}(\theta) + rE_3 \sin \phi P^{1,1}(\theta)
$$
 (8)

The three orthogonal components are derived by taking the gradient  $\vec{B} = +\nabla V$ **to give**

$$
B_{\theta} = \frac{1}{r} \frac{\partial V}{\partial \theta} = E_1 \frac{\partial P^{1,0}(\theta)}{\partial \theta} + E_2 \cos \phi \frac{\partial P^{1,1}(\theta)}{\partial \theta} + E_3 \sin \phi \frac{\partial P^{1,1}(\theta)}{\partial \theta}
$$
 (9)

$$
B_{\phi} = \frac{1}{r \sin \theta} \frac{\partial V}{\partial \phi} = -\frac{E_2 \sin \phi}{\sin \theta} P^{1,1}(\theta) + \frac{E_3 \cos \phi}{\sin \theta} P^{1,1}(\theta)
$$
(10)

$$
B_r = \frac{\partial V}{\partial r} = E_1 P^{1,0}(\theta) + E_2 \cos \phi P^{1,1}(\theta) + E_3 \sin \phi P^{1,1}(\theta)
$$
 (11)

Substituting **for** the Legendre polynomials,

$$
P^{1,0}(\theta) = \cos \theta
$$

and

$$
P^{1,1}(\theta) = \sin \theta \qquad ,
$$

**we have**

$$
B_{\theta} = -E_1 \sin \theta + E_2 \cos \phi \cos \theta + E_3 \sin \phi \cos \theta \qquad (12)
$$

-4-

$$
B_{\phi} = -E_2 \sin \phi + E_3 \cos \phi \tag{13}
$$

$$
B_r = E_1 \cos \theta + E_2 \cos \phi \sin \theta + E_3 \sin \phi \sin \theta \qquad .
$$
 (14)

**Hence, the** complete **basic** formulation **including the simple** external **field** is **given by**

 $\overline{\phantom{a}}$ 

I

I

▎

I

I

I

I

$$
V = a \sum_{n=1}^{\infty} \sum_{m=0}^{n} \left(\frac{a}{r}\right)^{n+1} (g^{n,m} \cos m\phi + h^{n,m} \sin m\phi) P^{n,m}(\theta)
$$
  
+ rE<sub>1</sub> P<sup>1,0</sup>( $\theta$ ) + rE<sub>2</sub> cos  $\phi$  P<sup>1,1</sup>( $\theta$ ) + rE<sub>3</sub> sin  $\phi$  P<sup>1,1</sup>( $\theta$ ) . (15)

**The** orthogonal components **including the simple external field are**

$$
B_{\theta} = \sum_{n=1}^{\infty} \sum_{m=0}^{n} \left(\frac{a}{r}\right)^{n+2} (g^{n,m} \cos m\phi + h^{n,m} \sin m\phi) \frac{\partial P^{n,m}(\theta)}{\partial \theta}
$$
  
-  $E_{1} \sin \theta + E_{2} \cos \phi \cos \theta + E_{3} \sin \phi \cos \theta$  (16)  

$$
B_{\phi} = \sum_{n=1}^{\infty} \sum_{m=0}^{n} \left(\frac{a}{r}\right)^{n+2} \frac{m}{\sin \theta} (-g^{n,m} \sin m\phi + h^{n,m} \cos m\phi) P^{n,m}(\theta)
$$

$$
- E_{2} \sin \phi + E_{3} \cos \phi
$$
 (17)

$$
B_r = \sum_{n=1}^{\infty} \sum_{m=0}^{n} \left(\frac{a}{r}\right)^{n+2} (n+1) (g^{n,m} \cos m\phi + h^{n,m} \sin m\phi) P^{n,m}(\theta)
$$
  
+  $E_1 \cos \theta + E_2 \cos \phi \sin \theta + E_3 \sin \phi \sin \theta$  (18)

The external field is defined **as** positive if the direction **of** force is ! toward the positive z axis. Hence from Fig. 1,  $E_1$  is positive if the direction of force is out of the northern hemisphere.  $E_{\gamma}$  is positive if the dire tion of force is out of the hemisphere bisected by the Greenwich meridian (i. e., the half-circle passing through Greenwich) and  $E_3$  is positive if the direction of force is out of the hemisphere to the right of the Greenwich meridian (i. e., east longitude).

a

In the above,  $P^{n,m}(\theta)$  has been used to denote Gauss normalized associated Legendre polynomials. To simplify the computer program, the Legendre polynomials have been adjusted so that the coefficients of the highest order term in  $\theta$  is one. Generating functions for these polynomials and their derivatives are given by

$$
P^{0,0}(\theta) = 1.0
$$
\n
$$
\frac{\partial P^{0,0}(\theta)}{\partial \theta} = 0.0
$$
\n
$$
P^{n,n}(\theta) = \sin \theta P^{n-1,n-1}(\theta)
$$
\n
$$
\frac{\partial P^{n,n}(\theta)}{\partial \theta} = \sin \theta \frac{\partial P^{n-1,n-1}(\theta)}{\partial \theta} + \cos \theta P^{n-1,n-1}(\theta)
$$
\n
$$
n \ge 2
$$
\n
$$
P^{n,m}(\theta) = \cos \theta P^{n-1,m}(\theta) - K_{n,m} P^{n-2,m}(\theta)
$$
\n
$$
n \ge 2, m \ne n
$$
\n
$$
\frac{\partial P^{n,m}(\theta)}{\partial \theta} = \cos \theta P^{n-1,m}(\theta) - K_{n,m} P^{n-1,m}(\theta) - K \frac{\partial P^{n-2,m}(\theta)}{\partial \theta}
$$
\n(19)

$$
\frac{\partial P^{n,m}(\theta)}{\partial \theta} = \cos \theta \frac{\partial P^{n-1,m}(\theta)}{\partial \theta} - \sin \theta P^{n-1,m}(\theta) - K_{n,m} \frac{\partial P^{n-2,m}(\theta)}{\partial \theta}
$$

where 
$$
K_{n,m} = \frac{(n-1)^2 - m^2}{(2n-1)(2n-3)}
$$

These Gauss normalized polynomials are then converted to the Schmidt quasi-normalized functions  $\, {\rm P}_{{\rm n}}^{--}(\theta)\,$  via the relation

$$
P_n^m(\theta) = S^{n,m} P^{n,m}(\theta)
$$

where

$$
S^{0,0} = -1.0
$$
  
\n
$$
S^{n,0} = S^{n-1,0} \left( \frac{2n-1}{n} \right)
$$
  
\n
$$
S^{n,1} = S^{n,0} \left( \frac{2n}{n+1} \right)^{1/2}
$$
  
\n
$$
S^{n,m} = S^{n,m-1} \left( \frac{n-m+1}{n+m} \right)^{1/2}
$$
  
\n
$$
m \ge 3
$$
 (20)

To introduce secular change coefficients into the equations for the potential function and its three orthogonal components, each coefficient in the terms of internal origin are expressed as follows:

$$
g^{n,m} = g^{n,m,0} + g^{n,m,t}t + g^{n,m,t}t^{2}
$$
  

$$
h^{n,m} = h^{n,m,0} + h^{n,m,t}t + h^{n,m,t}t^{2}
$$
 (21)

and

Hence, the complete basic formulation including the simple external field using the Schmidt quasi-normalized functions  $P_{n}(\theta)$  is given by

$$
V = a \sum_{n=1}^{\infty} \sum_{m=0}^{n} \frac{a}{r} \int_{r}^{n+1} \left( (g^{n,m,0} + g^{n,m,t}t + g^{n,m,tt}t^{2}) \cos m\phi + (h^{n,m,0} + h^{n,m,t}t + h^{n,m,tt}t^{2}) \sin m\phi \right) P_{n}^{m}(\theta)
$$

$$
- rE_{1} P_{1}^{0}(\theta) - rE_{2} \cos \phi P_{1}^{1}(\theta) - rE_{3} \sin \phi P_{1}^{1}(\theta) \qquad (22)
$$

The orthogonal components are given by

 $\overline{\phantom{a}}$ 

 $\overline{\phantom{a}}$ 

I

I

I

l

$$
B_{\theta} = \sum_{n=1}^{\infty} \sum_{m=0}^{n} \left( \frac{a}{r} \right)^{n+2} \left( (g^{n,m,0} + g^{n,m,t}t + g^{n,m,t}t^{2}) \cos m\phi + (h^{n,m,0} + h^{n,m,t}t + h^{n,m,t}t^{2}) \sin m\phi \right) \frac{\partial P_{n}^{m}(\theta)}{\partial \theta} + E_{1} \sin \theta - E_{2} \cos \phi \cos \theta - E_{3} \sin \phi \cos \theta \qquad (23)
$$
\n
$$
B_{\phi} = \sum_{n=1}^{\infty} \sum_{m=0}^{n} \left( \frac{a}{r} \right)^{n+2} \frac{m}{\sin \theta} \left( (-g^{n,m,0} - g^{n,m,t}t - g^{n,m,t}t^{2}) \sin m\phi + (h^{n,m,0} + h^{n,m,t}t + h^{n,m,t}t^{2}) \cos m\phi \right) P_{n}^{m}(\theta)
$$
\n
$$
+ E_{2} \sin \phi - E_{3} \cos \phi \qquad (24)
$$

$$
B_r = \sum_{n=1}^{\infty} \sum_{m=0}^{n} \left(\frac{a}{r}\right)^{n+2} (n+1) \left( (g^{n,m,0} + g^{n,m,t}t + g^{n,m,tt}t^2) \cos m\phi \right)
$$

+ 
$$
(h^{n,m,0} + h^{n,m,t}t + h^{n,m,tt}t^2) \sin m\phi
$$
 )  $P_n^m(\theta)$   
-  $E_1 \cos \theta - E_2 \cos \phi \sin \theta - E_3 \sin \phi \sin \theta$  (25)

Secular change coefficients **were** not included **for** the external field. The Dikewood Corporation has proposed to modify the formulation to include secular change coefficients for the external field in a future contractual effort.

I

I

I

I

I

To **provide** compatibility with the FORTRAN programming **system,** the spherical-harmonic expansion of the geomagnetic potential function (Eq. (22)) **is** redefined **in** terms of subscripts starting at one instead of zero, by letting  $N = n+1$  and  $M = m+1$ . Thus,

$$
V = a \sum_{N=2}^{\infty} \sum_{M=1}^{N} \left(\frac{a}{r}\right)^N \left( (g_{N,M,0} + g_{N,M,t}t + g_{N,M,t}t^2) \cos(M-1) \phi + (h_{N,M,0} + h_{N,M,t}t + h_{N,M,t}t^2) \sin(M-1) \phi \right) P_{N,M}(\theta)
$$
  
- rE<sub>1</sub> P<sub>2,1</sub> (\theta) - rE<sub>2</sub> cos  $\phi$  P<sub>2,2</sub> (\theta) - rE<sub>3</sub> sin  $\phi$  P<sub>2,2</sub> (\theta) . (26)

The orthogonal components of the magnetic field are given by

$$
B_{\theta} = \sum_{N=2}^{\infty} \sum_{M=1}^{N} \left(\frac{a}{r}\right)^{N+1} \left( (g_{N,M,0} + g_{N,M,t}t + g_{N,M,t}t^{2}) \cos (M-1) \phi + (h_{N,M,0} + h_{N,M,t}t + h_{N,M,t}t^{2}) \sin (M-1) \phi \right) \frac{\partial P_{N,M}(\theta)}{\partial \theta}
$$

$$
+ E_1 \sin \theta - E_2 \cos \phi \cos \theta - E_3 \sin \phi \cos \theta \qquad (27)
$$

I

$$
B_{\phi} = \sum_{N=2}^{\infty} \sum_{M=1}^{N} \left(\frac{a}{r}\right)^{N+1} \frac{M-1}{\sin \theta} \left( (-g_{N,M,0} - g_{N,M,t}t - g_{N,M,t}t^2) \sin (M-1) \phi \right. \\
\left. + (h_{N,M,0} + h_{N,M,t}t + h_{N,M,t}t^2) \cos (M-1) \phi \right. P_{N,M}(\theta) \\
+ E_2 \sin \phi - E_3 \cos \phi \quad , \tag{28}
$$
\n
$$
B_r = - \sum_{N=2}^{\infty} \sum_{M=1}^{N} \left(\frac{a}{r}\right)^{N+1} N \left( (g_{N,M,0} + g_{N,M,t}t + g_{N,M,t}t^2) \cos (M-1) \phi \right. \\
\left. + (h_{N,M,0} + h_{N,M,t}t + h_{N,M,t}t^2) \sin (M-1) \phi \right) P_{N,M}(\theta) \\
- E_1 \cos \theta - E_2 \cos \phi \sin \theta - E_3 \sin \phi \sin \theta \quad . \tag{29}
$$

The above formulation is rigorously correct only for a spherical earth. It is obvious that as the accuracy of evaluation of the geomagnetic field increases, it will eventually be necessary to take the earth's true shape into account. So long as the evaluation of the harmonic coefficients is done in spherical coordinates, r,  $\theta$ , and  $\phi$ , the resulting fields  $B_r$ ,  $B_\theta$ , and  $B_{\phi}$  will be in strict geocentric directions. The only constant in the potential function pertaining to the earth is the radius  $\underline{a}$  here chosen to be the mean radius or 6371.2 km . The only problem is that of converting positions in geodetic coordinates to geocentric coordinates. Both the Fit and

Error programs perform coordinate conversion for the oblateness of the earth only. Referring to Fig. 2, we can write:

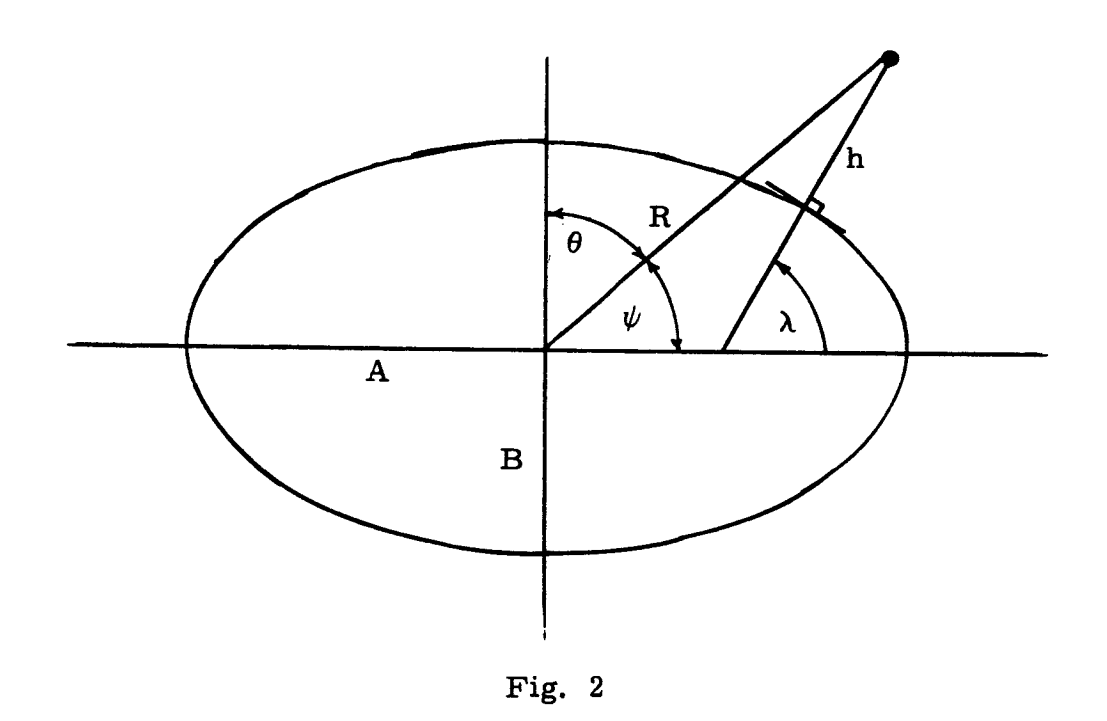

$$
\tan\psi = \frac{h\sqrt{A^2\cos^2\lambda + B^2\sin^2\lambda + B^2}}{h\sqrt{A^2\cos^2\lambda + A^2\sin^2\lambda + A^2}}
$$
 tan  $\lambda$  (30)

and

$$
R^{2} = h^{2} + 2h \sqrt{A^{2} \cos^{2} \lambda + B^{2} \sin^{2} \lambda} + \frac{A^{4} \cos^{2} \lambda + B^{4} \sin^{2} \lambda}{A^{2} \cos^{2} \lambda + B^{2} \sin^{2} \lambda}
$$
(31)

where:

- **h** = height above the geoid
- $\psi$  = geocentric latitude (90°  $\theta$ )
- *=* geodetic **latitude**

 $R =$  geocentric dista

- A *=* mean equatorial radius of 6378. 165 km
- $B =$  polar radius of 6356.78

Using  $\lambda$  and h, the geocentric quantities  $\theta = 90 - \psi$  and R can then be calculated. The conversion from B  $\int_{r}$  and  $\int_{\theta}$  to X and Z can then be done by the rotation:

$$
X = -B_{\theta} \cos(\lambda - \psi) - B_{r} \sin(\lambda - \psi)
$$
 (32)

$$
Z = B_{\theta} \sin(\lambda - \psi) - B_{r} \cos(\lambda - \psi) \tag{33}
$$

To complete the coordinate systems, note that

$$
Y = B_{\phi}
$$

Geomagnetic data have been assembled from many sources. Hence the reliability of the information varies. Since instrument accuracy and some other factors are known for the different data sources, quantitative estimates of reliability can be made. These reliability estimates are the basis for a system of geomagnetic data weights. Table 1 below lists the standard error associated with the different data sources.

The quantities measured in Gamma were weighted inversely as the standard error listed. Thus values of H measured at an observatory would have a weighting factor of 1/5 and values of H measured in Canada would have a weighting factor of 1/60, so that the observatory data would count 12 times as much as the Canadian data. For those quantities measured in

$$
-12-
$$

**in** degrees, the effect of the error is greater **for** points where the **field** is stronger. Thus, these data were weighted by the factor  $\frac{1}{\delta D}$ 1 for I.  $for<sub>D</sub>$  an

## Table 1

**Estimated** Standard Errors

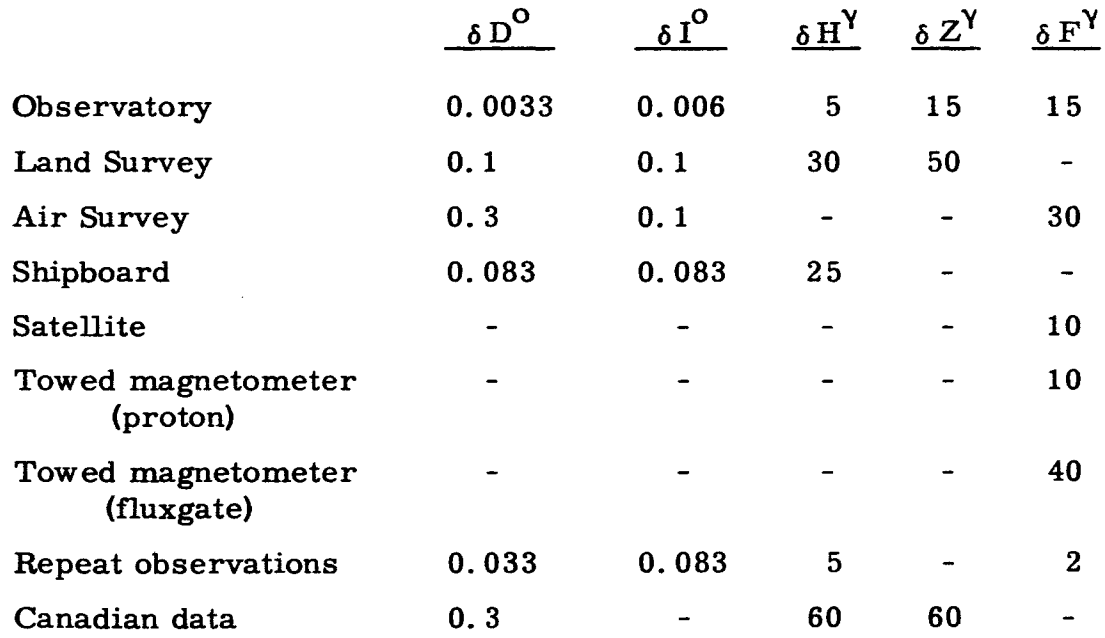

# 3.0 JENSEN'S FIT PROGRAM

4

Jensen's Fit Program is simply a computer program for determining small corrections to an already good set of parameters for the sphericalharmonic expansion of the geomagnetic function.

The general scheme for the program is a common least squares approach. The best available estimate of the coefficients of the potential function are used to estimate the magnetic field for observation locations.

Then the actual observations are compared with these estimates and corrections for the potential function coefficients are computed from all available data, both old and new, via the method of least squares. Since the correcare no longer significant. Hence much computer time is consumed each time the coefficients are up-dated with new data.

The procedure is to express the geomagnetic measurements in terms of the field components X, Y, and Z developed in Section 2.0 of this report. As functions of the g's and h's, these expressions are expanded into Taylor series that include only linear terms. Then, via the method of least squares, corrections for the improvement of the g's and h's are estimated. These corrections are applied and the procedure repeated until the g and h param-

As an example of a Taylor's expansion, consider the measurement declination.

$$
D = \tan^{-1} \frac{Y}{X} = \tan^{-1} \frac{B_{\phi}}{-B_{\theta} \cos(\lambda - \psi) - B_{r} \sin(\lambda - \psi)}
$$
(34)

of  $X$  and  $Y$ , we can write an algebraic expression tion first in terms of  $B_r$ ,  $B_q$ , and  $B_d$  as is done above and then in terms of the g's and h's of the potential function. The Taylor's expansion for D **as a function of a single g and h is as follows:** 

 $-14-$ 

$$
D(g + \Delta g, h + \Delta h) \approx D(g, h) + \Delta g \frac{\partial D(g, h)}{\partial g} + \Delta h \frac{\partial D(g, h)}{\partial h}
$$
 (35)

Now the term on the left is the observation while  $D(g,h)$  is a computed or expected measurement based on the best available set of g and h parameters. On rearranging this equation, we see that the error (or residue),

$$
D(g + \Delta g, h + \Delta h) - D(g, h) = \Delta g \frac{\partial D(g, h)}{\partial g} + \Delta h \frac{\partial D(g, h)}{\partial h}
$$
 (36)

is linear in the correction terms  $\Delta g$  and  $\Delta h$ . Hence, a standard leastsquares procedure can be used to find values for these corrections. These corrections are then applied to each of the coefficients, and the procedure repeated until the desired accuracy is obtained. It should be recognized at this point that g and h as here used can and do represent a large group of parameters. The number of parameters is determined by the limits on the summations in the potential function.

Since this linear expression resulted from a Taylor series that was truncated after the linear terms, it is accurate only as long as the summation term is small compared with the expected value. This requirement is not difficult to meet since there are several sets of coefficients available that represent the geomagnetic potential with very small error.

Similar expressions for dip,

$$
\text{dip} = \tan^{-1} \frac{Z}{H} \tag{37}
$$

horizontal field,

$$
H = (X2 + Y2)1/2
$$
 (38)

-15-

total field,

$$
T = (X2 + Y2 + Z2)1/2
$$
 (39)

and the X, Y, and Z field components can be used to estimate the corrections for the g's and h's. It is also possible to mix the use of geomagnetic measurements so long as the corresponding expression is used for the g and h corrections.

The coefficients of the set of simultaneous equations form a symmettic matrix. To conserve computer storage, and hence to permit the estimation of a larger number of g's and h's, only half of these coefficients are stored in the computer program. If one thinks of the complete array required for the normal equations as consisting of the square matrix of the coefficients of the unknowns plus two additional columns, one for the observation terms and the other for the computation check sums, then the program stores the upper half of the square matrix including the diagonal terms and the two additional columns. This array, which is illustrated in Fig. 3 for a system of five unknowns, is stored by rows in a one dimensional array named D in the computer program. In the illustration, the usual two dimensional Fortran subscript is equated with the corresponding position in the one dimensional  $D$  array. Given the subscript  $(I, J)$  for any element in the complete rectangular array, its position in the D array is determined by

$$
K = I*(NOR + 2) - I*(I -1) / 2 + J - NOR - 2 \qquad (41)
$$

$$
-16-
$$

where NOR is the number of rows in the complete matrix. To illustrate how this formula determines the position in the D array, it is rewritten as follows:

$$
K = I * (NOR + 2) - I * (I - 1) / 2 + J - NOR - 2 \qquad (41)
$$

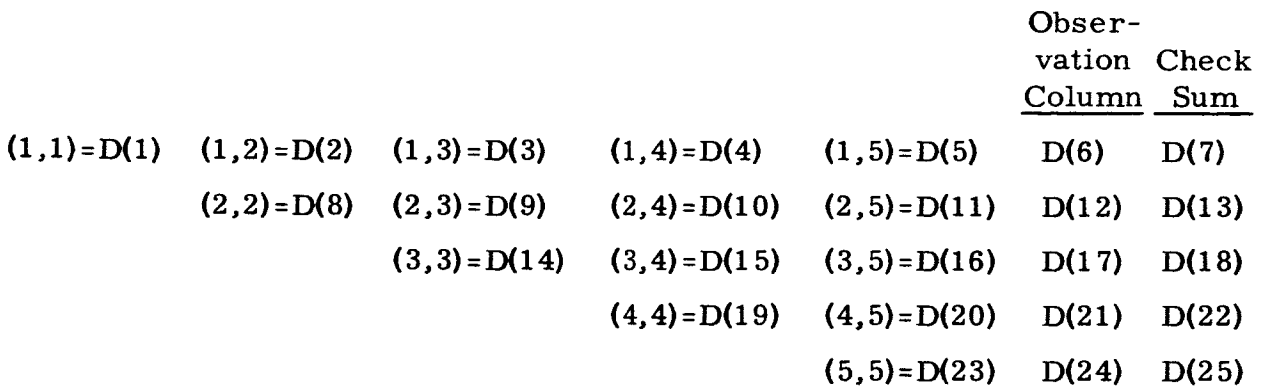

# Fig. **3**

Upper Triangular Matrix Storage (illustrated with a 5 x 5 matrix)

or

$$
K = (I-1) * (NOR+2) - I * (I-1) / 2 + J
$$
 (42)

Now consider two positional notations. The first is the position in the complete array from which the array in Fig. 3 was taken. Number the elements in this complete array from left to right by rows. The second notation is the

one used for the subscripts of D in Fig. 3. Then the interpretation of each of the three terms in the K equation is as follows:

Q

- $(I-1)* (NOR+2) =$  position preceding the first position in row I of the complete rectangular array, i. e., each row has NOR+2 elements and this is multiplied by the row number less one. For row  $1$ , this position is the position numbered zero or one less than position one.
	- I\* (I-1) / 2 = the sum of the digits preceding the I<sup>th</sup> dig In the D array, one notes that in row 2, one position is not used; in row 3, two positions are not used, and so forth. Hence, the number of elements not used by row I is the sum of the positive digits less than I. Hence, the first two terms of K compute the position preceding the first position in a row of the D array.
		- $J$  = column position which is added to the posit preceding the first position in a row of the D array.

Each entry in the computation check column is the sum of the coefficients of the parameters in the respective row. For example, in Fig. 3, the third term in this column will be stored in D(18) and is the sum

 $D(3) + D(9) + D(14) + D(15) + D(16)$ 

The computation check column is a pseudo-observation column in which all of the unknowns are assumed to be 1.0. Hence on solution of the system with this pseudo-observation column, estimates of the unknowns should approximate 1.0. Their failure to do so indicates the precision of the true estimates made from the observation terms themselves.

The procedure employed for the solution of the least squares equations is a modification of the common Gauss elimination method. The modification consists of computing the "back solution" at the same time that the "forward solution" is computed, i.e., the matrix of coefficients (here assumed to be the complete square array) is diagonalized at the same **time** as it is made into a triangle.

In the modified Gauss elimination procedure, the following seque of operations is performed for each row:

- (1) Each element in the row (beginning with the diago element} is divided by the diagonal element. Let the diagonal row and diagonal column be defined as the matrix row and column respectively that contain this element.
- (2) Then beginning with the first column to the right of the diagonal column, each element in every row other than the diagonal row has subtracted from it the product of the corresponding element in the diagonal row and the corresponding element in the diagonal column.

From the procedure **above,** one can see that as each row is considered at step (1), the corresponding complete column is required for step **(2).** This column is contained in the triangle array D.

The solution of the set of simultaneous least squares equations yields adjustments or corrections for the parameters based on the average

-19-

observation time. The parameters for starting the program are based on the year 1960. Hence, the corrections must be computed for 1960 instead of the average observation time. To do this, we note that  $g_{N.M.0}$  for time t is estimated by

$$
g_{N,M,0} + g_{N,M,t}t + g_{N,M,tt}t^{2}
$$
\n(43)

for time zero. Adding another subscript to indicate epoch, this relation ma be put into an equation as follows:

$$
g_{N,M,0,t} = g_{N,M,0,0} + g_{N,M,t,0}t + g_{N,M,tt,0}t^{2}
$$
 (44)

Similarly,

$$
g_{N,M,0,0} = g_{N,M,0,t} + g_{N,M,t,t}t + g_{N,M,tt,t}t^{2}
$$
 (45)

Taking differences with respect to the g's *,*

$$
\Delta g_{N,M,0,0} = \Delta g_{N,M,0,t} + \Delta g_{N,M,t,t}^{t} + \Delta g_{N,M,tt,t}^{t^2}
$$
 (46)

we obtain the correction for  $g_{N,M,0}$  at time zero from the corrections at time t. In a similar manner the correction for  $g_{N,M,t}$  at time zero from the corrections at time t can be shown to be

$$
\Delta g_{N,M,t,0} = \Delta g_{N,M,t,t} + 2 \Delta g_{N,M,tt,t}^{t}
$$
 (47)

Similar expressions apply to the h's .

In Appendix A, Jensen's complete Fit program is listed. Appendix B is a brief description and cross reference of the program. Appendix C is a flow chart of Jensen's Fit program.

#### 4.0 WALL'S ERROR

The following derivation establishes the relationship between errors in the given data and errors in the coefficients determined by a least-squares procedure. Assume that the values  $y_i$  are measured at points having coordinates  $X_i = (x_{1i}, x_{2i}, x_{3i}, x_{4i})$  and that it is desired to fit a curve of th form  $y = \sum_{n=1}^{\infty} a_n f_n(X)$  to the data. In this equation, a corresponds to n

the g's and h's in the spherical-harmonic expansion of the geomagnetic potential function and  $\frac{f}{n}(x)$  corresponds to the known coefficients which ar incidentally, all functions of the position X in time and space. The least squares procedure involves the calculation of a vector  $\mathbf v$  whose elements are

$$
v_n = \sum_i f_n (X_i) y_i
$$

and a matrix  $\underline{A}$  whose elements are

$$
A_{mn} = \sum_{i} f_m (X_i) f_n (X_i)
$$

The coefficients  $a_n$  of the fitted curve are then found by solving the matrix equations

# $\underline{A} \cdot \underline{a} = \underline{v}$

for the coefficients  $a_n$ , the elements of vector <u>a</u>. The solution is

$$
\underline{a} = \underline{A}^{-1} \cdot \underline{v}
$$

where  $\underline{A}^{-1}$  is the inverse of  $\underline{A}$ , and the coefficients are

Q

$$
a_{n} = \sum_{j} A^{nj} v_{j} = \sum_{j} \sum_{i} A^{nj} f_{j}(X_{i}) y_{i} \qquad (48)
$$

Now, since the Yi are independent measurements, the standard error *a* a n of coefficient  $a_n$  can be found from the expres

$$
\sigma_{\mathbf{a}_{\mathbf{n}}}^{2} = \sum_{i} \left(\frac{\partial \mathbf{a}_{\mathbf{n}}}{\partial \mathbf{y}_{i}}\right)^{2} \sigma_{\mathbf{y}_{i}}^{2}
$$

Assuming that all  $\sigma_{y_i}$ 's have the same value  $\sigma_{y_i}^*$  and using values for the partial derivatives obtained from Eq. (48),

$$
\sigma_{a_{n}}^{2} = \sigma_{y'}^{2} \sum_{i} \left( \frac{\partial a_{n}}{\partial y_{i}} \right)^{2} = \sigma_{y'}^{2} \sum_{i} \left[ \sum_{j} A^{nj} f_{j}(x_{i}) \right]^{2}
$$

$$
= \sigma_{y'}^{2} \sum_{i} \sum_{j} \sum_{k} A^{nj} A^{nk} f_{j}(x_{i}) f_{k}(x_{i}) .
$$

The assumption that all  $\sigma_{y_i}$  are the same can easily be satisfied if weighting factors are used when the  $a_n$  are determined. The value of  $\sigma_{y}$ , should be thought of as  $W_j \sigma_{y_j}$  where  $W_j$  is the normalized weight chosen to make the value a constant for all i.

Reordering this finite sum yields

$$
\sigma_{a_{n}}^{2} = \sigma_{y}^{2}, \sum_{j} \sum_{k} A^{nj} A^{nk} \sum_{i} f_{j}(x_{i}) f_{k}(x_{i})
$$

$$
= \sigma_{y}^{2}, \sum_{j} \sum_{k} A^{nj} A^{nk} A_{jk}.
$$

Note that

$$
\sum_{j} A^{nj} A_{jk} = \delta_{nk}
$$

and the refore

$$
\sigma_{\mathbf{a}_{\mathbf{n}}}^{2} = \sigma_{\mathbf{y}}^{2}, \mathbf{A}^{\mathbf{n}\mathbf{n}} \tag{49}
$$

Eq. (49) is the relation allowing the **accuracy of** the coefficients to be deter mined when the accuracy of the given data is known.

To calculate the accuracy of the field determined by the curve-fitting process, assume again that a function of the form  $y = \sum_{n=1}^{\infty} a_n f_n(X)$  is to be fitted to the given data. The functional form itself gives

$$
\frac{\partial y}{\partial y_i} = \sum_n \left( \frac{\partial a_n}{\partial y_i} \right) f_n(X) \qquad , \qquad (50)
$$

and the fact that the values  $y_i$  are independently measured allows the expression

$$
\sigma_y^2 = \sum_i \left(\frac{\partial y}{\partial y_i}\right)^2 \sigma_{y_i}^2
$$

Assuming all  $\sigma_{z} = \sigma_{z}$ , as before, and using Eq. (50)  $y_i$  y

$$
\sigma_{y}^{2} = \sigma_{y'}^{2} \sum_{i} \left( \frac{\partial y}{\partial y_{i}} \right)^{2} = \sigma_{y'}^{2} \sum_{i} \left[ \sum_{n} \left( \frac{\partial a_{n}}{\partial y_{i}} \right) f_{n}(x) \right]^{2}
$$

$$
= \sigma_{y'}^{2} \sum_{i} \sum_{n} \sum_{m} \frac{\partial a_{n}}{\partial y_{i}} \frac{\partial a_{m}}{\partial y_{i}} f_{n}(x) f_{m}(x)
$$

Evaluating the partial derivatives from Eq. (48),

$$
\sigma_y^2 = \sigma_{y'}^2 \sum_{i} \sum_{n} \sum_{m} \left\{ \left[ \sum_{j} A^{nj} f_j(X_i) \right] \left[ \sum_{k} A^{mk} f_k(X_i) \right] f_n(X) f_m(X) \right\}
$$

$$
= \sigma_{y'}^2 \sum_{i} \sum_{n} \sum_{m} \sum_{j} \sum_{k} A^{nj} A^{mk} f_j(X_i) f_k(X_i) f_n(X) f_m(X)
$$

Reordering terms yields

 $\overline{\phantom{a}}$ 

I

I

I

ĺ

$$
\sigma_{y}^{2} = \sigma_{y'}^{2} \sum_{n} \sum_{m} \sum_{j} \sum_{k} \left[ A^{nj} A^{mk} f_{n}(x) f_{m}(x) \sum_{i} f_{j}(x_{i}) f_{k}(x_{i}) \right]
$$
  
=  $\sigma_{y'}^{2} \sum_{n} \sum_{m} \sum_{j} \sum_{k} \left[ A^{nj} A^{mk} f_{n}(x) f_{m}(x) A_{jk} \right]$ 

$$
= \sigma_{y'}^{2} \sum_{n} \sum_{m} \sum_{k} A^{mk} f_{n}(x) f_{m}(x) \delta_{nk}
$$

since J A  $n_{ik}$   $\sim$   $n_k$   $\sim$  summing the remaining terms over k yields

$$
\sigma_{y}^{2} = \sigma_{y}^{2}, \sum_{n} \sum_{m} a^{mn} f_{n}(X) f_{m}(X) \qquad . \qquad (51)
$$

Wall's Error program is a computer implementation of Eq. (51). To provide data for the Error program, a minor change was made in Daniels' Matrix subroutine. Daniels' Matrix inverts the least squares matrix that is set up by Jensen's Fit program. However, Matrix records only the diagonal elements of this inverse. To estimate the error of the geomagnetic field computed from the parameters calculated by Jensen's Fit, the complete inverse is needed. (Reference Eq. (51) above.  $A^{mn}$  are the elements of this inverse. ) Hence, the Matrix subroutine was modified so that the complete inverse plus the parameters of the potential function and certain other miscellaneous constants are recorded on magnetic tape 1. Then, whenever the Error program is used, the required data will be available from the last run of Daniels' Matrix subroutine.

On comparing the listing of Jensen's Fit in Appendix A and Wall's Error in Appendix D, one sees much similarity. The principal differences include: (1) the initial input data are different; (2) the Fit program receives

-25-

all data from the RDATA subroutine while the Error program generates its own data to form a grid over the earth's surface; and (3) instead of computing the D matrix as in the Fit program, the Error program computes the standard error of estimate according to Eq. (51} above.

The errors computed are all in gammas. For dip and declination, points and errors expressed in degrees are more meaningful. Hence, immediately before printout for a grid point, the generated declination and dip and the respective standard errors of estimate are converted to degrees. The formulae for converting these errors are developed below.

For declination, le

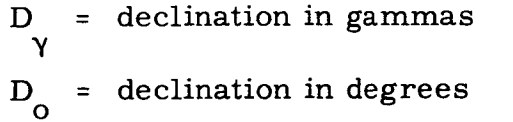

Note that  $H$  = horizontal component of field intens

Then

D<sub>o</sub> = D<sub>o</sub>H  
\nD<sub>o</sub> = 
$$
\frac{D}{H}
$$
  
\n $\sigma_{D_0}^2 = \frac{1}{H^2} \sigma_{D_0}^2 + \frac{D_{\gamma}^2}{H^4} \sigma_{H}^2$   
\n $\sigma_{D_0}^2 = \frac{1}{H^2} \sigma_{D_{\gamma}}^2 + \frac{D_{\rho}^2}{H^2} \sigma_{H}^2$ 

$$
\sigma_{\rm D_{\rm O}}^2 = \frac{\sigma_{\rm D}^2 + D_{\rm O}^2 \sigma_{\rm h}^2}{H^2} \tag{52}
$$

For dip, let

Y  $I_{\rm o}$  = dip in degrees dip in gamr

Note that F = total field intensity.

Then

$$
I_{\gamma} = I_{0} F
$$
\n
$$
I_{0} = \frac{I_{\gamma}}{F}
$$
\n
$$
\sigma_{I_{0}}^{2} = \frac{1}{F^{2}} \sigma_{I_{\gamma}}^{2} + \frac{I_{\gamma}}{F^{4}} \sigma_{F}^{2}
$$
\n
$$
\sigma_{I_{0}}^{2} = \frac{1}{F^{2}} \sigma_{I_{\gamma}}^{2} + \frac{I_{0}^{2}}{F^{2}} \sigma_{F}^{2}
$$
\n
$$
\sigma_{I_{0}}^{2} = \frac{\sigma_{I_{\gamma}}^{2} + I_{0}^{2} \sigma_{F}^{2}}{F^{2}}
$$

In Appendix D, Wall's complete Error program is listed. Appendix E is a brief description and cross reference of the program. Appendix F is a flow chart of Wall's Error program.

#### 5.0 **CONCLUSIONS**

and Wall's Error program are in a sense complete, there are three mino tasks related to these projects that should be done. The first of these tasks While Jensen's Fit program including the external field provisions concerns adding secular change coefficients for the external field. If an estimate of the external field based on a large data sample is as significant as Dikewood's initial estimate, then further calculations to determine if this field is time-dependent seem necessary.

The second task concerns the addition of the external field variables to Daniels' Matrix subroutine. This, of course, is absolutely essential if one wishes to include the external field parameters when using Wall's Error. The third task is the addition of the secular change coefficients for the external field to the Error program.

Future programs in geomagnetism will require new analytical techniques. The large volume of satellite data will necessitate a data reduction procedure preceding any data analysis. At two points per second, each orbit will produce about 10, 800 data points. Some means of reducing these data to a more manageable quantity is imperative. One method recommended would fit a Fourier series to each orbit and then select points from this equation at equal distances along the orbit. Another recommendation is to try the same approach with elliptic functions.

Since this type of data reduction scheme preserves information on individual orbits, in a very short time the quantity of data will still become

-28-

massive. A scheme to preserve orbital data in terms of secular variables would provide for even more reduction of the data, and hence would have some merit. If one views the potential function as a changing surface in three dimensional space, then, at a specific time in a very small area, it will appear as a simple plane. (For this discussion, the size of such a small area is not delineated. )

Now assuming that a simple plane can be used to approximate the potential function at a specific time in a small area, one might use all data in that area without regard to orbit to determine this plane as a function of time. Then in a manner similar to that which would be used for orbital data, one or more points could be chosen on the plane to represent the small area. One would hope that the plane would be simple enough in form to permit direct as opposed to iterative estimation of the parameters required to describe it. If this is possible, the reduction of satellite data and the estimation of the potential function parameters from the reduced data will be a manageable problem. In fact, such reduced data can be used with existing programs to estimate the potential function parameters.

By generating pseudo-satellite data, any or all of these proposed data reduction procedures can be studied. The utility of the results of these studies will be limited only by our ability to generate the pseudo-data.

In an appendix to our December, 1964 report, a new technique for handling geomagnetic data was outlined. Several questions exist concerning

-29-

the general use of this method. For example, how are areas where no data exists handled? Most if not all of such questions do not apply where satellite data is concerned. Hence, the method as outlined can be developed into a system for processing satellite data only.

The problem of the westward drift of the geomagnetic field has been brought to the attention of Dikewood personnel. A cursory examination of the problem suggests that some form of correlation analysis may be useful in establishing the significance and hence validity of the drift.

The above problems were recognized by The Dikewood Corporation during previous work for the Goddard Space Flight Center. We look forward to future contractual effort in the field of geomagnetism.

### APPENDIX A

C C C C C C

C C C

 $\mathbf C$ 

1

**2**

**3**

4

5

**6**

7

## PROGRAM LISTING FOR JENSEN'S FIT PROGRAM JENSEN FIT PROGRAM HENDRICKS VERSION TRIANGULAR C OMMON /DD/D (7500 ) C OMM ( **\$,** HORWT C OMM( D I ME NS D I ME NS D I ME NS D I ME NS D I ME NS D I ME N /DATAR/I SKI P, F LATT, E LONG, A LT, T **I**ME, DECL, DECLWT, D IP, D IPWT\_ H OR ,B, BWT, X, XWT, Y, YWT, Z, ZWT /COEFS/G(9,9),H(9,9),GT(9,9),HT(9 **9),GTT(9,9)** HTT(9,9),MAXD ON ERR(18,36),FN02(18,36),JERR(18),F(127),SIDE(126 ON DXDH(9,9),DYDH(9,9),DZDH **ON** DXDG(9,9), DYDG(9, 9),DZDG(9, 9) ON CP(9),SP(9),P(9,9),DP(9,9),CONS **ON** IERR(200) ,TYPE (8), S IG I(8), FNOI(8), SWTI(8) ,WD(7) INTEGER EXTFLD DATA RAD,A,FLAT,(TYPE(1) I=I **8),PI,PI2,LINE/57.2957795,6378** 165 29 8.3,1HD,1HI,1HH,1HB,1HZ,1HX,1HY,1H\*,3.14159265,6.28318530,O/  $FLAT=1. -1. /FLAT$ COMPUTATION WITH SPHERICAL EART FLAT=I. A=6371.2 DO  $1$   $=1,18$  $D0$  1  $J=1, 36$ FNO2(I J)=O. ERR(I,J)=O. CONTINUE MAXD=7500  $A2 = A*2$  $A4 = A \star \star 4$  $B2 = (A * FLAT) * *2$  $A2B2 = A2*(1.-FLAT**2)$ A4B4=A4\*(I.-FLAT\*\*4) READ (5,2) XIDI,XID2 FORMAT (2A6,24X, READ (5,3) NMAX,NMAXT,NMAXTT,NSKIP, ITER FORMAT (515) READ **(5,4)** ERRLIM,AVETIM FORMAT (2FIO.0) READ (5,5) FORMAT (15 WRITE (6,6) NMAX,NMAXT,NMAXTT,NSKIP,ITER,ERRI FURMAI (6HINMAX=,15,3X,6HNMAXT=,15,3X,7HNMAXTT=,15,3 **\$\_X,5HITER=** WRITE (6. FURMAT (1) EXTFL ) ) XID1,XID2 ,2A6)

÷

**10 11 12 13 I4** COMPUTE CONSTANTS REQUIRED **FOR** GENERATING **LEGENDRE POLYNOMIALS** DO 8 N=2,NMAX FN=N DO 8 M=I,N FM=M  $CONST(N,M) = ((FN-2.0)**2-(FM-1.0)**2)/(FN+FN-3.0)/(FN+FN-5.0)$ CONTI NUE COMPUTE CONSTANTS TO CONVERT FROM GAUSS TO SCHMIDT NORMALIZATION SHMI DT( **I,** I)=-I **.0** DO 9 N=2,NMAX  $F$ N=N SHMIDT(N, I)=SHMI DT(N-I, I)\*(FN+FN-3.0)/(FN-I .0)  $FACT=2.0$ DO 9 M=2,N FM=M SHMI DT(N,M)=SHMI DT(N,M-I )\*SQRT( (FN-FM+I .O)\*FACT/(FN+FM-2.0))  $FACT=1.0$ SET VALUE OF FIRST LEGENDRE POLYNOMIALS  $P(1,1)=1.0$  $DP(1, 1)=0.0$  $SP(1)=0.0$  $CP(1)=1.0$ SET VALUE OF SIN(M-I)PHI AND COS(M-I)PHI WHEN M=I READ BEST SET OF PARAMETERS AS FIRST APPROXIMATION READ (5, 11) N,M,GNM,HNM,GTNM,HTNM,GTTNM,HTTNM FORMAT (213,6F11.4) IF (N) 12,13,!2  $G(N,M)=GNN$  $H(N,M)=HNM$ GT(N,M)=GTNM HT(N,M)=HTNM GTT(N,M)=GTTNM  $HTT(N,M)=HTTNM$ GO TO 10 READ BEST SET FOR EXTERNAL FIELD READ (5,14) El E2\_E3 FORMAT (6X,3FI\_.\_j RECORD STARTING PARAMETERS WRITE  $(6,11)$   $((N,M,G(N,M),H(N,M),GT(N,M),HT(N,M),GTT(N,M),HT(N,M))$ \$,M=1,N),N=2,NMAX) WRITE  $(6, 15)$  E1, E2, E3 FORMAT (4HOE1=,F13.4/4H E2=,F13.4/4H E3=,F13. DO 120 ITNO=I, ITER REWl ND **2** DO 16 J=1 \* \* \* \* \* \* \* END **INITIALIZATION,** \* \* \* \* \* \* \* \* \* **\*** \* \* \* **\* \*** \*. **\*** \* **BEGIN DATA PROCESSING** \* \* **\* \*** \* \* \* \* \* \* \*

C C .o

8 C C

9 C

C

C

**C**

**C**

**15** C C C
$SIG1(J)=0.$  $FN01(J)=0.$  $SWTI(J)=0$ . 16 **CONTINUE** DO 17  $1=1,200$  $IERR(1)=0$  $17$ **CONTINUE**  $DO 18 1=1, MAXD$  $D(1)=0.0$ 18 **CONTINUE**  $L$  INE=0 SUMTM=0.0 ISKIP=NSKIP Ć READ ONE DATA LINE 19 CALL RDATA  $WD(1)=DECL$  $WD(2)=D+P$  $WD(3) = HOR$ <br> $WD(4) = B$  $WD(5)=Z$  $WD(6)=X$  $WD(7)=Y$ IF (ISKIP) 20,79,20 C COMPUTE GEOCENTRIC THETA FROM Ċ GEODETIC COORDINATES 20 FLATR=FLATT/RAD SINLA=SIN(FLATR)  $SINLA2=SINLA***2$ DEN2=A2-A2B2\*SINLA2 DEN=SQRT(DEN2)  $FAC = ((ALT*DEN)+B2)/((ALT*DEN)+A2)$ THETA=ATAN(FAC\*SINLA/(1.E-30+SQRT(1.-SINLA2))) C COMPUTE GEOCENTRIC R FROM GEODETIC COORDINATES  $R = \text{QRT}(\text{ALT}*(\text{ALT}+2.*\text{DEN})+(\text{A4}-\text{A4}B4* \text{S})\text{NLA2})/\text{DEN2})$ C COMPUTE SINE AND COSINE OF DIFFERENCE BETWEEN Ċ GEODETIC AND GEOCENTRIC LATITUDINAL COORDINATES SIND=SIN(FLATR-THETA) COSD=SQRT(1.0-SIND\*SIND)  $AOR=6371.2/R$ Ć COS THETA MEASURED FROM POLAR AXIS CT=SIN(THETA) C SIN THETA MEASURED FROM POLAR AXIS  $ST = SQRT(1.0 - CT * CT)$ C LONGITUDE INDEX LON=AMIN(AMAX(ELONG/10.0+18.0, 1.0), 36.0) C LATITUDE INDEX LAT=AMIN(AMAX(FLATT/10.0+9.0,1.0),18.0) SP(2)=SIN(ELONG/RAD) CP(2)=COS(ELONG/RAD) DO 21 M=3, NMAX

 $101$ 

102

103

104

105

106

107

108

109

110

111

112

113

114

115

116

 $117$ 

118 119

120

 $121$ 

 $122$ 

 $123$ 

124

125

126

 $127$ 

128

129

130

131

132

133

134

 $1\bar{3}5$ 

136

137

138

139

140

141

142

143

144

145

 $146$ 

147

148

149

150

```
C
                                   EQ.(5)SIN(M-1)PHISP(M)=SP(2)*CP(M-1)+CP(2)*SP(M-1)\mathbf cCOS(M-1)PHI, EQ.(6)
       CP(M) = CP(2) * CP(M-1) - SP(2) * SP(M-1)21CONTINUE
C
                      GENERATE ASSOCIATED LEGENDRE POLYNOMIALS
       DO 24 N=2, NMAX
       DO 24 M=1, NIF (N-M) 23, 22, 23P(N,N)=ST+P(N-1,N-1)22DP(N, N) = ST*DP(N-1, N-1) + CT*p(N-1, N-1)GO TO 24
23P(N, M) = C T * P(N-1, M) - CONST(N, M) * P(N-2, M)DP(N,N) = C T * DP(N-1,M) - ST * P(N-1,M) - CONST(N,M) * DP(N-2,M)24
       CONT INUE
\mathbf CINITIALIZE TO COMPUTE X, Y, Z
       CX=0.0CY=0.0CZ=0.0AR=AOR*AOR
       TM = TIME - 60.0C
                      COMPUTE X, Y, Z USING BEST AVAILABLE
\mathsf{C}PARAMETERS
       DO 25 N=2, NMAX
       FN=NAR = AR * AOR
       DO 25 M=1.NFM=M-1\frac{C}{C}APPLY SCHMIDT NORMALIZATION CONSTANTS
                      AND MULTIPLY BY (A/R)**(N+1)P(N, M) = P(N, M) * AR * SHM| DT(N, M)DP(N, M) = DP(N, M) * AR * SHMIDT(N, M)TEMP = FN * P(N, M) * S | ND - DP(N, M) * COSDDXDG(N,M)=TEMP*CP(M)DXDH(N,M)=TEMP*SP(M)TEMP=FM*P(N,M)/ST
       DYDG(N,M)=-TEMP*SP(M)DYDH(N,M)=TEMP*CP(M)TEMP = FN * P(N,M) * COSD + DP(N,M) * S/NDDZDG(N,M)=TEMP*CP(M)DZDH(N.M)=TEMP*SP(M)
C
                      ADD TIME TERMS
       GNM = (TM*GTT(N,M)+GT(N,M))*TM+G(N,M)HMM=(TM*HTT(N,M)+HT(N,M))*TM+H(N,M)CX=CX+GNM*DXDG(N,M)+HNM*DXDH(N,M)
       CY=CY+GNM*DYDG(N,M)+HNM*DYDH(N,M)CZ = CZ + GNM * DZDG(N,M) + HNM * DZDH(N,M)25
       CONTINUE
       IF (EXTFLD) 26, 27, 26
26
       TI = E 2 * CP(2) + E 3 * SP(2)
```
151

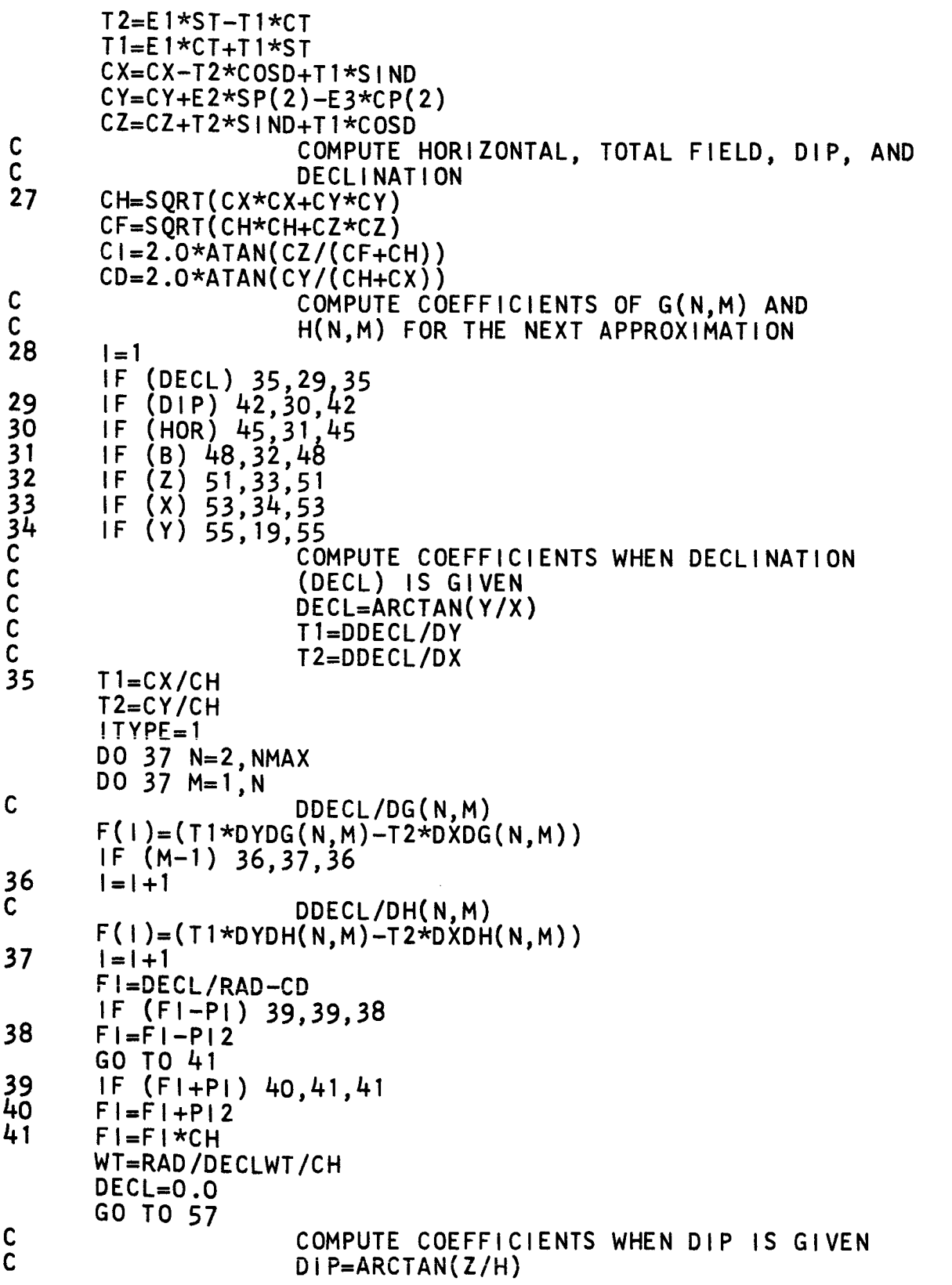

I

 $\ddot{\cdot}$ 

 $\ddot{\phantom{0}}$ 

 $\frac{1}{\pi}$ 

201<br>202  $\frac{203}{204}$ 205<br>206<br>207 208  $\frac{209}{210}$  $\frac{211}{212}$ 22222222333345678901<br>22222223333456789001  $242$ <br>  $243$ <br>  $244$ 2456745445445445  $249$ <br> $250$ 

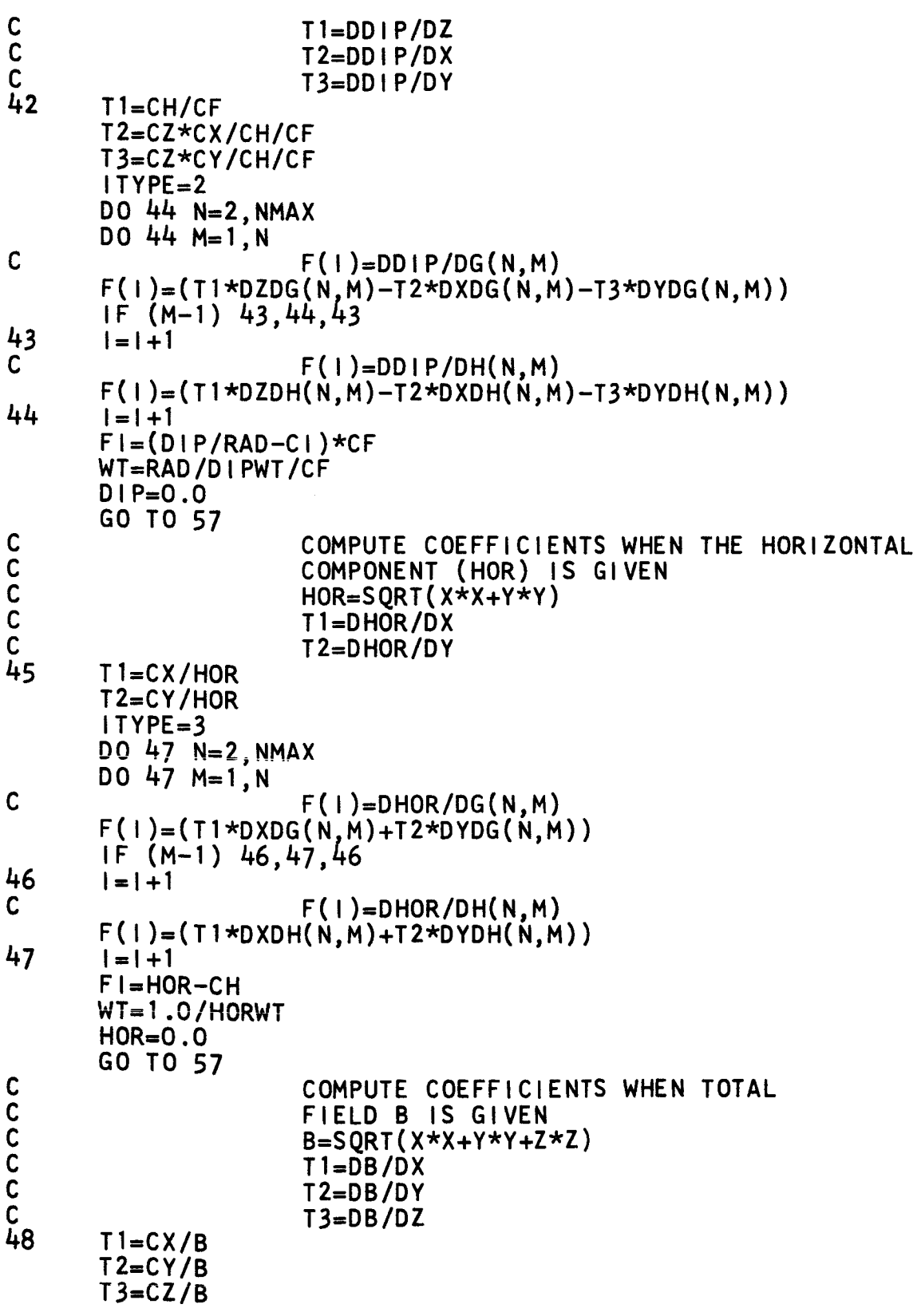

I  $\ddot{\cdot}$ 

I

 $\bullet$ 

 $\ddot{\phantom{0}}$ 

 $\ddot{\cdot}$ 

 $I$  TYPE=4 DO 50 N=2, NMAX DO 50 M=1, N  $\mathbf C$  $F(1)=DB/DG(N,M)$  $F(1) = (T1*DXDG(N,M)+T2*DYDG(N,M)+T3*DZDG(N,M))$  $1F(M-1)$  49,50,49  $rac{49}{C}$  $|=|+1|$  $F(1)=DB/DH(N,M)$  $F(1) = (T1 * DXDH(N, M) + T2 * DYDH(N, M) + T3 * DZDH(N, M))$ 50  $| = | + 1$  $F1 = B - CF$  $WT=1.0/BWT$  $B = 0.0$ GO TO 57  $\mathbf C$ COMPUTE COEFFICIENTS WHEN THE Z COMPONENT IS GIVEN 51  $DO 52 N=2, NMAX$  $F(1) = DZDG(N, 1)$  $I = I + 1$ DO 52 M=2, N  $F(1) = DZDG(N,M)$  $F(1+1)=DZDH(N,M)$ 52  $I = I + 2$ ITYPE=5  $F = Z - CZ$  $WT=1.0/ZWT$  $Z = 0.0$ GO TO 57 C COMPUTE COEFFICIENTS WHEN THE X COMPONENT IS GIVEN 53  $DO$  54  $N=2$ . NMAX  $F(1)=DXDG(N,1)$  $1 = 1 + 1$ DO 54 M=2, N  $F(1)=DXDG(N,M)$  $F(1+1)=DXDH(N,M)$ 54  $1 = 1 + 2$ ITYPE=6  $F = X - CX$  $WT=1.0/XWT$  $X = 0.0$ GO TO 57 C COMPUTE COEFFICIENTS WHEN THE Y COMPONENT IS GIVEN 55 DO 56 N=2, NMAX  $F(1) = DYDG(N, 1)$  $| = | + 1$ DO 56 M=2, N  $F(I) = DYDG(N,M)$  $F(1+1)=DYDH(N,M)$ 56  $| = | + 2$ ITYPE=7  $F = Y - CY$ 

301

302

303

304

305

306

307

308

309

310

311

312

313

314

315

316

317

318

319

320

321

322

323

324  $\overline{3}$  25

326

327

328

329

330

331

332

333

334

335<br>336

337

338

339

340

341

342

343

344

345

346

347

348

349

350

 $WT=1.0/YWT$  $Y = 0.0$  $\mathsf{C}$ ADD TIME \*\* 1 TERMS 57  $NO = 1 - 1$ TFACT=TIME-AVETIM IF (NMAXT) 58,60,58 58  $J=1$ DO 59 N=2, NMAXT  $F(1)=F(J)*TFACT$  $| = | + |$  $J=J+1$ DO 59 M=2.N  $F(1)=F(J) * TFACT$  $F(1+1)=F(1+1)*TFACT$  $1 = 1 + 2$  $J = J + 2$ 59<br>C **CONTINUE** ADD TIME \*\* 2 TERMS 60  $NONOT=1-1$ IF (NMAXTT) 61,63,61 61  $J=1$ TFACT=TFACT\*TFACT DO 62 N=2. NMAXTT  $F(1)=F(J) \star TFACT$  $| = | + 1$  $J=J+1$ DO 62 M=2, N  $F(1)=F(J)*TFACT$  $F(1+1)=F(1+1)*TFACT$  $| = | +2$  $J=J+2$ 62 **CONTINUE** 63 IF (EXTFLD) 64,72,64 C ADD EXTERNAL FIELD TERMS 64 DXDE1=CT\*SIND-ST\*COSD DZDE1=ST\*SIND+CT\*COSD  $DXDE2=CPC2$ ) \*DZDE1 DXDE3=SP $(2)$ \*DZDE1 DZDE2=-CP(2)\*DXDE1  $DZDE3=-SP(2)*DXDE1$ GO TO (65,66,67,68,69,70,71), ITYPE  $\mathbf C$ COEFFICIENTS WHEN DECLINATION (D) IS GIVEN C.  $F(1) = DD/DE1$ 65  $F(1) = -T2*DXDE1$  $| = | + 1$ C  $F(1) = DD/DE2$  $F(1)=T1*SP(2)-T2*DXDE2$  $|=|+1|$  $\mathbf c$  $F(1) = DD/DE3$  $F(1) = -T1*CP(2) - T2*DXDE3$ 

```
1 = 1 + 1GO TO 72
c<br>C<br>66
                        LULFFICIENIS WHEN DIP (I) IS GIVE
                       F(1) = D1/DE1F(1) = T1 * DZDE1 - T2 * DXDE11 = 1 + 1C
                       F(1)=D1/DE2F ( I )=T I*DZDE 2-T2*DXDE 2-T3*S P( 2 )
       I = I + 1C
                       F(1) = D1/DE3F(1)=T1*DZDE3-T2*DXDE3+T3*CP(2)| = | + 1GO TO 72
C
                        COEFFICIENTS WHEN THE
HORIZONTAL
Ċ
                       COMPONENT (HOR) IS GIVEN
Č
                       F(1) = DHOR/DE1
       F( I)=T I*DXDE I
67
       I = I + 1C
                       F(1) = DHOR/DE2F(1) = T1 * DXDE2 + T2 * SP(2)| = | + 1C
                       F(1) = DHOR/DE3F(1)=T1*DXDE3-T2*CP(2)I = I + 1GO TO 72
                        COEFFICIENTS WHEN TOTAL
FIELD IS GIVEN
W¢
C
                       F(I )=DF/DEI
       F( I )=TI*DXDE I+T3*DZDE I
\sigma1 = 1 + 1C
                       F(1) = DF/DE2F( I )=T I*DXDE2+T2*SP(2)+T3*DZDE2
       | = | + 1¢
                       F(I) = DF/DE3F(1) = T1 * DXDE3 - T2 * CP(2) + T3 * DZDE3| = | + 1GO TO 72
ر<br>39
                        COEFFICIENTS WHEN THE
Z COMPONENT IS GIVEN
      F(1)=DZDE1I=!+I
      F(I )=DZDE2
      I=1+1
      F(1) = DZDE3I = I + 1GO TO 72
                        COEFFICIENTS WHEN THE
X COMPONENT IS GIVEN
0
      F(1)=DXDE11 = 1 + 1F( I )=DXDE2
      | = | + 1F(1) = DXDE3
```
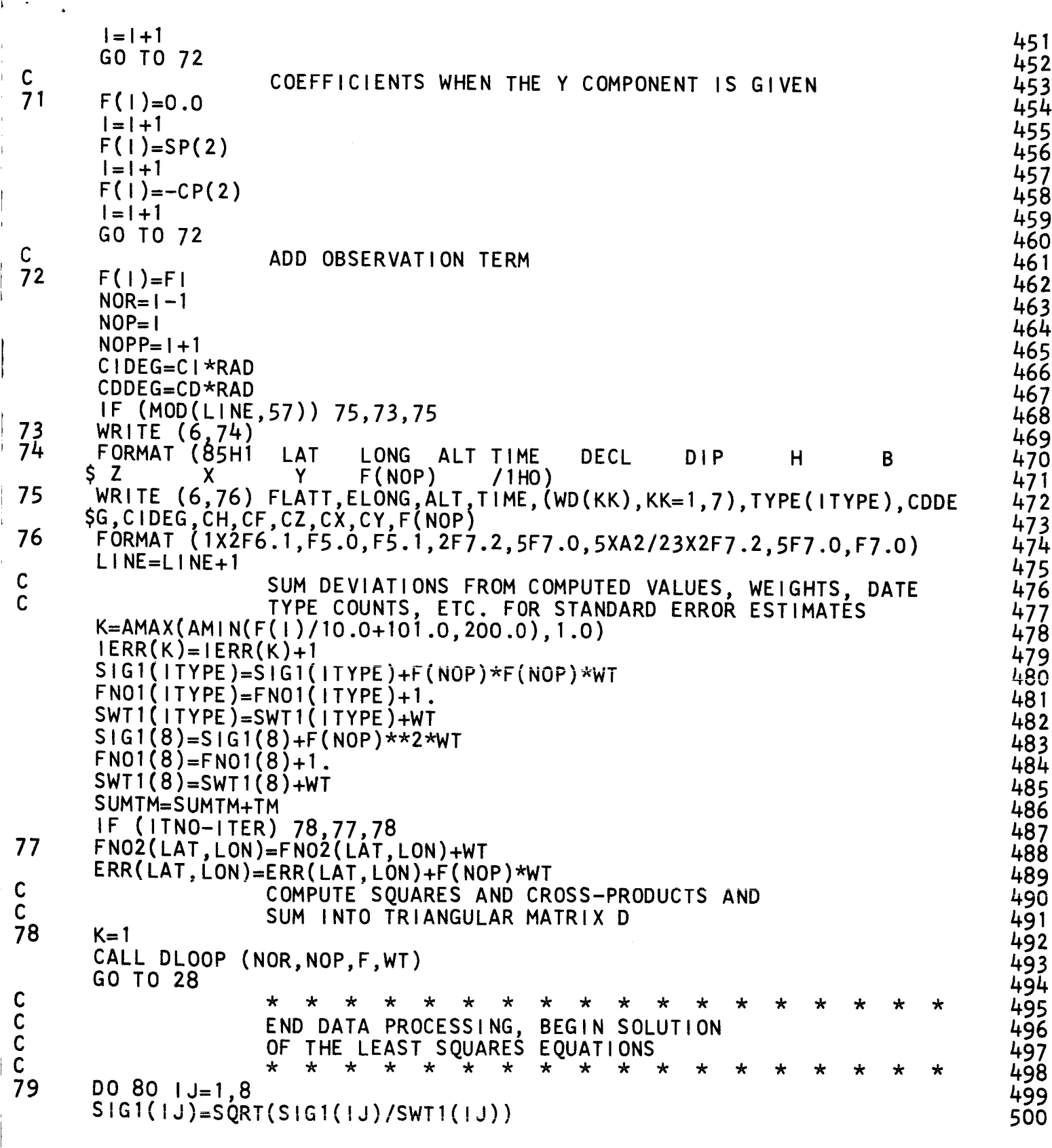

Ĺ

**8O**CONTINUE C<br>C C RECORD DATA FOR MATRIX SUBROUTINE WRITE (2) NMAX,NMAXT,NMAXTT,SWT1(8),FN01(8),SIG1(8 WRITE  $(2)$   $(D(1), 1=1, MAXD)$  $\mathsf{C}$ COMPUTE SUMS FOR CHECK COLUMN DO 82 I=1 ,NOR SUMD=O .O DO 81 J=I,NOR NROW=MI NO(I,J) NCOL= I +J-NROW K=(NROW\*(NOR+NOR+5-NROW))/2+NCOL-NOR-2 SUMD=SUMD+D(K) 81 CONTINUE  $K = (1*(NOR+NOR+5-1))(2)$  $D(K)=SUMD$ 82<br>C<br>C CONT INUE INVERT TRIANGULAR MATRIX DO 88 L=I,NOR SET UP ONE COMPLETE COLUMN DO  $83$  I=1, NOR NROW=M INO( I,L) NCOL=I+L-NROW K=(NROW\*(NOR+NOR+5-NROW))/2+NCOL-NOR-2  $SIDE(1)=D(K)$ 83 CONTINUE K=(L\*(NOR+NOR+7-L))/2-NOR-2  $RDKK=1.0/D(K)$ DO 84 J=L,NOP D(K+1)=D(K+1)\*I  $K=K+1$ 84 CONTINUE DO 88 I=1,NOR<br>IF (I-L) 85,88,85 85 DO 87  $J=L$ , NOP IF (J+l-I) 87,86,86 86 K=(I\*(NOR+NOR+5-1))/2+J-NOR-1  $KJ = (L * (NOR+NOR+5-L)) / 2 + J - NOR - 1$  $D(K)=D(K)-SIDE(1)*D(KJ)$ 87 CONTINUE 88 CONTINUE C  $\star$  $\star$   $\star$  $\mathbf x \quad \mathbf x \quad \mathbf x$ \* \* \* \* \*  $\star$   $\star$  $\overline{\mathsf{C}}$ END SOLUTION OF THE LEAST SQUARES EQUATIONS,  $\overline{c}$ BEGIN ESTIMATION OF THE PARAMETER CORRECTIONS  $\overline{c}$ \* \* \* \_ "k "k "k "k  $\star$  $\star$ ∗  $\star$ \* \* \* \* \* \* WRITE (6,89) (TYPE(IJ), SIG1(IJ), FNO1(IJ), IJ=1,8) 89 FORMAT (6HISIGMA,SX,6HPOINTS/IX/(IX,A2,F5.0,5X,F6.0)) WRITE (6,90) FORMAT (5X,1HN,2X, IHM, 15X, IHP, 14X,2HDP, 13X,3HI.0) 90 TFACT=60.O-AVET I M  $I=1$ 

```
DO 100 N=2,NMAX
      DO 100 M=I,N
C
                    COMPUTE TIME ADJUSTMENT FOR THE G(N,M) CORRECTION
      K = (1*(NOR+NOR+5-1))(2-1)KP=1+NOKP=(KP*(NOR+NOR+5-KP))/2-1
      KPP=I+NONOT
      KPP=(KPP*(NOR+NOR+5-KPP))/2-1
      IF (N-NMAXT) 91,91,93
91
      D(K)=D(K)+D(KP)*TFACTIF (N-NMAXTT) 92,92,93
92
      D(K)=D(K)+D(KPP)*TFACT*TFACT
      D(KP)=D(KP)+2.0*D(KPP)*TFACT
C
                    CORRECT G(N,M)
93
      G(N,M)=G(N,M)
+D(K)
C
                     RECORD NEW G(N,M),
CORRECTION, AND THE
C
                     CORRESPONDING ITEM IN THE CHECK COLUM
      WRITE (6,94) N,M,G(N,M),D(K),D(I
94
      FORMAT (3H G 213,4E20.8,F20
       IF (M-I) 95,1
00,95
95
      I = I + IC
                     COMPUTE TIME ADJUSTMENT FOR THE H(N,M) CORRECTIO
      K = (1*(NOR+NOR+5-1))(2-1)KP=1+N0KP=(KP*(NOR+NOR+5-KP))/2-1
      KPP=I+NONOT
      KPP=(KPP*(NOR+NOR+5-KPP))/2-1
      IF (N-NMAXT) 96,96,98
96
      D(K)=D(K)+D(KP)*TFACTIF (N-NMAXTT) 97,97,98
97
      D(K)=D(K)+D(KPP)*TFACT*TFACT
      D(KP)=D(KP)+2.0*D(KPP)*TFACTC
                    CORRECT H(N,M)
98
      H(N,M)=H(N,M)+D(K)C
                                                      AND THE
                     RECORD NEW H(N,M), CORRECTION,
C
                     CORRESPONDING ITEM IN THE
                                                 CHECK COLUM
      WRITE (6,99) N,M,H(N,M),D(K),D(K+I)
99
      FORMAT (3H H 213,4E20.8,F20.2)
100
      |=|+1|IF (NMAXT) 101,111,101
101
      DO 105 N=2,NMAXT
      DO 105 M=I,N
C
                    CORRECT GT(N,M)
      K = (1*(NOR+NOR+5-1))(2-1)GT(N,M)=GT(N,M)+D(K)\mathbf cRECORD NEW GT(N,M), CORRECTION,
AND THE
\mathsf{C}CORRESPONDING ITEM IN THE CHECK COLUM
      WRITE (6, 102) N, M, GT(N, M), D(K), D(K+1)FORMAT (3H GT213, 4E20.8, F20.2)
102
      IF (M-I) 103,105,103
```

```
103| = | + 1\mathsf{C}CORRECT HT (N.M)
         \mathbf{I}R+5-1))/Z-1
         HT(N,M)=HT(N,M)+D(K)<br>RECORD NEW HT(N,M), CORRECTION, AND THE
C
        HT(N,M)=HT(N,M)+D(N,M)+D(N,M)+D(N,M)+D(N,M)+D(N,M)+D(N,M)+D(N,M)+D(N,M)+D(N,M)+D(N,M)+D(N,M)+D(N,M)+D(N,M)+D(N,M)+D(N,M)+D(N,M)+D(N,M)+D(N,M)+D(N,M)+D(N,M)+D(N,M)+D(N,M)+D(N,M)+D(N,M)+D(N,M)+D(N,M)+D(N,M)+D(N,M)+D(N,M)+D(N
\mathsf{C}CORRESPONDING ITEM IN THE CHECK COLUMN
         WRITE (6, 104) N, M, HT(N, M), D(K), D(K+1)104
         FORMAT (3H HT213,4E20.8, F20.2)<br>I=1+1105
        Format (3H HT213, F20.2)<br>Format (3H HT213, F20.2)
         \frac{1}{1-\frac{1}{2}}I05
         DO 110 N=2, NMAXTT
         DO 110 M=1,N<br>CORRECT GTT (N,M)\mathcal{L} is the index of \mathcal{L}C+5-1))/Z-1
         GTT(N,M)=GTT(N,M)+D(K)C
                             RECORD NEW GTT (N,M), CORRECTION, AND THE
                             CORRESPONDING ITEM IN THE CHECK COLUMN
CC
         WRITE (6.107) N.M.GTT(N,M), D(K), D(K+1)FORMAT (4H GTT, 12, 13, 3E20.8)
        IF (M-1) 108,110,108108
         I = I + 1<br>CORRECT HTT(N,M)
\mathsf{C}\mathbb{Z}^2\overline{c}(+)) (2-1)HTT(N,M)=HTT(N,M)+D(K)C
                             RECORD NEW HTT(N,M), CORRECTION, AND THE
\mathsf{C}CORRESPONDING ITEM IN THE CHECK COLUMN
         WRITE (6, 109) N, M, HTT(N, M), D(K), D(K+1)109
         \mathcal{N}(\mathcal{N}) (c) \mathcal{N}(\mathcal{N}) and \mathcal{N}(\mathcal{N}) and \mathcal{N}(\mathcal{N})110
         I=I+1<br>RECORD NEW E1,E2,E3 AND THE
C<br>C
                             CORRESPONDING ITEM IN THE CHECK COLUMN
         IF (EXTFLD) 112, 116, 112
1111.11
         K = (1*(NOR+NOR+5-1))(2-1)E1=E1+D(K)WRITE (6, 113) E1, D(K), D(K+1)113
         FORMAT (3H E1,6X,3E20.8)<br>=1+1\frac{1}{2} = \frac{1}{2} + \frac{1}{2}___<br>|
         E2=E2+D(K)WRITE (6, 114) E2, D(K), D(K+1)114
         FORMAT (3H E2,6X,3E20.8)<br>1=1+1FORMAT (3H E2,6X,3E20.8)<br>3. E2,6X,3E20.8,3E20.8,3E20.8,3E20.8
          I=I+I
         E3=E3+D(K)WRITE (6, 115) E3, D(K), D(K+1)
115
         FORMAT(3H E3,6X,3E20.8)1 = 1 + 1115
         AVETIM=SUMTM/FNO1(8)+60.0\mathsf{C}RECORD ENTIRE ARRAY OF G AND H PARAMETERS
         WRITE (6, 117) ITNO
```

```
601
602
603
605
605
607
608
608
610
610
612
612
613
615
615
616
618
618
620
620
621
622
624
625
625
627
628
628
629
630
631
632
633
635
635
637
638
638
640
641
642
642
644
645
645
647
648
648
650
```
601

FORMAT (20H10UTPUT COEFFICIENTS, 39X, 5HITNO=, 14/1HO) 117 651 WRITE  $(6, 11)$   $((N, M, G(N, M), H(N, M), GT(N, M), HT(N, M), GTT(N, M), HTT(N, M))$ 652  $$, M=1, N), N=2, NMAX)$ 653 WRITÉ (6,15) E1, E2, E3<br>WRITE (6, 118) AVETIM 654 655 118 FORMAT (10HOAVETIM=  $,F10.2)$ 656  $\mathbf{C}$ PUNCH CARDS FOR STARTING NEXT APPROXIMATION 657 PUNCH 119, XID1, XID2, NMAX, NSKIP, SIG1(8) 658 PUNCH 3, NMAX, NMAXT, NMAXTT, NSKIP, ITER 659 PUNCH 4. ERRLIM, AVETIM 660 PUNCH 5, EXTFLD 661 PUNCH 11, ((N, M, G(N, M), H(N, M), GT(N, M), HT(N, M), GTT(N, M), HTT(N, M), M=1 662  $\S, N), N=2, NMAX)$ 663 PUNCH 14 664 PUNCH 14, E1, E2, E3 665 119 FORMAT (2A6,6H NMAX, 11,7H NSKIP, 13,5HSIG, F6.0) 666 120 **CONTINUE** 667 C RECORD ERROR DISTRIBUTIONS 668 WRITE (6.121) TYPE(IJ) 669  $121$ FORMAT (23H1ERROR DISTRIBUTION FOR, 3X, A2) 670  $100$  124 JK=1, 200, 10 671  $JL = JK + 9$ 672 IF (JK-101) 122, 123, 123 673  $122$  $JM=JK-101$ 674 GO TO 124 675 123  $JM = JK - 100$  $676$  $124$ WRITE  $(6, 125)$  JM,  $(IERR(IK), IK=JK, JL)$ 677 125 FORMAT (15,3X1016) 678 C RECORD MEAN DEVIATION FOR LAT-LONG BLOCKS 679 WRITE (6,126) (L, L=10,90,10) 680 126 FORMAT (38HIMEAN DEVIATION FOR LAT-LONG BLOCK /1H0,58X,916) 681 DO 128 K=1,36 682 DO 127  $J=1,18$ 683 127  $JERR(J) = (ERR(J,K)/FNO2(J,K))$ 684 128 WRITE (6, 129) K, (JERR(M), M=1, 18) 685 129 FORMAT (1X12,3X,1816) 686 CALL MATRIX 687 **RETURN** 688 E ND 689

```
SUBROUTINE MATRIX
        COMMON /DD/D(3400)
        COMMON /COEFS/G(9,9),H(9,9),GT(9,9),HT(9,9),GTT(9,9),HTT(9,9),MAXD<br>DIMENSION FONE(150),DIAG(150)
       DIMENSION ROWLIE
       REWIND 2 , SINCUSOREWIND 2<br>REWIND 1
        READ (2) NMAX, NMAXT, NMAXTT, FWNP, FNP, SIGMA
        RFAD (2)NOR = NMAIF (NMAXT) 1,2,1
I
        NOR = NOR + NMAXI * NMAXI-1\overline{2}IF (NMAXTT) 3,4,3
\overline{\mathbf{3}}NOR = NOR + NMAXTT * NMAXTT - 1NOP = NOR + 1NOPP = NOR + 2DO 6 | = 1, NOR\overline{DO} 5 J=1, NOR
        II=MINO(i, J)JJ=1+J-1+K = (NOR + NOF)ROW(J)=D(K)5
\tilde{6}WRITF (1)RFW(Nn^2)REWIND 1
        DO 27 K=1, NOR
        IF M \OmegaREND (1)\overline{7}GO TO 9
8
        READ (2) (SROW(L), L=1, NOP)
        IF(K-1) 12,10,12
9
10SROW(MO)DO 11 |I|=1, NOR
11
        SROW( NOP) = SROW( NOP) + SROW( 11)12RDKK=1.0/SROW(K)SROW(K)=1.0DO 13 J=1, NOP
12
        SROW(L) = SROW(L)DO 23 I = 2, NORIF (MOD(K,2)) 14,15,1414
        READ (1) (ROW(1) I -
       GO TO 16
       \widetilde{READ} (2) (ROW(L), L=1, NOP)
\frac{15}{16}IF(K-1) 19,17,19
17ROW( NOP) = 0.0DO 18 |I|=1, NOR
16
       ROW( NOP) = ROW( NOP) + ROW( 11)19
       T = ROW(K)ROW(K)=0.0\overline{R}O\overline{R}\overline{R} \overline{R} \overline{R} \overline{R} \overline{R} \overline{R} \overline{R} \overline{R}
```
 $\frac{1}{2}$ 

5678911

 $\ddot{\cdot}$ 20 ROW(J)=ROW(J)-T\*SROW(J)<br>IF (MOD(K,2)) 21,22,21 WRITE  $(2)$  (ROW(L), L=1,  $21$ GO TO 23  $22$ WRITE  $(1)$  (ROW(L), L=1, NOP)  $23$ CONT INUE IF (MOD(K,2)) 24,25,24 24 WRITE  $(2)$  (SROW $(L)$ ,  $L=1$ , NOP) GO TO 26 WRITE  $(i)$  (SROW(L), L=1, NOP) 25 26 REWI ND 2  $27$ REWIND 1 DO  $31$   $I=1$ , NOR IF (MOD(NOR, 2)) 28,29,28 28 READ  $(2)$   $(ROW(L), L=1, NOP)$ GO TO 30  $\widetilde{READ}$  (1) (ROW(L), L=1, NOP) 29 WRIIE (2) (ROW(L),L=1,1 3O D | AG( | )=ROW( 31  $FONE ( 1 ) = ROW ( NOP )$ WRITE (6,32) SIGMA,FWNP, FNP 32 FORMAT (19HISTATISTICS FOR FIT/1X,5HSIGMA,F5.0,3X15HWEIGHTED POI NT \$S, F6. I, 3X,6HPOI NTS, F6.0) WRITE (6,33)  $33$ FORMAT (5XIHN2XIHM8XIHP20X4HSIGPI6X3H1.019X2HTC)  $I=0$ DO 37 N=2,NMAX DO 37 M=1, N  $I = I + 1$ S IGP=SQRT(ABS(DI AG( i )) )\*SIGMA TC=ABS(G(N,M)/SIGP) WRITE (6,34) N,M,G(N,M),SIGP,FONE 34 FORMAT (4H G 213,2E20.\_,2F20.2) IF (M-I) 35,37,35 35  $| = | + 1$ S IGP=SQRT(ABS(DIAG( I) ))\*SIGMA  $TC=ABS(H(N,M)/S(GP))$ WRITE (6,36) N,M,H(N,M),SIGP,FONE 36 FORMAT (4H H 213,2E20.8,2F20.2)  $37$ CONT INUE IF (NMAXT) 38,43,38 38 DO 42 N=2,NMAXT DO 42  $M=1$ , N  $I = I + 1$ S IGP=SQRT(ABS(DIAG( I ) ))\*SIGMA TC=ABS(GT(N,M)/S IGP) WRITE (6,39) N, M, GT(N, M), SIGP, FONE(I), TC FORMAT (4H GT 213,2E20.8,2F20.2) 39 IF (M-I) 40,42,40 40  $I = I + 1$ 

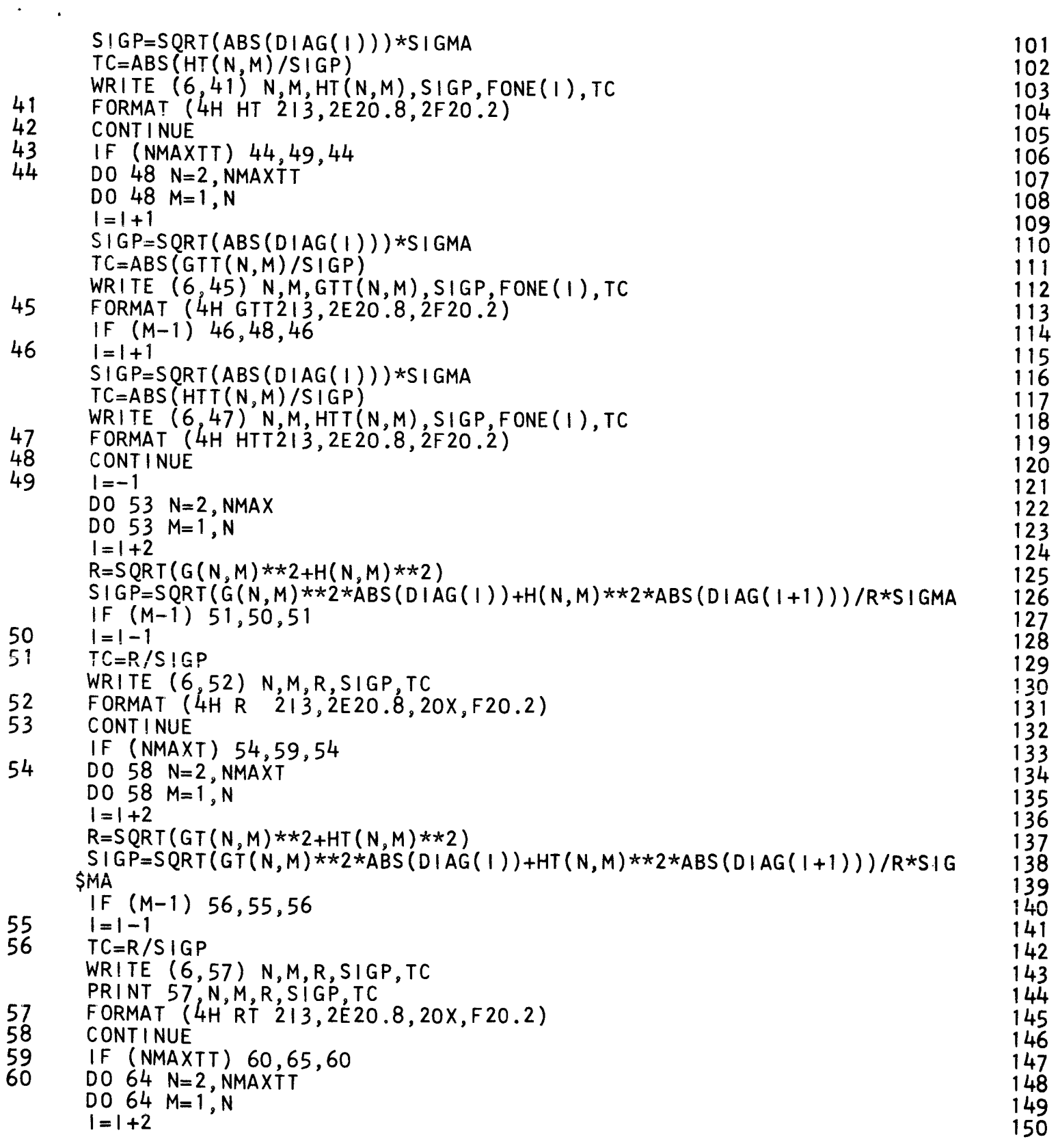

 $\ddot{\cdot}$ 

 $\mathbb{R}^2$ 

```
R = \text{SQRT}(\text{GTT}(N, M)**2+HTT(N,M)**2)
                                                                                         151
       SIGP = SQRT(GTT(N,M)***2*ABS(DAG(1))+HTT(N,M)**2*ABS(DAG(1+1)))/R*S152$IGMA
                                                                                         153
                                                                                         154IF (M-1) 62, 61, 6261
                                                                                         155| = |-162
       TC=R/SIGP156
       WRITE (6,63) N, M, R, SIGP, TC
                                                                                         157
       PRINT 63, N, M, R, SIGP, TC
                                                                                         158
63
       FORMAT (4H RTT213, 2E20.8, 20X, F20.2)
                                                                                         159
64CONTINUE
                                                                                         160
65
       IF (FNP-100.) 66,66,67
                                                                                         161
66
       TCT95=0.0
                                                                                         162
       TCT50=0.0
                                                                                         163
       GO TO 68
                                                                                         164
67
       TCT95=1.96165
       TCT50 = .674166
68
       WRITE (6,69) TCT95, TCT50
                                                                                         167
       FORMAT (29H TC ABOVE SHOULD BE GREATER F10.3, 26H FOR 95 PERCENT C
69
                                                                                         168
      $ONFIDENCE/29X, F10.3, 27H FOR 50 PERCENT CONFIDENCE)
                                                                                         169
       REWIND 1
                                                                                         170
       REWIND<sub>2</sub>
                                                                                         171WRITE (1)
                  NMAX, NMAXT, NMAXTT, FWNP, FNP, SIGMA, NOR, NOP, NOPP
                                                                                         172( (G(N,M), H(N,M), M=1,N), N=2, NMAX)
             (1)WRITE
                                                                                         173WRITE (1)(GT(N,M), HT(N,M), M=1, N), N=2, NMAX)174WRITE (1) (GTT(\hat{N},\hat{M}),HT(\hat{N},\hat{M}),M=1,\hat{N}),N=2,NMAX)175DO 70 I = 1, NOR
                                                                                         176
       READ (2) (ROW(L), L=1, NOP)177
                                                                                         178
      WRITE (1) (ROW(L), L=1, NOP)70
       CONTINUE
                                                                                         179
       END FILE 1
                                                                                         180
       REWIND 1
                                                                                         181
       REWIND<sub>2</sub>
                                                                                         182
       RETURN
                                                                                         183
       END
                                                                                         184
```
## APPENDIX B

### JENSEN'S FIT

#### Introduction

The purpose of this appendix is to document the sequence of operat:ons and to discuss various programming aspects of Jensen's Fit program. This program has been written to find time-dependent coefficients for a spherical-harmonic expansion of the geomagnetic potential function.

The mathematical formulas which form the basis of the computer program are not restated in this appendix. Each time that a formula is required to explain a Fortran variable, a reference is made to an equation in Sections 2.0 or 3.0 of this report or to one of the reports listed in the bibliography. When referencing this report, it should be noted that the Fortran variable N is equal to  $n+1$ . Similarly,  $M = m+1$ .

The computer program is relatively linear, i.e., there are few alter*nate* calculation sequences, as can be seen from the flow-charts in Appendix C. Hence, the calculation sequence will be described in a linear manner.

The program may be roughly divided into five phases as follows: (1) initializing; (2) data processing for the coefficients in the least squares equations; (3) solution of the least squares equations; (4) estimation of the corrections for the coefficients of the spherical-harmonic expansion of the geomagnetic potential function; and (5) recording. This appendix will

**-49-**

likewise be divided into five principal sections to describe respectively these five phases. Within each section, the Fortran name for variables will be used whenever possible. A glossary identifying these variables is included at the end of this appendix.

## Initialization

As with all computer programs, initialization consists of doing the things that must be done once at the beginning of the execution of the program. (Similarly, parts of a program, i.e., subprograms, may require initialization. While such initialization may subsequently be discussed, it is not the subject of this section of the appendix. ) Initialization for this program includes setting or computing the value of certain constants that will be used throughout the other phases of the program. Among these are FLAT, A2, A4, B2 A2B2, A4B4, CONST(N, M), SHMIDT(N, M), P(1,1), DP(1,1), SP(1) and CP(1) all of which are identified in the glossary.

The equation for computing  $CONF(N, M)$  is found in Eq. (19) of Section 2.0. Note that  $N = n+1$  and  $M = m+1$ . The equations for computing SHMIDT(N, M) are found in Eqs. (20) of Section 2.0. Again note that  $N = n+1$  and  $M = m+1$ .

The value of the first associated Legendre polynomial, P(I, i), and its derivative,  $DP(1, 1)$ , are constants and may be found in Eqs. (19) of Section 2.0. Similarly the value of  $sin(M-1)\phi$  and  $cos(M-1)\phi$ , i.e., SP(M) and CP(M) respectively, are constants for  $M=1$ , i.e.,  $SP(1)=0.0$  and  $CP(1)=1.0$ .

-50-

Another common function of initialization is the clearing of tables. This program requires that the tables  $FNO2(I, J)$  and  $ERR(I, J)$  be cleared, i. e., all entries be made equal to zero. A third function of initialization is the input of variable control and starting data. Among the variables that must be input for this program are XID1, XID2, NMAX, NMAXT, NMAXT NSKIP, ITER, ERRLIM, AVETIM, EXTFLD, G(N,M), H(N,M), GT(N,M)  $\text{HT}(\text{N}, \text{M})$ ,  $\text{GTT}(\text{N}, \text{M})$ ,  $\text{HT}(\text{N}, \text{M})$ ,  $\text{E1}$ ,  $\text{E2}$ , and  $\text{E3}$ . These variables ar all identified in the glossary.

A final function of initialization is often the recording of initial values of pertinent variables. This program records NMAX, NMAXT, NMAXTT, NSKIP, ITER, ERRLIM, XID1, XID2, G(N,M), H(N,M), GT(N, HT(N, M), GTT(N, M), HTT(N, M), E1, E2, and E3 as a permanent reco of the starting data used by the program. These variables are all identi: in the glossary.

Except for setting or computing the values of certain other variables required by the initialization functions enumerated above, this completes the initialization phase of the program.

#### Data Processing

In Section 2.0 of this report, it was noted that the procedure must be repeated until the corrections estimated for the coefficients of the sphericalharmonic expansion of the potential function are no longer significant. The first Fortran statement in the data processing phase (card 98) is the DO

-51 -

statement that controls the number of repeats, or iterations, that will be made for any particular run of the computer program.

o

Certain tables, SIGI(J), FNOI(J), SWT(J), IERR(I), and D(I} must be cleared, i. e., all entries made equal to zero, at the beginning of each iteration. In addition to these tables, the value of LINE and SUMTM must be set equal to zero and ISKIP must be set equal to NSKIP which was input during the initialization phase. With the setting of ISKIP, the initialization of the data processing phase of the program is completed.

Beginning with the Fortran statement, CALL RDATA (card 11 5}, the remainder of the data processing phase of the program is repeated for each observation that is to be used in the calculation. An observation input by the subroutine RDATA may consist of any combination of the following field measurements: DECL, DIP, HOR, B, Z, X, and Y. These are all identified in the glossary. In addition to these measurements, the location of the observation in time and space is recorded. This location is specified by the Fortran variables FLATT, ELONG, ALT, and TIME. All location data as well as measurement data are transmitted to the main program via the common field DATAR. RDATA signals the end of the data by setting the value of ISKIP to zero. To recognize this signal, the main program, following each CALL RDATA, examines ISKIP and terminates the data processing phase of the program upon sensing this signal.

-52-

Beginning with card 126, geocentric coordinates are computed from the geodetic measurements made for each observation. The equation for computing THETA is Eq. (30} of Section 2.0. The equation for computing geocentric R is Eq. (31) of Section 2.0.

The five variables SIND, COSD, AOR, CT, and ST which are all identified in the glossary are computed next. SIND and COSD are required for converting from geocentric to geodetic coordinates. CT and ST are required for the generation of the associated Legendre polynomials and AOR is a term that appears in the equations for estimating  $X$ ,  $Y$ ,  $Z$ , etc. from the best available set of parameters. One should note that the Fortran statement for computing CT and ST redefines  $\theta$  to be measured from the polar axis instead of from the equatorial plane, i. e., colatitude.

The variables LON and LAT are computed next. These constants are required later for weight and error tabulations.  $\,$  Next, SP(2) and CP(  $\,$ are computed, followed by the computation of  $\text{SP}(\text{M})$  and  $\text{CP}(\text{M})$  for  $\text{M}>2$ The equations

$$
\sin{(M-1)}\phi = \sin \phi \cdot \cos{(M-2)}\phi + \cos \phi \cdot \sin{(M-2)}
$$
 (B1)

and

$$
\cos{(M-1)}\phi = \cos \phi \cdot \cos{(M-2)}\phi - \sin \phi \cdot \sin{(M-2)}
$$
 (B2)

used for computing SP(M) and CP(M) are available in standard texts on trigonometry under the subject, "functions of sums of angles. "

Next the program evaluates the necessary associated Legendre polynomials, P(N, M), and their derivatives, DP(N, M), employing the

$$
-53 -
$$

recurrence relationships which are found in Section 2.0, Eqs. (19).  $K_{\bf N,N}$ corresponds to the Fortran variable  $\rm{CONST}(N,M)$  and was discussed abo in the section on initialization.

Beginning with card  $167$ , the Fortran variables  $CX$ ,  $CY$ , and  $C<sub>i</sub>$ are set equal to zero in preparation for the estimation of  $X$ ,  $Y$ , and  $Z$ . Al and TM, two Fortran variables identified in the glossary, must also be initialized in preparation for the estimation of X, Y, and Z

X, Y, and Z, i.e., the Fortran variables CX, CY, and CZ. The rot The Fortran statements through card 198 are required to estimate tion formulas required for computing X and Z are given in Section 2.0, Eqs. (32) and (33). Equations for  $B_{\theta}$ ,  $B_{r}$ , and  $B_{\phi}$  are given in several different forms in Section 2.0 of this report.

Near the beginning of the group of Fortran statements required to estimate X, Y, and Z (specifically cards  $181$  and  $182$ ), the Gauss normalized polynomials are Schmidt normalized and multiplied by the appropriate power of  $\frac{6371.2}{r}$ , i.e., AF

Depending on when it is calculated, the Fortran variable TEMP is the common factor in the coefficients of the two parameters  $g_{N,M,0}$  and  $n_{N,M,0}$  in the formulas for computing X, Y, or Z. DXDG, DXDH, DYD  $DYDH$ , DZDG and DZDH complete the calculation of the coefficients of  $N_{\rm M,0}$  and  $N_{\rm N,M,0}$  in the formulas for computing X, Y, and Z. Next, the Fortran variables GNM and HNM are computed using Eqs. (21) of Section

-54-

2.0 and finally all terms are summed for the respective estimates of X, Y, and Z.

The X, Y, and Z components of the external field are estimated next and added to the respective estimates of X, Y, and Z (cards 200 through 205}. This step is completely skipped if EXTFLD is zero.

From the estimates of X, Y, and Z, estimates of the horizontal field, total field, dip, and declination (Fortran variables CH, CF, CI, and CD respectively} are made using Eqs. (34) and (37-39} of Section 3.0.

The program now calculates the coefficients of the unknowns in the system of simultaneous least squares equations. Beginning with card 214, the first non-zero measurement is processed and then its value set equal to zero. The program returns to statement number 28 and since the value of the previous measurement was set equal to zero, processes the second nonzero measurement. This continues until all measurements have been processed and the value of the respective Fortran variables have all been set equal to zero.

Formulas for the coefficients of the unknowns in the system of simultaneous least squares equations may be derived easily from simple theorems in differential calculus and the various equations of Section 3.0. The calculus theorem results in the following:

If 
$$
x = f(u)
$$
 and  $u = g(w)$   
then 
$$
\frac{dx}{dw} = \frac{df}{du} \cdot \frac{dg}{dw}
$$
 (B3)

$$
-55 -
$$

Applying this theorem to Eq. (34) **of** Section 3.0, the following formulas can be derived for the declination of the total field strength:

$$
\frac{\text{d DECL}}{\text{d} g}_{N,M,0} = \frac{\text{d DECL}}{\text{d} X} \cdot \frac{\text{d} X}{\text{d} g}_{N,M,0} + \frac{\text{d DECL}}{\text{d} Y} \cdot \frac{\text{d} Y}{\text{d} g}_{N,M,0}
$$
(B4)

$$
\frac{\text{d} \text{DECL}}{\text{d} g_{\text{N},\text{M},0}} = -\frac{Y}{\text{HOR}} \frac{\text{d}X}{\text{d} g_{\text{N},\text{M},0}} + \frac{X}{\text{HOR}} \frac{\text{d}Y}{\text{d} g_{\text{N},\text{M},0}} \tag{B5}
$$

$$
\frac{\text{d} \text{DECL}}{\text{d} \text{h}_{N,M,0}} = \frac{\text{d} \text{DECL}}{\text{d} \text{X}} \cdot \frac{\text{d} \text{X}}{\text{d} \text{h}_{N,M,0}} + \frac{\text{d} \text{DECL}}{\text{d} \text{Y}} \cdot \frac{\text{d} \text{Y}}{\text{d} \text{h}_{N,M,0}} \tag{B6}
$$

$$
\frac{\text{d} \text{DECL}}{\text{d} \text{h}_{\text{N},\text{M},0}} = -\frac{Y}{\text{HOR}} \cdot \frac{\text{d}X}{\text{d} \text{h}_{\text{N},\text{M},0}} + \frac{X}{\text{HOR}} \frac{\text{d}Y}{\text{d} \text{h}_{\text{N},\text{M},0}} \tag{B7}
$$

Similarly, from Eqs. (37-39) of Section 3.0, the following can be derived for field dip:

$$
\frac{\mathrm{d}\,\mathrm{DIP}}{\mathrm{d}\,\mathrm{g}_{N,M,0}} = -\frac{\mathrm{X}\cdot\mathrm{Z}}{\mathrm{H}\cdot\mathrm{F}}\,\frac{\mathrm{d}\mathrm{X}}{\mathrm{d}\,\mathrm{g}_{N,M,0}} - \frac{\mathrm{Y}\cdot\mathrm{Z}}{\mathrm{H}\cdot\mathrm{F}}\,\frac{\mathrm{d}\mathrm{Y}}{\mathrm{d}\,\mathrm{g}_{N,M,0}} + \frac{\mathrm{H}}{\mathrm{F}}\,\frac{\mathrm{d}\mathrm{Z}}{\mathrm{d}\,\mathrm{g}_{N,M,0}}\tag{B8}
$$

$$
\frac{\text{d }DIP}{\text{dh}_{N,M,0}} = -\frac{X \cdot Z}{H \cdot F} \frac{\text{d}X}{\text{dh}_{N,M,0}} - \frac{Y \cdot Z}{H \cdot F} \frac{\text{d}Y}{\text{dh}_{N,M,0}} + \frac{H}{F} \frac{\text{d}Z}{\text{dh}_{N,M,0}} \tag{B9}
$$

for the horizontal component:

$$
\frac{\mathrm{d} \operatorname{HOR}}{\mathrm{d} \operatorname{g}_{\mathrm{N},\mathrm{M},0}} = \frac{X}{\operatorname{HOR}} \frac{\mathrm{d} X}{\mathrm{d} \operatorname{g}_{\mathrm{N},\mathrm{M},0}} + \frac{Y}{\operatorname{HOR}} \frac{\mathrm{d} Y}{\mathrm{d} \operatorname{g}_{\mathrm{N},\mathrm{M},0}}
$$
(B10)

$$
\frac{\text{d HOR}}{\text{d h}_{N,M,0}} = \frac{X}{\text{HOR}} \frac{\text{dX}}{\text{d h}_{N,M,0}} + \frac{Y}{\text{HOR}} \frac{\text{dY}}{\text{d h}_{N,M,0}} \tag{B11}
$$

and for total field:

$$
\frac{\mathrm{dB}}{\mathrm{dg}_{\mathrm{N,M,0}}} = \frac{\mathrm{X}}{\mathrm{B}} \frac{\mathrm{dX}}{\mathrm{dg}_{\mathrm{N,M,0}}} + \frac{\mathrm{Y}}{\mathrm{B}} \frac{\mathrm{dY}}{\mathrm{dg}_{\mathrm{N,M,0}}} + \frac{\mathrm{Z}}{\mathrm{B}} \frac{\mathrm{dZ}}{\mathrm{dg}_{\mathrm{N,M,0}}} \tag{B12}
$$

$$
\frac{\mathrm{dB}}{\mathrm{dh}_{\mathrm{N,M,0}}} = \frac{\mathrm{X}}{\mathrm{B}} \frac{\mathrm{d}\mathrm{X}}{\mathrm{dh}_{\mathrm{N,M,0}}} + \frac{\mathrm{Y}}{\mathrm{B}} \frac{\mathrm{d}\mathrm{Y}}{\mathrm{dh}_{\mathrm{N,M,0}}} + \frac{\mathrm{Z}}{\mathrm{B}} \frac{\mathrm{d}\mathrm{Z}}{\mathrm{dh}_{\mathrm{N,M,0}}} \tag{B13}
$$

 $S$ <sup>1</sup>M,M,t'  ${}^6$ N,M,t'  ${}^6$ N,M,t'  ${}^6$ N,M,t' and  $h_{N,M,tt}$  can be derived from the equations cited.

o

Beginning at card 227, the program employs Eqs. (B4-BT) to compute the coefficients of the  $g_{N,M,0}$  and  $h_{N,M,0}$  when declination is observed. The observation term (Fortran variable FI) is then computed followed by the **weight** assigned to the observation. Finally, the value of DECL is set equal to zero so that **when** program control is returned to statement number 28, the next data type **will be** processed.

In a similar manner the program processes field dip beginning with card 254, the horizontal field strength beginning with card 276, the total field strength beginning with card 298, the Z component beginning with card 316, the X component beginning with card 329, and the Y component beginning with card 342.

As each observation is processed, the program, beginning at card 354, adds the time terms. Then beginning at card 369, the squared time terms are added.

If external field terms are to be used and corrected, the program, beginning with card 385, computes the coefficients of the unknowns  $E_1$ ,  $E_2$ ,

-57-

and  $E_q$  in the system of simultaneous least squares equations. The equations employed are similar to equations (B4) through (B13) with d  $\circ$  N, d d d d  $\alpha_{\rm H\,M\,M\,M\,O}$   $\alpha_{\rm H\,I}$   $\alpha_{\rm H\,O}$   $\alpha_{\rm H\,J\,M\,O}$   $\alpha_{\rm H\,J\,M\,O}$ dX dX dX dZ dZ dZ  $a_{\text{E}_1}$   $a_{\text{E}_2}$   $a_{\text{E}_3}$   $a_{\text{E}_1}$   $a_{\text{E}_2}$  are computed. quantities  $\frac{dY}{dY} = 0$ ,  $\frac{dY}{dY} = \sin \phi$ , and  $\frac{dY}{dY}$  ${\rm Th}$ de 1 - de 3 cosab are not set up and de 3 cos bit are not set up are not set up are not set up are not set up a<br>De 2 coste up are not set up are not set up are not set up are not set up are not set up are not set up are no explicitly. The program processes field declination beginning with card 394, field dip beginning with card 405, the horizontal field strength beginning with card 417, the total field strength beginning with card 428, the Z component beginning with card 438, the X component beginning with card 446, and finally the Y component beginning with card 454. Then at card 462, the observation term is added to the Fortran vector  $F(I)$ .

Beginning with card 463, the three Fortran constants NOR, NOP, and NOPP (identified in the glossary) required to specify the matrix size, etc. are computed.

Observations are recorded by cards 466 through 475. After the obse vation is recorded, various counts, weights, and errors (i. e., IERR, SIG1, FNOi, SWTI, and SUMTM which are all identified in the glossary) are computed and summed. On the last iteration, the Fortran variables FNO2 and ERR are summed.

Card 498 calls subroutine DLOOP. This subroutine computes the sums of squares and cross-products required for the coefficients of the unknown parameters in the system of simultaneous least squares equations.

-58-

P

A description of D **as** well **as a** description of the intricate manipulations required of D for the solution of the set of least squares equations is given in some detail in Section 3.0 of this report.

#### Solution of the Least Squares Equations

This phase of the program accomplishes four functions. First, calculations for standard errors are completed and a record made of the results. Second, the D array is recorded for the MATRIX subroutine calculations. Third, the computation check column is computed and final the least squares equations are solved.

Details of the D matrix storage and manipulation are presented in Section 3.0 of this report and will not be repeated here. However, note that cards 506 through 516 compute the computation check column.

From the procedure described in Section 3.0, one can see that as each row is considered at step (1), the corresponding complete column is required for step (2). This column is contained in the triangle matrix. As a column is needed, it is transferred to the vector SIDE by the following Fortran statements:

DO 83 I=1, NOR NROW=MIN(I, **J)** NCOL=I+L-NROW K= (NROW, (NOR+NOR+ 5 -NROW)) */* 2 +NCOL- NOR- 2  $SIDE(I) = D(K)$ 83 **CONTINUE** 

-59-

where  $NOR$  = number of rows in the complete matrix

- $NROW = row number$
- $NCOL = column number$ 
	- $MIN =$  function subprogram to choose minimum of the argument
		- D = the triangle matrix stored.

(These variables are identified in the glossary. ) The cards beginning with card 520 and ending with card 525 transfer the required column to the vector SIDE. Then beginning with card 526 and ending with card 531, step (1) above is accomplished. Step (2) follows ending with card 540. This completes the third phase of the program.

### Corrections and Output

The last two phases of the program, viz., the estimation of the corrections for the parameters and the recording of all results, are intermingled so that while the functions are distinct, the Fortran statements are not. As is customary with Fortran programs, final results are not stored but are written as soon as available.

The output begins with a record of the Fortran variables TYPE (IJ), SIG1 (IJ}, and FNO1 (IJ) which are all identified in the glossary.

The solution of the set of simultaneous least squares equations yields adjustments or corrections for the parameters based on the average observation time (AVETIM). The G, H, GT, HT, GTT, HTT input during the initialization phase are based on the year 1960. Hence, the corrections mu be computed for 1960 instead of the average observation time. This tin

-60-

adjustment in the corrections begins with card 549. Card 560 computes and adds the time adjustment while card 562 adds the squared time adjustment to the  $g_{N,M,0}$  correction. Card 563 computes and adds the time adjustment to the  $g_{N,M,t}$  correction. Card 565 adds the correction to the  $g_{N,M,0}$  and the next two Fortran statements record the new  $g_{N,M,0}$ , the total correction, and the computer check column. In a similar manner, the cards from 573 through 589 compute, apply, and record the same information for the

 $h_{N,M,0}$  and  $h_{N,M,t}$ .

If time terms were used and are to be corrected, the cards beginning with 590 and going through 609 apply and record the corrections for  $g_{N,M,t}$ and  $h_{N,M,t}$ . Finally, if squared time terms were used and are to be corrected, the cards beginning with 610 and going through 629 apply and record the corrections for  $g_{N,M,tt}$  and  $h_{N,M,tt}$ .

If external field terms were used, and are to be corrected, the program beginning with card 632 and continuing through card 647 records the new values for  $E_1$ ,  $E_2$ , and  $E_3$  and the corrections applied.

## Final Output

The final output consists of a permanent record of the results of the calculation plus the inputs required for the next updating of the parameters in the spherical-harmonic expansion of the geomagnetic potential function. First, a printed record is made of all the G, H, GT, HT, GTT, and HTT and the El, E2, and E3. Next, a punched record is made of XID1, XID2,

 $-61 -$ 

NMAX, NSKIP, SIG1(8), TYPE(I), NMAX, NMAXT, NMAXTT, NSKIP, ITER, ERRLIM, AVETIM, all of the G, H, GT, HT, GTT and HTT, and the El, E2, and E3. All of these Fortran variables are identified in the glossary.

With the punching of the new starting data, one iteration has been completed. The program now transfers control to the beginning of the data processing phase for the next iteration.

When all iterations have been completed, a printed record is made of the Fortran variables  $IERR(IK)$  and  $ERR(J,K)/FNO2(J,K)$ .  $ERR(J,K)/$ FNO2(J, K) is the mean deviation for latitude-longitude blocks. This concludes the program.

# GLOSSARY

 $\frac{1}{\sqrt{2}}\sum_{\substack{\alpha\in\mathbb{Z}^3\\ \alpha\in\mathbb{Z}^3}}\frac{1}{\sqrt{2\pi}}\sum_{\substack{\alpha\in\mathbb{Z}^3\\ \alpha\in\mathbb{Z}^3}}\frac{1}{\sqrt{2\pi}}\sum_{\substack{\alpha\in\mathbb{Z}^3\\ \alpha\in\mathbb{Z}^3}}\frac{1}{\sqrt{2\pi}}\sum_{\substack{\alpha\in\mathbb{Z}^3\\ \alpha\in\mathbb{Z}^3}}\frac{1}{\sqrt{2\pi}}\sum_{\substack{\alpha\in\mathbb{Z}^3\\ \alpha\in\mathbb{Z}^3}}\frac$ 

# Jensen's Fit

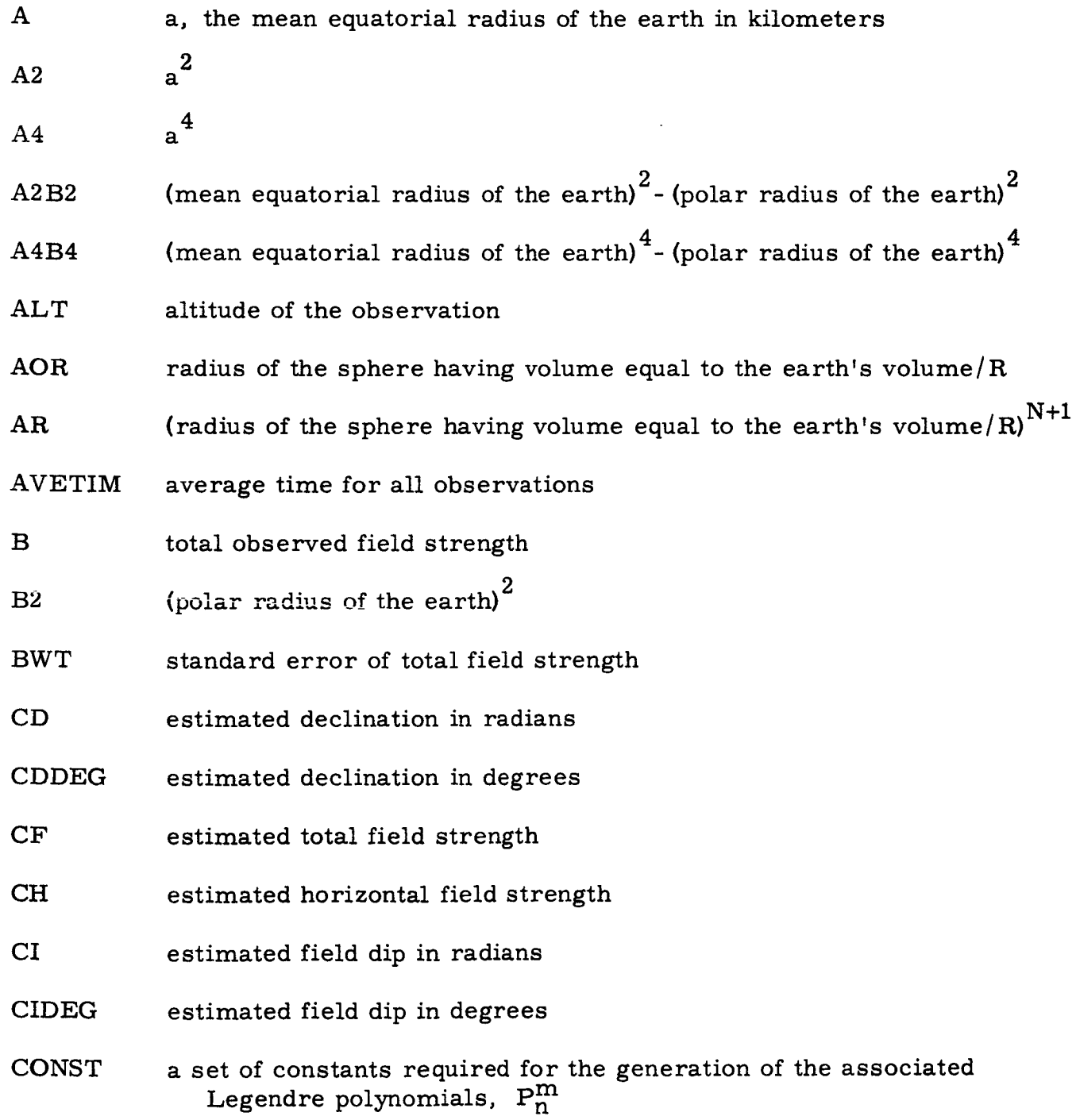

$$
\frac{(n-1)^2 - m^2}{(2n-1)(2n-3)} = \frac{(N-2)^2 - (M-1)^2}{(2N-3)(2N-5)}
$$

- n and m are common formula notation while N and M are used in the computer program
- COSD cosine of difference between geodetic coordinate  $\lambda$  and geocentric coordinate *0*
- CP(M) cosine of the product of  $(M-1)$  and the longitudinal coordinate  $\phi$
- **CT** cosine of  $\pi/2$  minus the geocentric coordinate  $\theta$ , i.e., coaltitude

CX estimated X component of the field strength

- CY estimated Y component of the field strength
- CZ estimated Z component of the field strength
- **D** triangular matrix of sums of squares and cross-products of the coefficient of  $g_{N,M,0}$ ,  $h_{N,M,0}$ ,  $g_{N,M,t}$ ,  $h_{N,M,t}$ ,  $g_{N,M,tt}$ and  $\,h_{N,M,tt}^{}$  .
- DECL angle of **declination** D
- **DECLWT** standard error of the angle of declination
- DEN  $(a^2 \cos^2 \lambda + b^2 \sin^2 \lambda)^1$ where  $a =$  mean equatorial radius of the earth
	- b *=* polar radius of the earth
	- $\lambda$  = geodetic coordinate of latitude

**DEN2**  $(DEN)^2$ 

**DIP** angle **of** dip, I

- **DIPWT** standard error of the angle of dip
- **DP** derivative of an associated Legendre polynomial
- **DXDE** 1 dX  $\rm ^d$  E  $\rm _1$ where  $X$  is the  $X$  component of the field stren

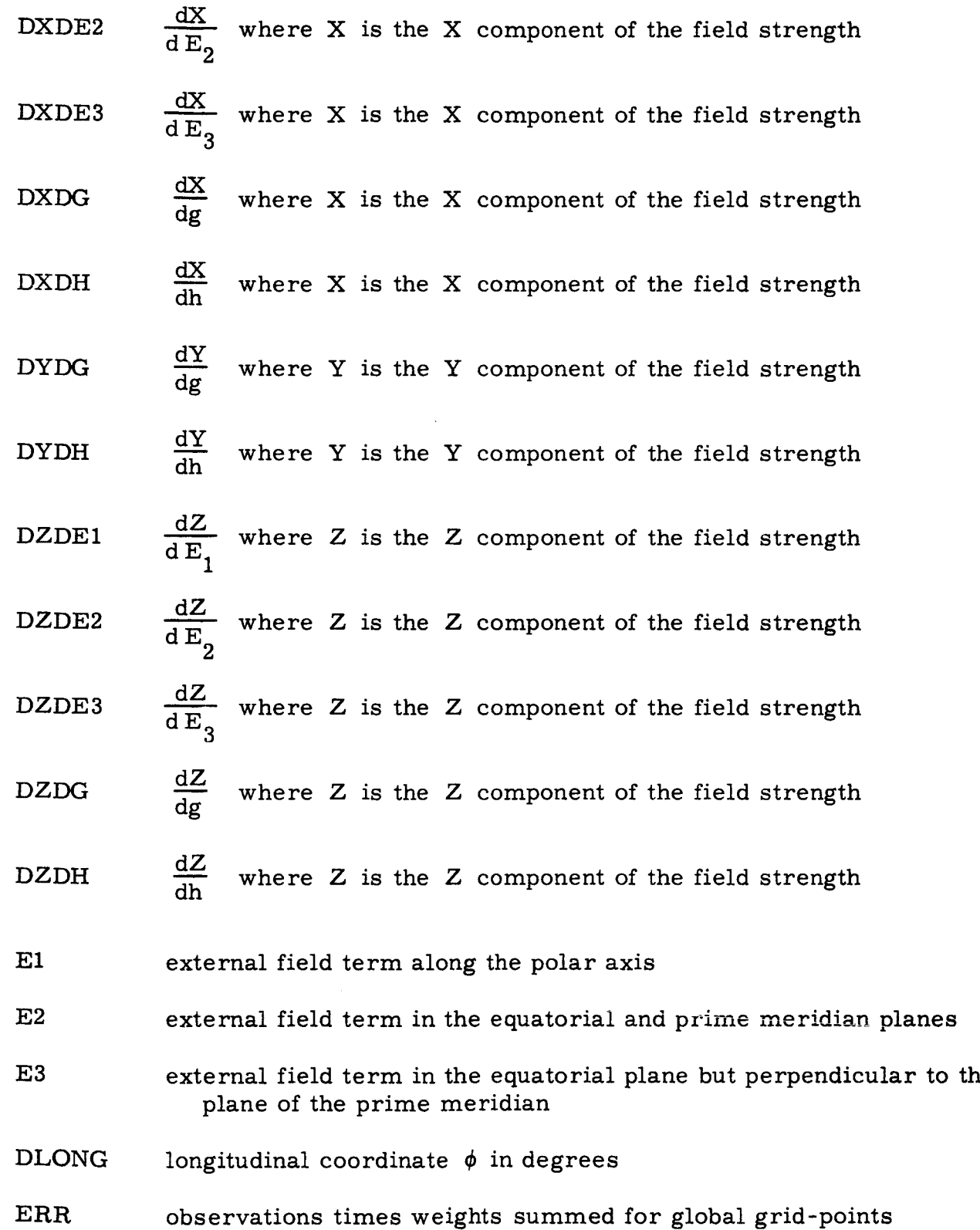

 $\mathbf{R}$ 

-65-

ERRLIM EXTFLD F FAC FACT FI FLAT FLATR FLATT FM FN FNOI FNO2 FWT G GNM error limit for detecting measurement errors a code to identify when external field terms are to be used  $(EXTFLD \neq 0)$  and when they are not to be used  $(EXTFLD = 0)$ one of the numbers used to form the sums of squares and crossproducts of the triangular matrix  $\tan \theta/\tan \lambda$  where  $\theta$  and  $\lambda$  are the geocentric and geodetic latitudinal coordinates a factor used in generating the factors for converting from Gauss normalization to Schmidt normalization. When M=2, FACT= 2.0; when  $M > 2$ ,  $FACT = 1.0$ . Also used in forming squares and cross products. Hence a temporary storage. the "Y" or observation term used in forming the least squares matrix polar radius of the earth */* mean equatorial radius of the earth  $\lambda$  in radians latitudinal coordinate  $\lambda$ the index M or M-1 in floating point notation the index N in floating point notation a set of eight storages to contain counts of the seven types of data and a count of the total number of data a set of (18, 36} storages to contain the sum of the data weights at points regularly spaced over the surface of the earth at 10° intervals standard error of the field strength the coefficient  $g_{N,M,0}$  in the spherical-harmonic expansion of the geomagnetic potential function G(N,M}, i.e., a specific G

- **GT GTNM GTT** GTTNM the coefficient  $g_{N,M,t}$  in the spherical-harmonic expansion of the geomagnetic potential function GT(N, M), i.e., a specific GT the coefficient  $g_{N,M,tt}$  in the spherical harmonic-expansion of the geomagnetic potential function GTT(N, M), i. e., a specific GTT
- H the coefficient  $h_{N,M,0}$  in the spherical-harmonic expansion of the geomagnetic potential function

HNM H(N, M), i.e., a specific H

- HOR observed horizontal component of field strength
- HORWT standard error of the observed horizontal component of field strength
- HT the coefficient  $h_{N,M,t}$  in the spherical-harmonic expansion of the geomagnetic potential function
- HTNM  $HT(N, M)$ , i.e., a specific HT
- HTT the coefficient  $h_{N,M,tt}$  in the spherical-harmonic expansion of the geomagnetic potential function
- HTTNM HTT(N, M), i. e., a specific HTT

I an index

- IERR distribution of FI
- IJ an index

IK an index

ISKIP determines frequency of the data selected for a test calculation, e. g., ISKIP = 3 selects every third observation, ISKIP *=* I0 selects every tenth, etc.

![](_page_71_Picture_299.jpeg)

 $\ddot{\bullet}$  .

ŀ

-68-
**NCOL** column number in triangular matrix C

m

- NMAX maximum N in the terms of the form  $g_{N,M,0}$  cos (M-1) $\phi$  or  $h_{N,M,0}$  sin (M-1) $\phi$  in the spherical-harmonic expansion of the geomagnetic potential function
- NMAXT maximum N in the terms of the form  $g_{N,M,t}^t$  cos  $(M-1)\phi$  or  $h_{N,M,t}$ <sup>t</sup> sin  $(M-1)\phi$  in the spherical-harmonic expansion of the geomagnetic potential function
- NMAXTT t. $\tilde{}$  $\frac{1}{100}$  in the terms of the form  $\frac{1}{100}$   $\frac{1}{100}$   $\frac{1}{100}$   $\frac{1}{100}$ or  $h_{N,M,tt}^2$  sin(M-1) $\phi$  in the spherical-harmonic expansion of the geomagnetic potential function
- NO first row or column in the least squares equations for terms of the form  $g_{N,M,t}$ <sup>t</sup> cos  $(M-1)\phi$  or  $h_{N,M,t}$ <sup>t</sup> sin $(M-1)\phi$
- NONOT first row or column in the least squares equations for terms of the form  $g_{N,M,tt}^{2}$  cos  $(M-1)\phi$  or  $h_{N,M,tt}^{2}$  sin $(M-1)\phi$
- NOP number of parameters in the spherical-harmonic expansion of the geomagnetic potential function
- NOPP number of parameters plus one
- NOR number of rows in the triangular matrix D
- NROW row number in the triangular matrix D
- NSKIP constant used to set the value of ISKIP
- P an associated Legendre polynomial
- PI  $\pi$  = 3. 14159265
- P!2  $2\pi = 6.28318530$
- R geocentric coordinate of radius

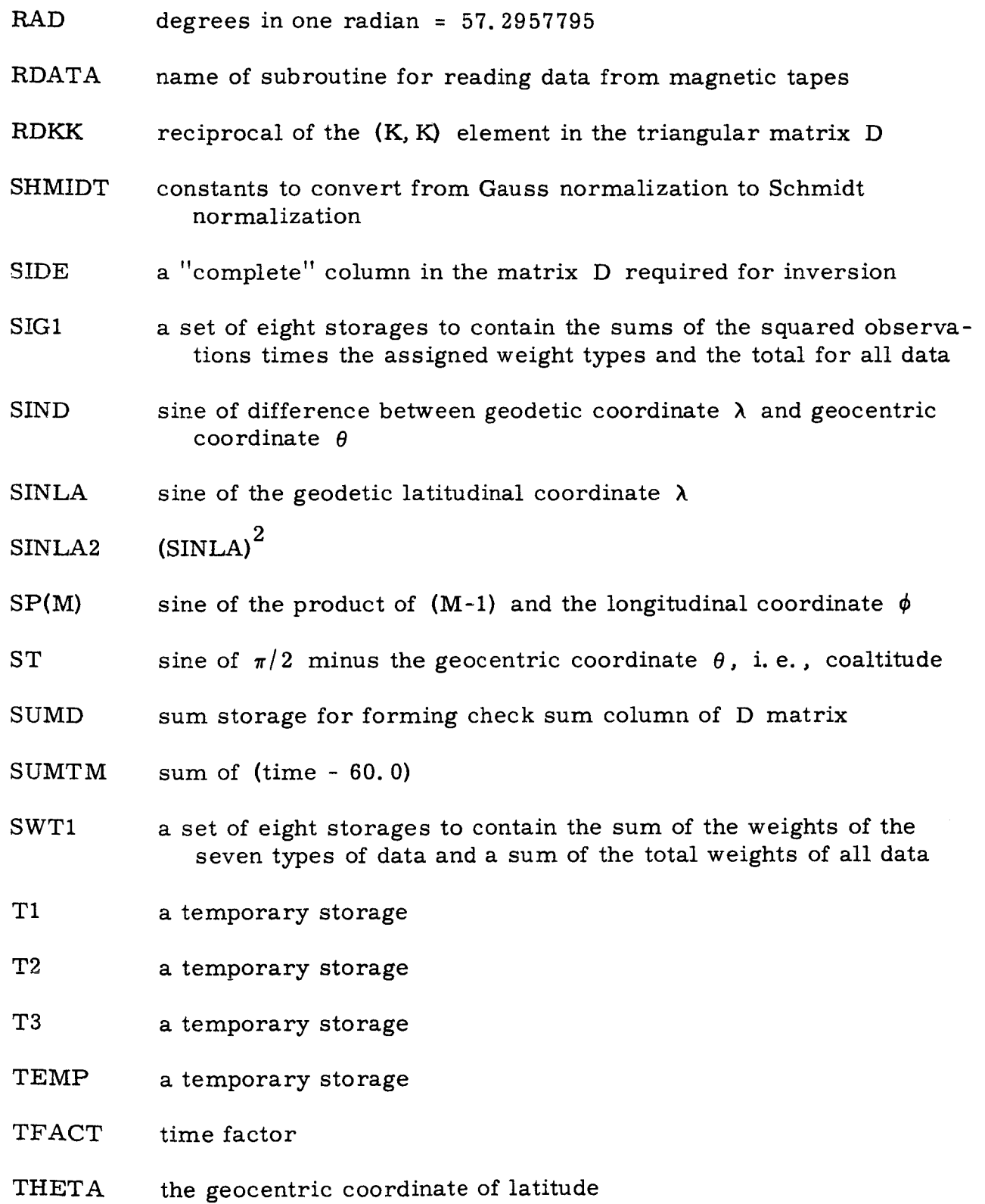

 $\ddot{\phantom{0}}$ 

ŀ

---

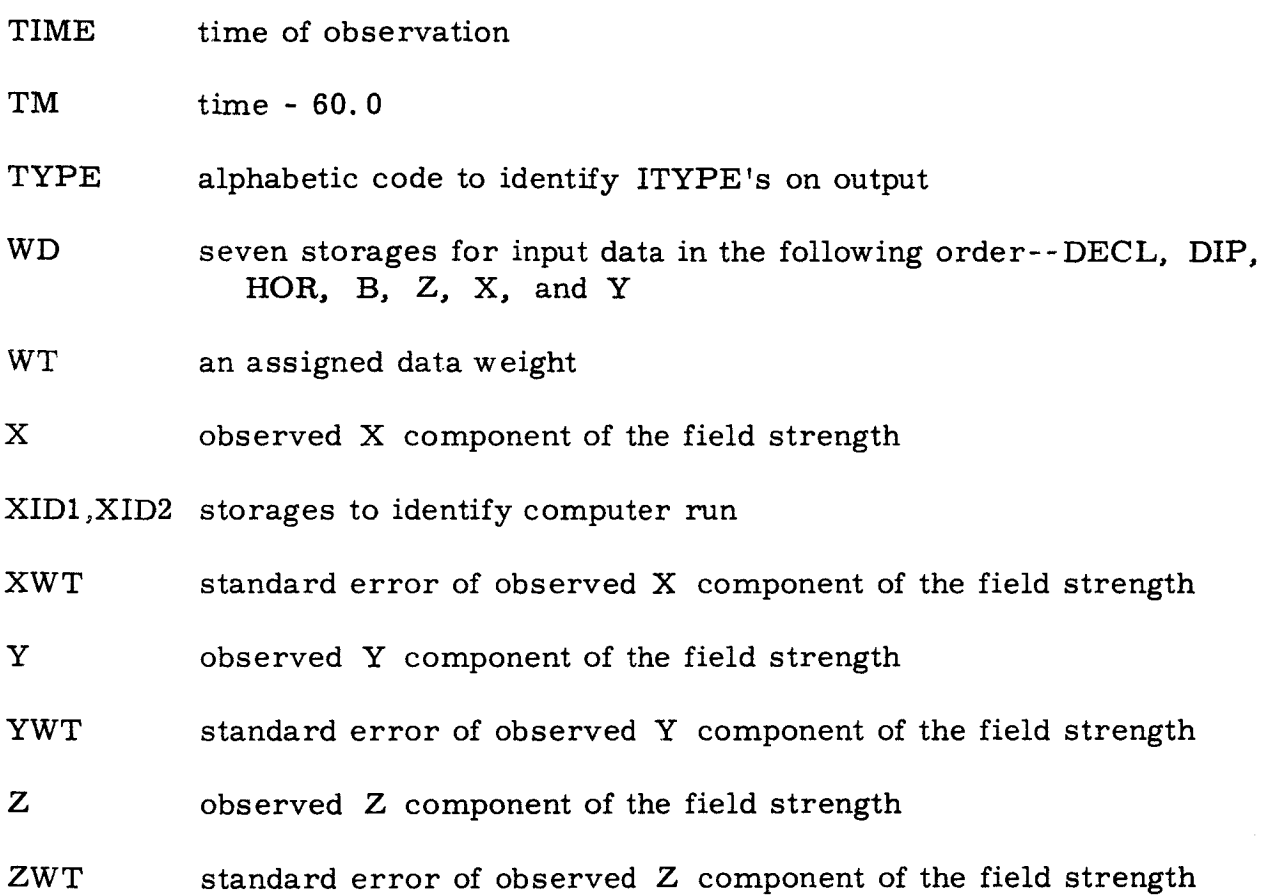

## APPENDIX  $C$

## FLOW CHARTS FOR JENSEN'S FIT PROGRAM

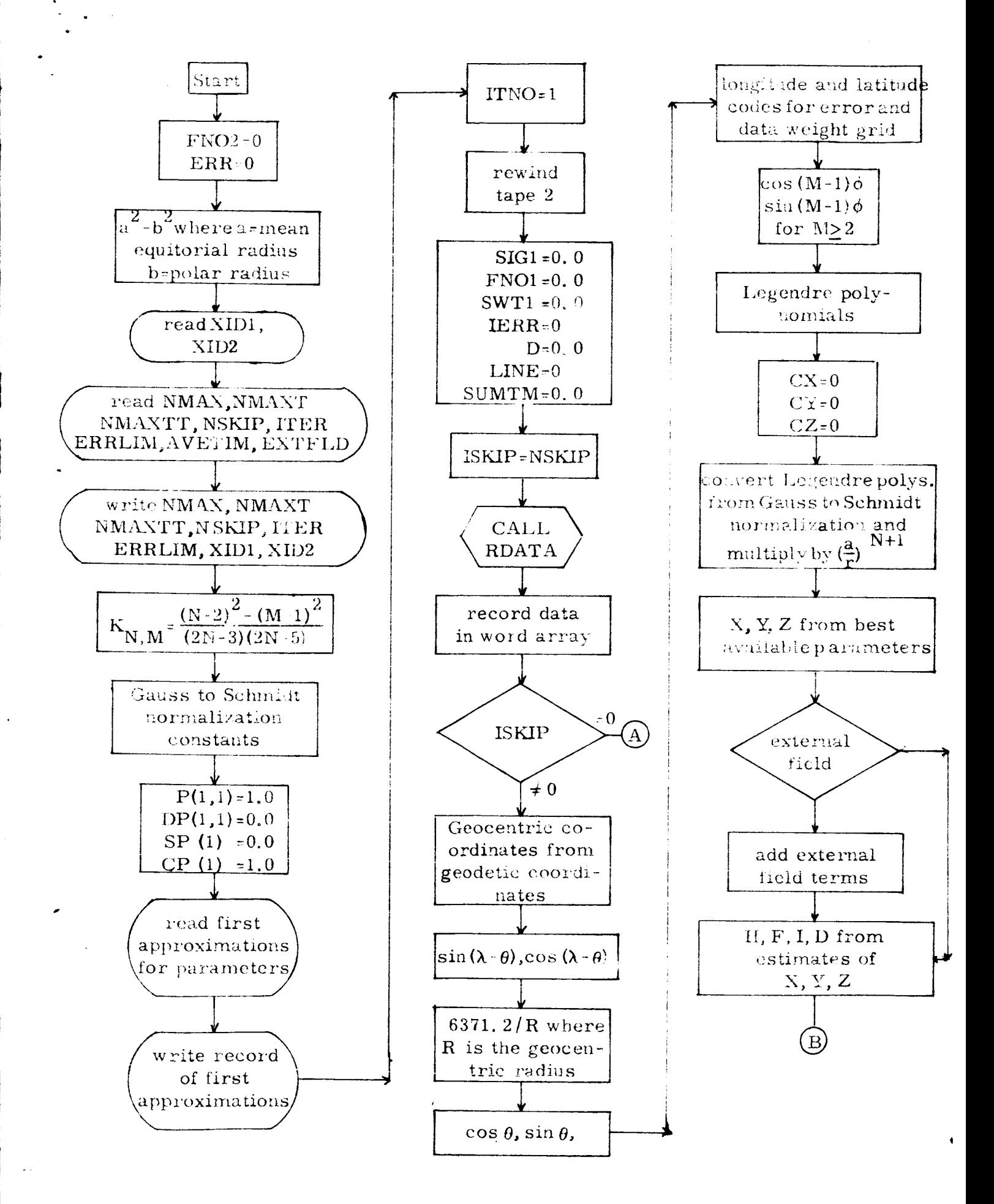

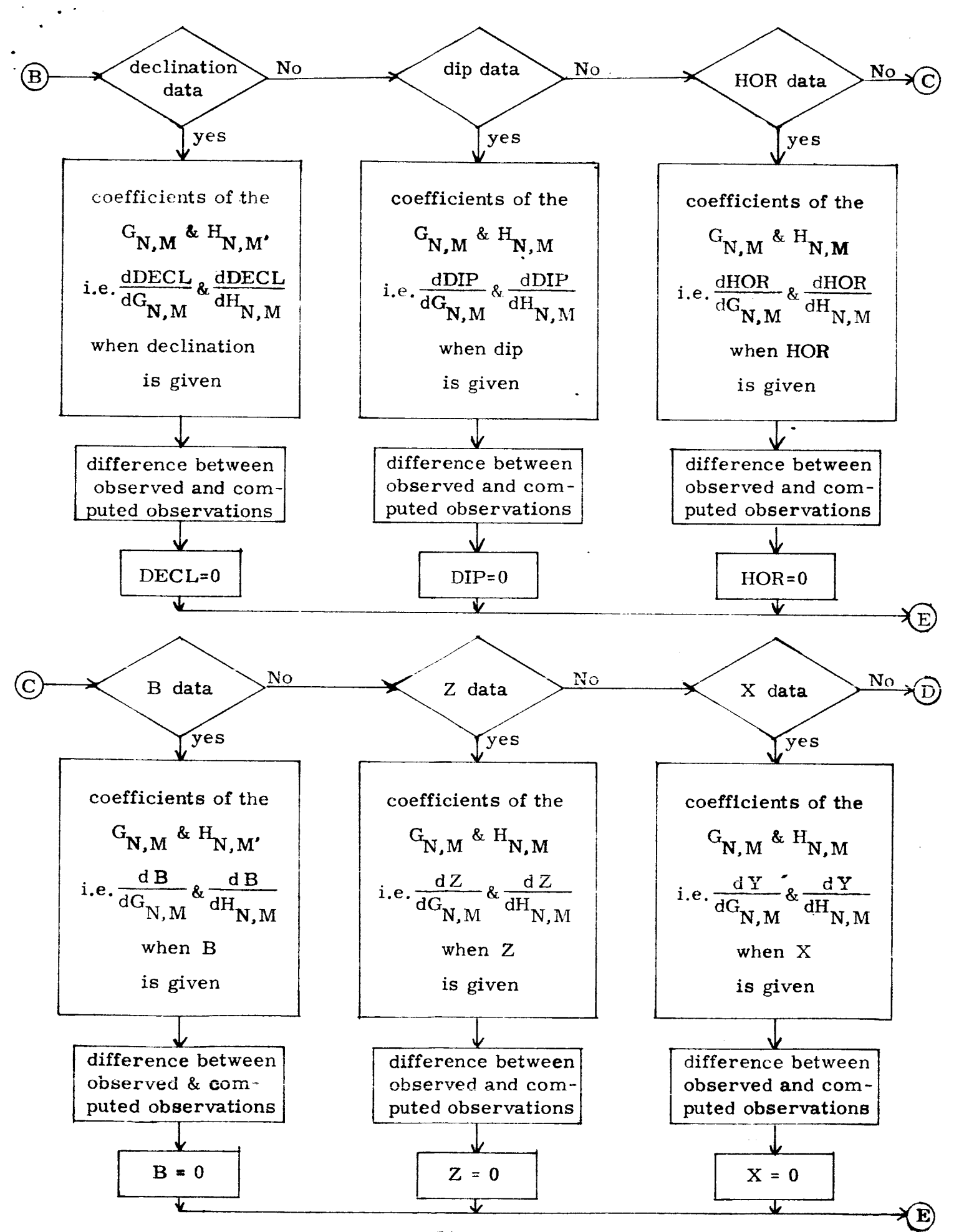

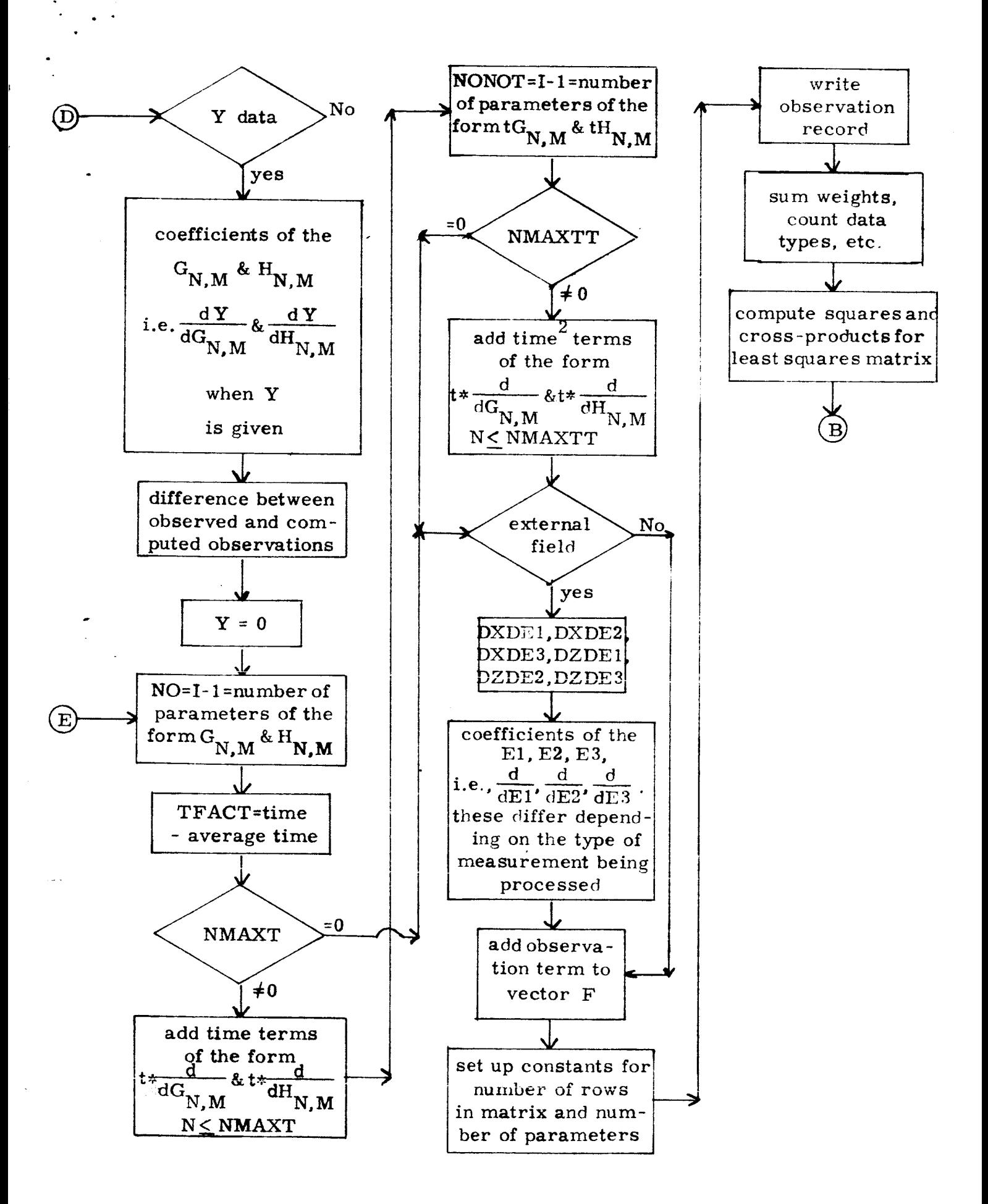

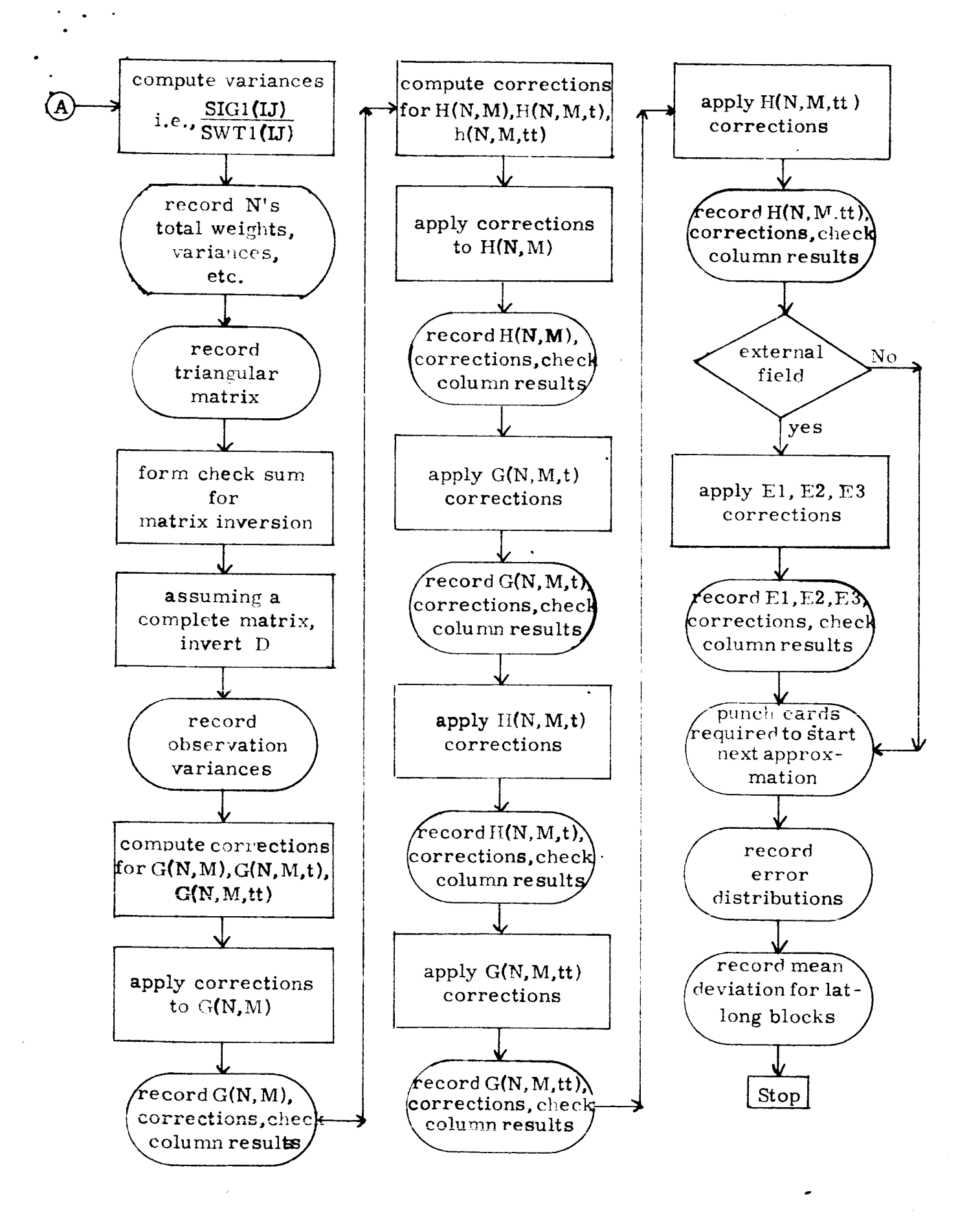

## APPENDIX D

# PROGRAM LISTING FOR WALL'S ERROR PROGRAM

C C C C C C C C C c

 $\ddot{\phantom{a}}$ 

 $\ddot{\phantom{0}}$  $\overline{a}$ 

 $\bullet$ 

C c C

 $\mathbf C$ 

 $\mathbf C$ 

 $\mathbf{1}$  $\mathbf C$ 

 $\overline{\mathbf{2}}$ 

 $\mathsf{C}$ 

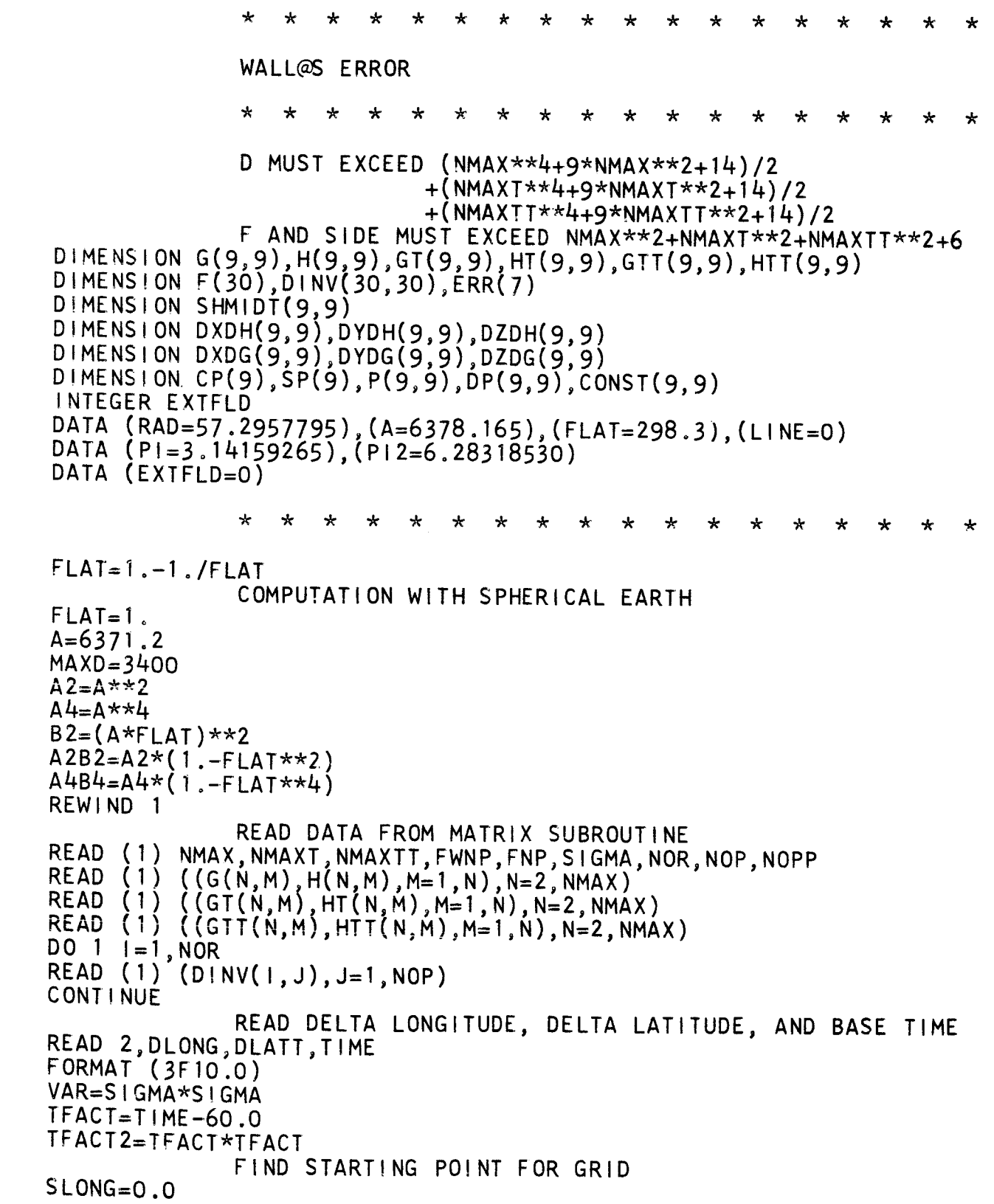

SLATT=O.O 3 **IF (SLONG-DLONG+180.O)**  $\tilde{4}$ **SLONG=SLONG-DLONG GO TO 3**  $\frac{5}{6}$ **IF (SLATT-DLATT+90.O) SLATT=SLATT-DLATT GO TO 5**  $\overline{\mathbf{z}}$ SLATT=SLATT-DLATT ELONG=SLONG **FLATT=SLATT** C **COMPUTE CONSTANTS REQUIRED FOR GENERATING** C **LEGENDRE POLYNOMIALS DO 8 N=2,NHAX FN=N DO 8** M=I,N **FM=M CONST(N,M)=((FN-2.0)\*\*2-(FM-1.O)\*\*2)/(FN+FN-3.O)/(FN+FN-5.O) 8 CONTINUE C COMPUTE CONSTANTS TO CONVERT FROM GAUSS TO C** SCHMIDT **NORMALIZATION SHHIDT(1,1)=-1 .O DO 9 N=2,NMAX FN=N SHHIDT(N,1)=SHHIDT(N-I,1)\*(FN+FN-3.O)/(FN-loO) FACT=2.O DO 9 M=2,N FM=M SHHIDT(N,M)=SHHIDT(N,M-1)\*SQRT((FN-FM+I.O)\*FACT/(FN+FM-2.O))** 9<br>C **FACT=!oO SET VALUE OF FIRST LEGENDRE POLYNOMIALS P(1,1)=1.0 DP(I,I)=O.O** C SET VALUE OF SIN(M-1)PHI AND COS(M-1)PHI WHEN M=1 **SP(1)=O** .0  $CP(1)=1.0$ C RECORD **PARAMETERS TO** BE **USED FOR THE GRID** WRITE (6,10) **NMAX,NMAXT,NMAXTT,SIGMA,FNP,FWNP,NOR,NOP,NOPP** 10 **FORMAT** (6H1NMAX=,IS,3X,6HNMAXTI, **15,3X,7HNMAXTT=,IS,3X,eHSIGMA** \_5.O,3X,7HPOINTS=,F6.O,3X,11HWEIGHT **SUM=,E16.B/3X,4HNOR=,IS,3X** \_;N\_ **SP=,IS,JX,SHNOPP=,IS/1X)** WRITE (6,11) DLONG,DLATT,  $11$ **FORMAT (12H DELTA LONG=,FB.2,3X,1OHDELTA LAT=,FB.2,3X,1OHBASE TIME \$I,FB.2/1X)** WRITE **(6,12) ((N,M,G(N,M),H(N,M),GT(N,M),HT(N,M)** GTT(N M),HTT(N,M) \$,M=I,N),N=2,NMAX) **. '** ' **12 FORMAT (213,6Fll.4)** C  $\star$  $\star$  $\star$  $\star$  $\star$  $\star$  $\star$ ★  $\star$  $\star$  $_{\star}$  $\star$ **END INITIALIZATION, BEGIN FIELD GENERATION** C C  $\star$  $\star$  $\star$  $\star$  $\star$  $\star$  $\dot{\textbf{x}}$  $\star$  $\ddot{\phantom{0}}$  $\star$  $\star$  $\star$ ÷ ÷ ÷ **13 IF (FLATT+OLATT-90.O) 18,14,14**

14 IF (ELONG-180.0) 17.15,15 WRITE (6,16) 15  $16$ FORMAT (1H1/1H1/1H1) STOP END  $17$ ELONG=ELONG+DLONG **FLATT=SLATT**  $L$  | NE = 1 WRITE (6,64) 18 FLATT=FLATT+DLATT  $\frac{c}{c}$ COMPUTE GEOCENTRIC THETA FROM GEODETIC COORDINATES FLATR=FLATT/RAD  $SINLA=SIN(FLATR)$  $SINLA2=SINLA**2$ DEN2=A2-A2B2\*SINLA2 DEN=SQRT(DEN2)  $FAC = (\tilde{(ALT * DEN) + B2}) / ((ALT * DEN) + A2)$ THETA=ATAN(FAC\*SINLA/(1.E-30+SQRT(1.-SINLA2)))  $\mathbf C$ COMPUTE GEOCENTRIC R FROM GEODETIC COORDINATES R=SQRT(ALT\*(ALT+2.\*DEN)+(A4-A4B4\*SINLA2)/DEN2) C COMPUTE SINE AND COSINE OF DIFFERENCE BETWEEN  $\mathbf c$ GEODETIC AND GEOCENTRIC LATITUDINAL COORDINATES SIND=SIN(FLATR-THETA) COSD=SQRT(1.0-SIND\*SIND)  $AOR=6371.2/R$ C COS THETA MEASURED FROM POLAR AXIS CT=SIN(THETA) C SIN THETA MEASURED FROM POLAR AXIS  $ST = SQRT(1.0 - CT * CT)$  $SP(2)=SIN(ELONG/RAD)$ CP(2)=COS(ELONG/RAD) DO 19 M=3, NMAX  $\mathbf c$  $SIN(M-1)PHI, EO.(5)$  $SP(M)=SP(2)*CP(M-1)+CP(2)*SP(M-1)$ C  $COS(M-1)PHI, EQ.(6)$  $CP(M) = CP(2) * CP(M-1) - SP(2) * SP(M-1)$ 19 **CONTINUE** C GENERATE ASSOCIATED LEGENDRE POLYNOMIALS DO 22 N=2, NMAX  $\overline{D}\overline{O}$  22  $M=1$ , N  $IF (N-M) 21, 20, 21$  $P(N,N)=ST+P(N-1,N-1)$ 20  $DP(N, N) = ST*DP(N-1, N-1) + CT*p(N-1, N-1)$ GO TO 22  $21$  $P(N,M) = C T * P(N-1,M) - CONST(N,M) * P(N-2,M)$ DP(N,M)=CT\*DP(N-1,M)-ST\*P(N-1,M)-CONST(N,M)\*DP(N-2,M) 22 **CONT INUE** C INITIALIZE TO COMPUTE X, Y, Z  $CX=0.0$  $CY=0.0$ 

101

102

103

104

105

106

107

108

109

110

111

112

113

114

115

116

117

118

119

120

121

122

123

 $124$ 

125

126

 $1\bar{2}$ 

128

129

130

 $131$ 

132

133

 $134$ 

 $\frac{135}{136}$ 

137

138

139

 $140$ 

 $141$ 

142

 $143$ 

 $144$ 

145

146

147

148

149

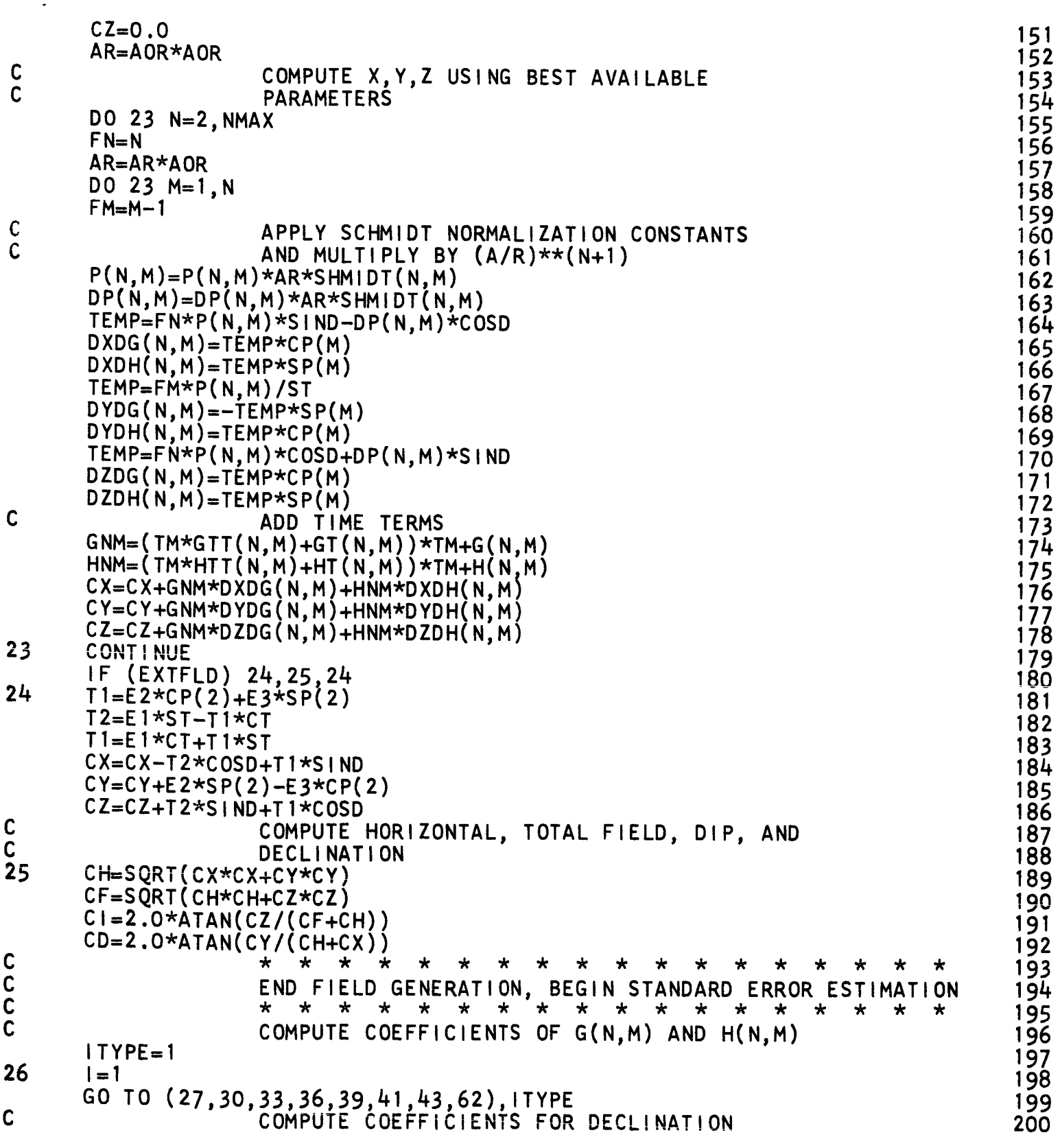

```
C<br>CDECL=ARCTAN(Y/X)
                       TI=DDECL/DY
                       T2=DDECL/DX
27TI=CX/CH
        T2=CY/CH
        DO 29 N=2,NMAX
        DO 29 M=I,N
\mathbf CDDECL/DG(N,M)
        F(1) = (T1*DYDG(N,M)-T2*DXDG(N,M))IF (M-l) 28,29,28
28
        | = | + 1\mathbf{C}DDECL/DH(N,M)
       F(1) = (T1*DYDH(N,M)-T2*DXDH(N,M))29
        | = | + 1GO TO 45
C<br>
C COMPUTE COEFFICIENTS FOR DIP<br>
C<br>
C T1=DDIP/DZ<br>
C T2=DDIP/DX<br>
C T3=DDIP/DY
                       DIP=ARCTAN(Z/H)C TI=DDI P/DZ C T2=DDI P/DX C T3=DD I P/DY
30 TI=CH/CF
       T2=CZ*CX/CH/CF
       T3=CZ*CY/CH/CF
       DO 32 N=2,NMAX
       DO 32 M=l ,N
C
                       F(I )=DDI P/DG(N,M)
        F(
I )=(TI*DZDG(N,M)-T2*DXDG(N,M)-T3*DYDG(N,M))
       IF (M-I) 31,32,31
311 = 1 + 1\overline{c}F(1)=DDIP/DH(N)
       F(1) = (T1*DZDH(N,M)-T2*DXDH(N,M)-T3*DYDH(N,M))32| = | + 1GO TO 45
C<br>
C COMPUTE COEFFICIENTS FOR HORIZONTAL<br>
C<br>
C T1=DHOR/DX<br>
T2=DHOR/DY<br>
C
                       FIELD
                       HOR=S QRT(X*X+Y*Y)C T I=D HOR/DX T2=DHOR/DY
33 TI=CX/CH
       T2=CY/CH
       DO 35 N=2,NMAX
       DO 35 M=I ,N
 F(1)=DHOR/DG(N,
         F(
I )=(TI*DXDG(N,M)+T2*DYDG(N,M))
       IF (M-I) 34,35,34
34 |=|+1|<br>C
                          I)=DHOR/DH(M)F(1) = (T1*DXDH(N, M)+T2*DYDH(N, M))35 \t=1+1GO TO 45
```
CCCCC COMPUTE COEFFICIENTS FOR TOTAL FIELD  $B = SORT(X*X+Y*Y+Z*Z)$  $T1 = DB/DX$  $T2 = DB/DY$  $T3 = DB/DL$ 36  $T1=CX/CF$  $T2=CY/CF$  $T3=CZ/CF$ DO 38 N=2, NMAX DO  $38 M=1,N$ C  $F(1)=DB/DG(N,M)$  $F(1) = (T1*DXDG(N,M)+T2*DYDG(N,M)+T3*DZDG(N,M))$ IF  $(M-1)$  37, 38, 37 37  $| = | + 1$ C.  $F(1)=DB/DH(N,M)$  $F(1) = (T1*DXDH(N,M)+T2*DYDH(N,M)+T3*DZDH(N,M))$ 38  $| = | + 1$ GO TO 45  $\mathsf{C}$ COMPUTE COEFFICIENTS WHEN THE Z COMPONENT IS GIVEN 39 DO  $40 N=2$ , NMAX  $F(1)=DZDG(N,1)$  $1 = 1 + 1$ DO 40  $M=2, N$  $F(1)=DZDG(N,M)$  $F(1+1)=DZDH(N,M)$ 40  $I = I + 2$ GO TO 45 C COMPUTE COEFFICIENTS WHEN THE X COMPONENT IS GIVEN 41 DO 42  $N=2$ , NMAX  $F(1) = DXDG(N, 1)$  $| = | + |$ DO 42  $M=2, N$  $F(1) = DXDG(N,M)$  $F(1+1)=DXDH(N,M)$ 42  $| = | + 2$ GO TO 45 C COMPUTE COEFFICIENTS WHEN THE Y COMPONENT IS GIVEN 43 DO 44 N=2, NMAX  $F(1)=DYDG(N,1)$  $| = | + 1$  $DO 44 M=2, N$  $F(1)=DYDG(N,M)$  $F(1+1)=DYDH(N,M)$ 44  $1 = 1 + 2$ C<br>45 ADD TIME\*\*1 TERMS  $NO=1-1$ IF (NMAXT) 46,48,46 46  $J=1$ DO 47 N=2, NMAXT  $F(1)=F(J)*TFACT$ 

 $251$ 

 $252$ 

253<br>254

 $255$ 

 $256$ 

257<br>258

259

260

261

262

263

264

265

 $266$ 

 $267$ 

268

269

270

 $271$ 

 $272$ 

 $273$ 

 $274$ 

 $\frac{275}{276}$ 

 $277$ 

278

 $279$ 

280

281

282

283

284

285

286

287

288

289

290

 $291$ 

292

293

294

295

296

297

298

299

 $1 = 1 + 1$  $J = J + 1$  $DO 47 M=2.N$  $F(1)=F(J)*TFACT$  $F(1+1)=F(1+1)*TFACT$  $1 = 1 + 2$  $J = J + 2$ 47 **CONTINUE**  $\mathsf{C}$ ADD TIME\*\*2 TERMS  $\overline{48}$  $NONOT=1-1$ IF (NMAXTT) 49,51,49 49  $J=1$ DO 50 N=2, NMAXTT  $F(1)=F(J)*TFACT2$  $| = | + 1$  $J = J + 1$ DO 50 M=2, N  $F(1)=F(J)*TFACT2$  $F(1+1)=F(1+1)*TFACT2$  $| = | + 2$  $J=J+2$ 50<br>51<br>C **CONTINUE** IF. (EXTFLD) 52,60,52 ADD EXTERNAL FIELD TERMS 52 DXDE1=CT\*SIND-ST\*COSD DZDE1=ST\*SIND+CT\*COSD  $DXDE2=CP(2)*DZDE1$  $DXDE3=SP(2)*DZDE1$  $DZDE2=-CP(2)*DXDE1$ DZDE3= $-SP(2)$ \*DXDE1 GO TO  $(53, 54, 55, 56, 57, 58, 59)$ , ITYPE<br>COEFFICIENTS WHEN DECLINATION (D) IS GIVEN  $\mathbf C$  $\mathbf C$  $F(1) = DD/DE1$ 53  $F(1) = -T2*DXDE1$  $1 = 1 + 1$  $\mathsf{C}$  $F(1) = DD/DE2$  $F(1) = T1*SP(2) - T2*DXDE2$  $| = | + 1$  $\mathbf C$  $F(1) = DD/DE3$  $F(1) = -T1*CP(2) - T2*DXDE3$  $| = | + 1$ GO TO 60  $\frac{c}{c}$ COEFFICIENTS WHEN DIP (1) IS GIVEN  $F(1)=D1/DE1$ 54  $F(1) = T1 * DZDE1 - T2 * DXDE1$  $1 = 1 + 1$  $\mathbf C$  $F(1) = D1/DE2$  $F(1) = T1 * DZDE2 - T2 * DXDE2 - T3 * SP(2)$  $| = | + 1$  $\mathbf C$  $F(1) = D1/DE3$ 

 $F(1)=T1*DZDE3-T2*DXDE3+T3*CP(2)$  $I = I + 1$ GO TO 60  $\begin{matrix} 0 \\ 0 \\ 0 \end{matrix}$ COEFFICIENTS WHEN THE HORIZON COMPONENT (HOR) IS GIV  $F(1) = DHOR/DE1$ 55  $F(1) = T1 * DXDE1$  $I = I + 1$  $\mathsf{C}$  $F(1) = DHOR/DE2$  $F(1) = T1*DXDE2+T2*SP(2)$  $I = I + 1$  $\mathsf{C}$  $F(1) = DHOR/DE3$  $F(1)=T1*DXDE3-T2*CP(2)$  $| = | + 1$ GO TO 60  $\mathsf{C}$ COEFFICIENTS WHEN TOTAL FIELD IS GIVE  $\overline{c}$  $F(1) = DF/DE1$ 56  $F(1)=T1*DXDE1+T3*DZDE1$  $I=I+1$  $F(1) = DF/DE2$ F( I)-T I\*DXDE2+T2\*SP(2)+T3\*DZDE2  $I = | +1|$  $\mathbf C$  $F(1)=DF/DE3$  $F(1)=T1*DXDE3-T2*CP(2)+T3*DZDE3$  $| = | + 1$ GO TO 60  $\mathsf{C}$ COEFFICIENTS WHEN THE 7 COMPONENT IS GIVE 57  $F(1) = DZDE1$  $i=i+1$  $F(1)=DZDE2$  $| = | + 1$  $F(1) = DZDE3$  $I = I + 1$ GO TO 60 C COEFFICIENTS WHEN THE X COMPONENT IS GIVEN 58  $F(1) = DXDE1$  $| = | + 1$  $F(1)=DXDE2$  $| = | + 1$ F( **I**)=DXDE3  $| = | + 1$ GO TO 60 C COEFFICIENTS WHEN THE Y COMPONENT IS GIVEN 59  $F(1)=0.0$  $| = | + 1$  $F(1)=SP(2)$  $| = | + 1$  $F(1) = -CP(2)$  $I = I + I$ GO TO 6O

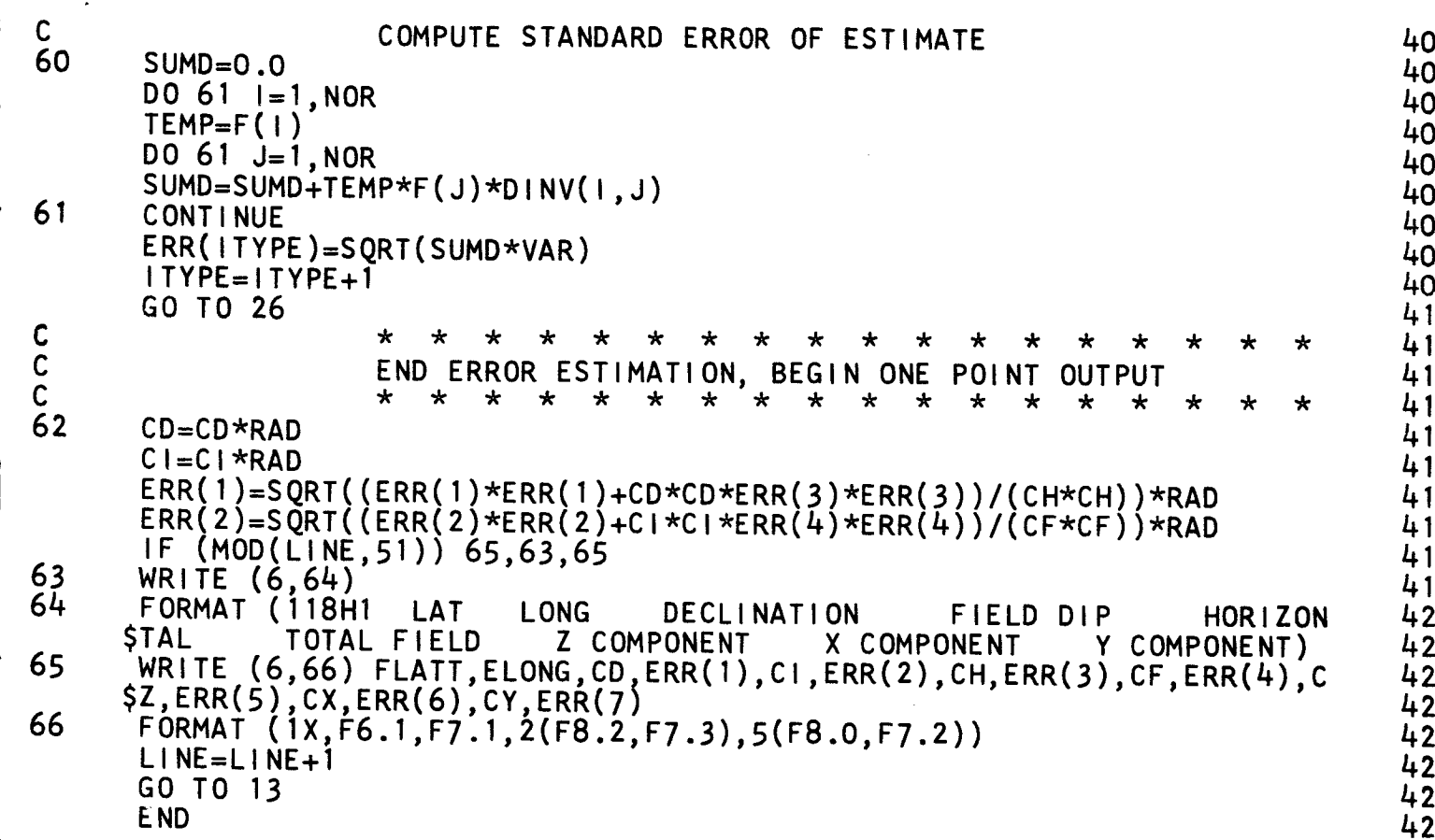

 $\ddot{\phantom{0}}$  $\ddot{\phantom{a}}$ 

 $\frac{1}{2}$ .

# APPENDIX E

### WALL'S ERROR

#### Introduction

The purpose of this appendix is to document the sequence of operations and to discuss various programming aspects of Wall's Error program. This program has been written to find standard errors of estimation for a grid of the geomagnetic potential over the earth's surface. The grid is based on the time-dependent coefficients estimated by Jensen's Fit program for the spherical-harmonic expansion of the geomagnetic potential function.

The mathematical formulas which form the basis of the computer program are not restated in this appendix. Each time that a formula is required to explain a Fortran variable, a reference is made to an equation in Sections 2.0, 3.0, or 4.0 of this report or to one of the reports listed in the bibliography. When referencing this report, **it should be** noted **that** the Fortran variable N is equal to n+1. Similarly, M = m+

**The** computer program is relatively **linear, i.e.,** there are few alternate calculation sequences. Hence, the calculation sequence will be described in a linear manner.

The program can be roughly divided into four phases as follows: **(1)** initializing; **(2}** field generation; **(3)** standard error estimation; and (4} one point output or recording. This appendix will likewise be divided into

-86-

four principal sections to describe respectively these four phases. Within each section, the Fortran name for variables will be used whenever possible. A **glossary** identifying these variables is included at the end of this appendix.

#### Initialization

Initialization consists of doing the things that must be done once at the start of the execution of the program. For this program, these things include setting or computing the value of certain constants that will be used throughout the other phases of the program. Among these are FLAT, A2, A4, B2, A2B2, A4B4, VAR, TFACT, TFACT2, ELONG, FLATT, CONST(N, M), SHMIDT(N, M),  $P(1,1)$  DP(1, 1), SP(1), and CP(1) all of which **are** identified in the glossary at the end of this appendix.

The equation for computing CONST(N, M) is found in Eqs. (19) of Section 2.0. Note that  $N = n+1$  and  $M = m+1$ . The equations for computing SHMIDT(N, M) are found in Eqs. (20) of Section 2.0.

The value of the first associated Legendre polynomial,  $P(1, 1)$ , and its derivative,  $DP(1, 1)$ , are constants and may be found in Eqs. (19) of Section 2.0. Similarly, the value of  $SP(M)$  and  $CP(M)$  are constants for  $M=1$ , i.e.,  $SP(1) = 0.0$  and  $CP(1) = 1.0$ .

Another common function of initialization is the reading of variable control and starting data. Among the variables that must be read for this program are NMAX, NMAXT, NMAXTT, FWNP, FNP, SIGMA, NOR, NOP, NOPP, G(N,M), H(N,M), GT(N,M), HT(N,M), GTT(N,M),

-87-

 $HTT(N, M)$ , and  $DINV(I, J)$ . These variables, which are all identified in the glossary, are recorded by the modification of Daniels' Matrix subroutine specifically for this program. In addition to these, DLONG, DLATT, and TIME must also be supplied, these are identified in the glossary.

A final function of initialization is often the recording of initial values of pertinent variables. This program records all input data listed above except DINV.

Except for setting or computing the values of certain other minor variables required by the initialization functions enumerated above, this completes the initialization phase of the program.

#### Field Generation

Output page control and the incrementing of longitude and latitude is accomplished by cards 100 through 109.

Beginning with card 112, geocentric coordinates are computed from the geodetic grid point assignments made for each observation. The equation for computing THETA is Eq. (30) of Section 2.0. The equation for computing geocentric R is Eq. (31) of Section 2.0.

The five variables SIND, COSD, AOR, CT and ST which are all identified in the glossary are computed next. SIND and COSD are required for converting from geocentric to geodetic coordinates. CT and ST are required for the generation of the associated Legendre polynomials and AOR is a term that appears in the equations for estimating  $X$ ,  $Y$ ,  $Z$ , etc. from

-88-

the best available set of parameters. One should note that the Fortran statement for computing CT and ST redefines  $\theta$  to be measured from the polar axis instead of from the equatorial plane, i.e., colatitude.

 $SP(2)$  and  $CP(2)$  are computed, followed by the computation of  $SP(N)$ and  $CP(M)$  for  $M>2$ . The equation

$$
\sin{(M-1)} \phi = \sin \phi \cdot \cos{(M-2)} \phi + \cos \phi \cdot \sin{(M-2)} \phi \qquad (E1)
$$

and

$$
\cos (M-1) \phi = \cos \phi \cdot \cos (M-2) \phi - \sin \phi \cdot \sin (M-2) \phi
$$
 (E2)

used for computing SP(M) and CP(M) are available in standard texts on trigonometry under the subject, "functions of sums of angles. "

Next the program evaluates the necessary associated Legendre polynomials, P(N,M), and their derivatives, DP(N,M), employing the recurrence relationships which are found in Section 2.0, Eqs. (19).  $K_{N,M}$  corresponds to the Fortran variable  $CONF(N, M)$  and was discussed above in the section on initialization.

Beginning with card 149, the Fortran variables CX, CY, and C2 are set equal to zero in preparation for the estimation of  $X$ ,  $Y$ , and  $Z$ AR and TM, two Fortran variables identified in the glossary, must also be initialized in preparation for the estimation of X, Y, and Z.

The Fortran statements through card 179 are required to estimate X, Y, and Z, i.e., the Fortran variables CX, CY, and CZ. The rotat formulas required for computing X and Z are found in Section 2.0, Eqs. (32)

-89-

and (33). Equations for  $B_{\theta}$ ,  $B_{r}$ , and  $B_{\phi}$  are given in several different forms in Section 2.0 of this report.

Near the beginning of the group of Fortran statements required to estimate X, Y, and Z (specifically cards 162 and 163), the Gauss normalized polynomials are Schmidt normalized and multiplied by the appropriate 6371.2 power of  $\frac{r}{r}$ , i.e., Ar.

Depending on when it is calculated, the Fortran variable TEMP is the common factor in the coefficients of the two parameters  $g_{N,M,0}$  and  $h_{N,M,0}$  in the formulas for computing  $\Lambda$ , Y, or Z. DADG, DADH, DTD. DYDH, DZDG and DZDH complete the calculation of the coefficients of  $g_{N,M,0}$  and  $h_{N,M,0}$  in the formulas for computing X, Y, and Z. Next, the Fortran variables GNM and HNM are computed using Eqs. (21) of Section 2.0 and finally all terms are summed for the respective estimates of X, Y, and Z.

The  $X$ ,  $Y$ , and  $Z$  components of the external field are next estimated and added to the respective estimates of  $X$ ,  $Y$ , and  $Z$  (cards 180 through 188). This step is completely skipped if EXTFLD is zero.

From the estimates of X, Y, and Z, estimates of the horizontal field, total field, dip, and declination (Fortran variables CH, CF, CI, and CD respectively) are made using Eqs. (34) and (37-39) of Section 3.0.

This concludes the field generation phase of the Error program.

#### Standard Error Estimation

The program now computes the coefficients of the g's and h's in the spherical-harmonic expansion of the geomagnetic potential function. These coefficients are the  $f(x)$  in Eq. (51) of Section 4.0.

Formulas for the coefficients of the g's and h's in the system of simultaneous least squares equations may be derived easily from simple theorems in differential calculus and the various equations of Section 3.0. The calculus theorem results in the following:

If 
$$
x = f(u)
$$
 and  $u = g(w)$   
then  $\frac{dx}{dw} = \frac{df}{du} \cdot \frac{dg}{dw}$  (E3)

Applying this theorem to Eq. (34) of Section 3.0, the following formulas can be derived for the declination of the total field strength:

$$
\frac{d\text{ DECL}}{dg}_{N,M,0} = \frac{d\text{ DECL}}{dX} \cdot \frac{dX}{dg}_{N,M,0} + \frac{d\text{ DECL}}{dY} \cdot \frac{dY}{dg}_{N,M,0}
$$
(E4)  

$$
\frac{d\text{ DECL}}{dg}_{N,M,0} = -\frac{Y}{HOR} \frac{dX}{dg}_{N,M,0} + \frac{X}{HOR} \frac{dY}{dg}_{N,M,0}
$$
(E5)  

$$
\frac{d\text{ DECL}}{dh}_{N,M,0} = \frac{d\text{ DECL}}{dX} \cdot \frac{dX}{dh_{N,M,0}} + \frac{d\text{ DECL}}{dY} \cdot \frac{dY}{dh_{N,M,0}}
$$
(E6)  

$$
\frac{d\text{ DECL}}{dh_{N,M,0}} = -\frac{Y}{HOR} \cdot \frac{dX}{dh_{N,M,0}} + \frac{X}{HOR} \frac{dY}{dh_{N,M,0}}
$$
(E7)

Similarly, from Eqs. (37-39) of Section 3.0, the following can be derived for field dip:

$$
\frac{\mathrm{d}\,\mathrm{DIP}}{\mathrm{d}\,\mathrm{g}_{\mathrm{N},\mathrm{M},0}}\;=\;-\;\frac{\mathrm{X}\cdot\mathrm{Z}}{\mathrm{H}\cdot\mathrm{F}}\;\frac{\mathrm{d}\mathrm{X}}{\mathrm{d}\,\mathrm{g}_{\mathrm{N},\mathrm{M},0}}\;-\;\frac{\mathrm{Y}\cdot\mathrm{Z}}{\mathrm{H}\cdot\mathrm{F}}\;\frac{\mathrm{d}\mathrm{Y}}{\mathrm{d}\,\mathrm{g}_{\mathrm{N},\mathrm{M},0}}\;+\;\frac{\mathrm{H}}{\mathrm{F}}\;\frac{\mathrm{d}\mathrm{Z}}{\mathrm{d}\,\mathrm{g}_{\mathrm{N},\mathrm{M},0}}\tag{E8}
$$

$$
\frac{\text{d }DIP}{\text{d }h_{N,M,0}} = -\frac{X \cdot Z}{H \cdot F} \frac{\text{d}X}{\text{d }h_{N,M,0}} - \frac{Y \cdot Z}{H \cdot F} \frac{\text{d}Y}{\text{d }h_{N,M,0}} + \frac{H}{F} \frac{\text{d}Z}{\text{d }h_{N,M,0}} \tag{E9}
$$

for the horizontal component:

$$
\frac{\text{d HOR}}{\text{d g}_{N,M,0}} = \frac{X}{HOR} \frac{\text{d}X}{\text{d g}_{N,M,0}} + \frac{Y}{HOR} \frac{\text{d}Y}{\text{d g}_{N,M,0}}
$$
(E10)

$$
\frac{\text{d HOR}}{\text{d h}_{\text{N,M,0}}} = \frac{X}{\text{HOR}} \frac{\text{dX}}{\text{d h}_{\text{N,M,0}}} + \frac{Y}{\text{HOR}} \frac{\text{dY}}{\text{d h}_{\text{N,M,0}}} \tag{E11}
$$

and for total field:

$$
\frac{\mathrm{dB}}{\mathrm{d}\,\mathbf{g}}_{\mathrm{N},\mathrm{M},0} = \frac{\mathrm{X}}{\mathrm{B}} \frac{\mathrm{d}\mathrm{X}}{\mathrm{d}\,\mathbf{g}}_{\mathrm{N},\mathrm{M},0} + \frac{\mathrm{Y}}{\mathrm{B}} \frac{\mathrm{d}\mathrm{Y}}{\mathrm{d}\,\mathbf{g}}_{\mathrm{N},\mathrm{M},0} + \frac{\mathrm{Z}}{\mathrm{B}} \frac{\mathrm{d}\mathrm{Z}}{\mathrm{d}\,\mathbf{g}}_{\mathrm{N},\mathrm{M},0}
$$
(E12)

$$
\frac{\mathrm{dB}}{\mathrm{dh}_{N,M,0}} = \frac{\mathrm{X}}{\mathrm{B}} \frac{\mathrm{d}\mathrm{X}}{\mathrm{dh}_{N,M,0}} + \frac{\mathrm{Y}}{\mathrm{B}} \frac{\mathrm{d}\mathrm{Y}}{\mathrm{dh}_{N,M,0}} + \frac{\mathrm{Z}}{\mathrm{B}} \frac{\mathrm{d}\mathrm{Z}}{\mathrm{dh}_{N,M,0}}
$$
(E13)

Similar expressions for derivatives with respect to  $g_{N,M,t}$ ,  $h_{N,M,t}$ ,  $g_{N,M,tt}$ , and  $h_{N,M,tt}$  can be derived from the equations cited.

Beginning with card 204, the Error program employs Eqs. (E4-E7) to compute the coefficients of the  $g_{N,M,0}$  and  $h_{N,M,0}$  in the equation for estimating declination. At card 221, the same coefficients in the equation

for dip are computed. Then at cards 239 and 256, these coefficients are **computed** for horizontal and total field respectively. Finally, at cards 270, 279, and 288, the coefficients for  $Z$ ,  $X$ , and  $Y$  respectively are processed. Finally, coefficients for  $g_{N,M,t}$  and  $h_{N,M,t}$  are computed at 296 while coefficients for  $g_{N,M,tt}$  and  $h_{N,M,tt}$  are computed at card 310.

If external field terms are to be used and corrected, the program, beginning with card 325, computes the coefficients of the unknowns  $E_1$ ,  $E_2$ , and  $E_3$  in the system of simultaneous least squares equations. The equad  $\alpha$ g $_{\rm N~M~0}$ d d d d d  $\alpha_{\rm H}$   $\alpha_{\rm H}$   $\alpha_{\rm H}$   $\alpha_{\rm H}$   $\alpha_{\rm H}$   $\alpha_{\rm H}$   $\alpha_{\rm H}$   $\alpha_{\rm H}$   $\alpha_{\rm H}$ Beginning with ca: dX dX dX dZ dZ dZ  $\alpha$ de, de $\alpha$  de  $\alpha$  de  $\alpha$  de  $\alpha$  $\frac{dA}{dt}$  = 0,  $\frac{dA}{dt}$  = sind, and  $\frac{dA}{dt}$  = -cos d are not set up and  $a E_1$  and  $a E_2$   $a E_3$ explicitly. Then beginning at cards 334, 345, 357, and 368 these derivatives are used to compute the coefficients of  $E_1$ ,  $E_2$ , and  $E_3$  for declination, dip, horizontal field and total field, respectively. At cards 378, 386, and 394, the E coefficients for Z, X, and Y respectively are processed.

Cards 402 through 408 compute the sum specified in Eq. (51) of Section 4.0. This concludes the Standard Error Estimation phase of the Error program.

-93-

## One Point Output

This last phase of Wall's Error is very short, consisting only of cards 414 through 425. The first four of these cards convert declination and dip and their estimated errors from gammas to degrees. This convertion is discussed in Section 4.0 and specific equations for the conversion are (52) and (53). The remaining eight cards control paging and produce the output of one line.

This concludes Wall's Error program.

#### GLOSSARY

 $\frac{1}{2}$ 

 $\ddot{\phantom{0}}$ 

### Wall's Error

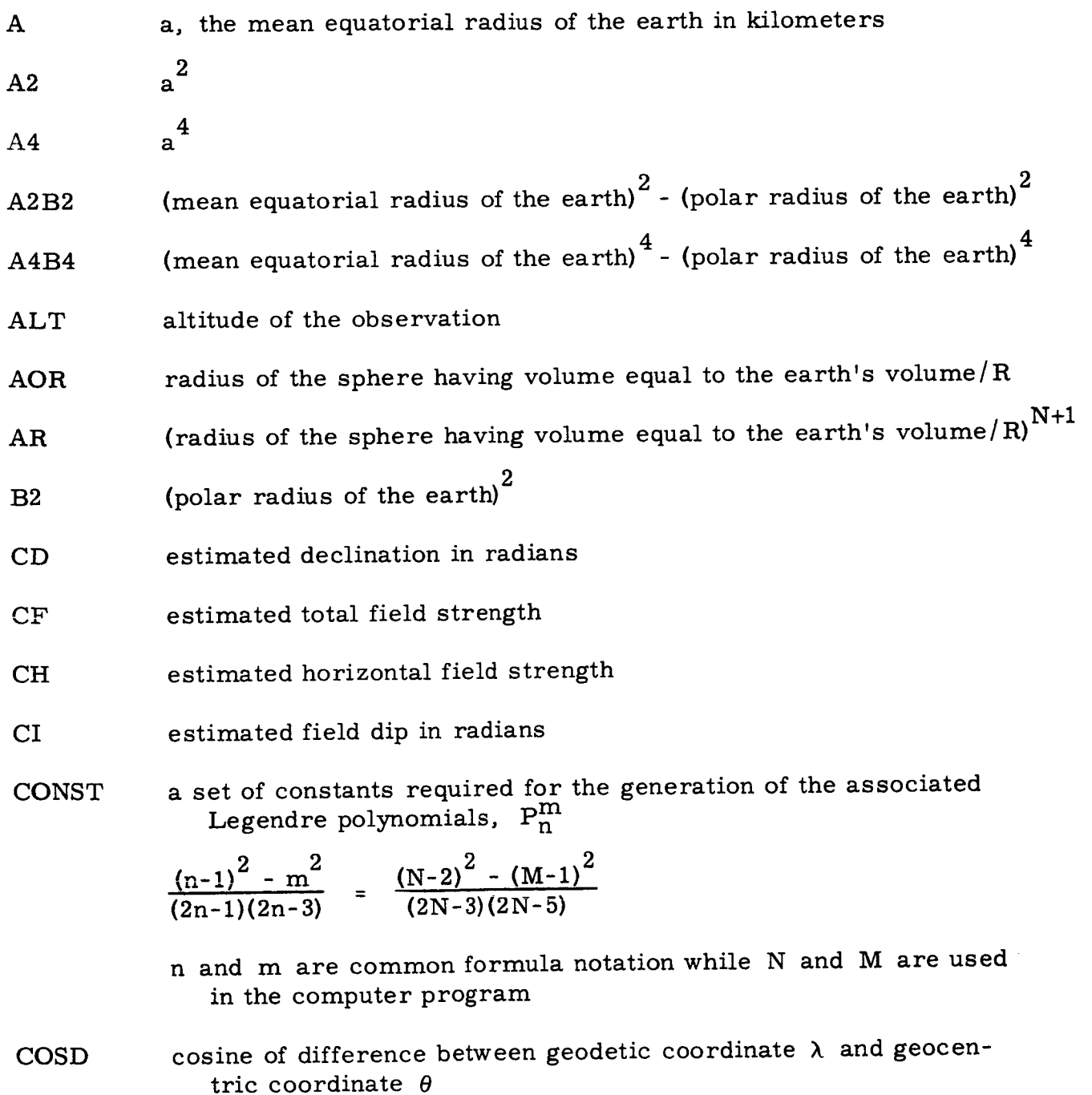

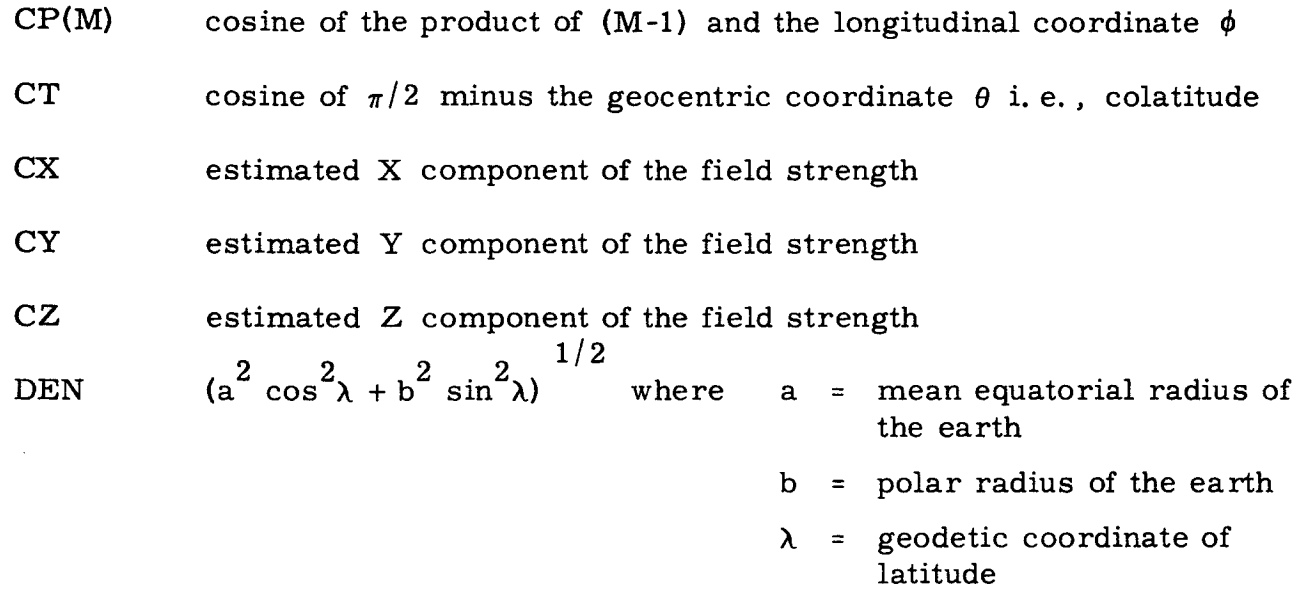

DEN2  ${\rm (DEN)}^2$ 

 $\sigma_{\rm{max}}$ 

k,

 $\ddot{\phantom{a}}$ 

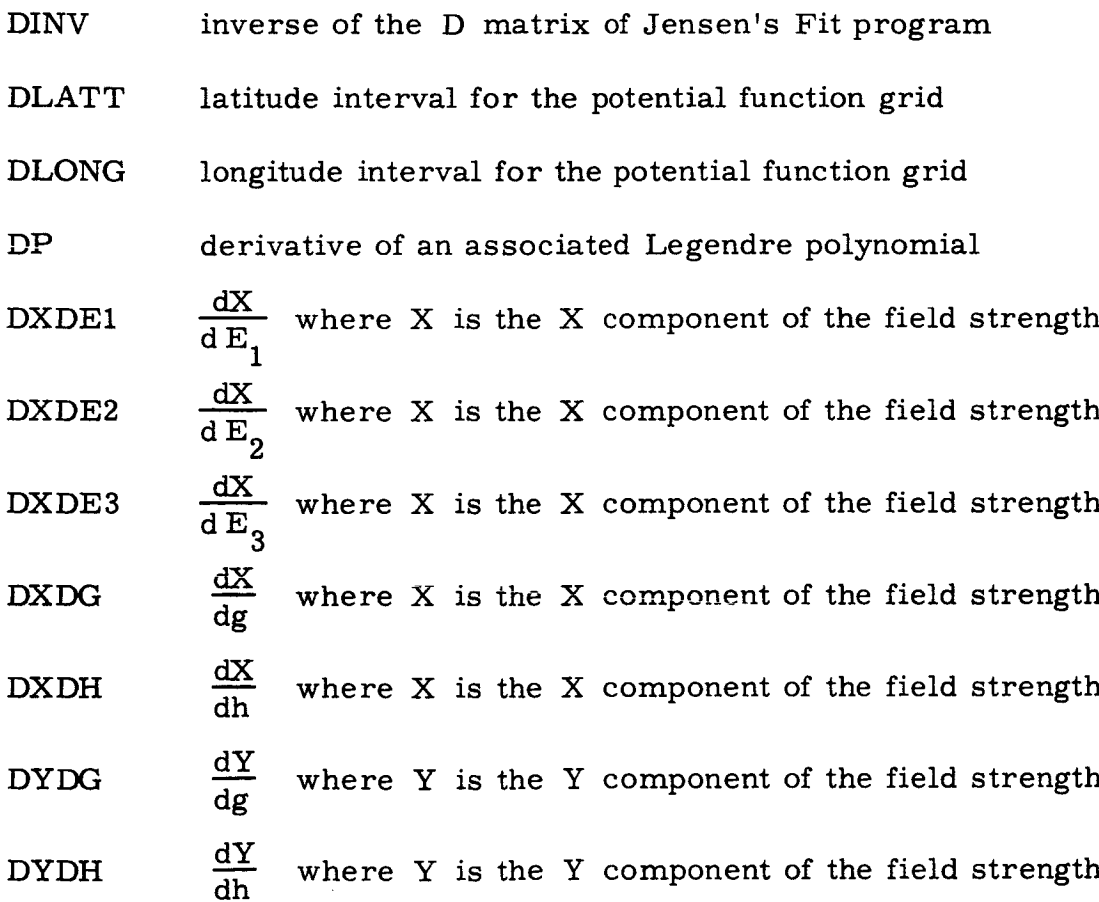

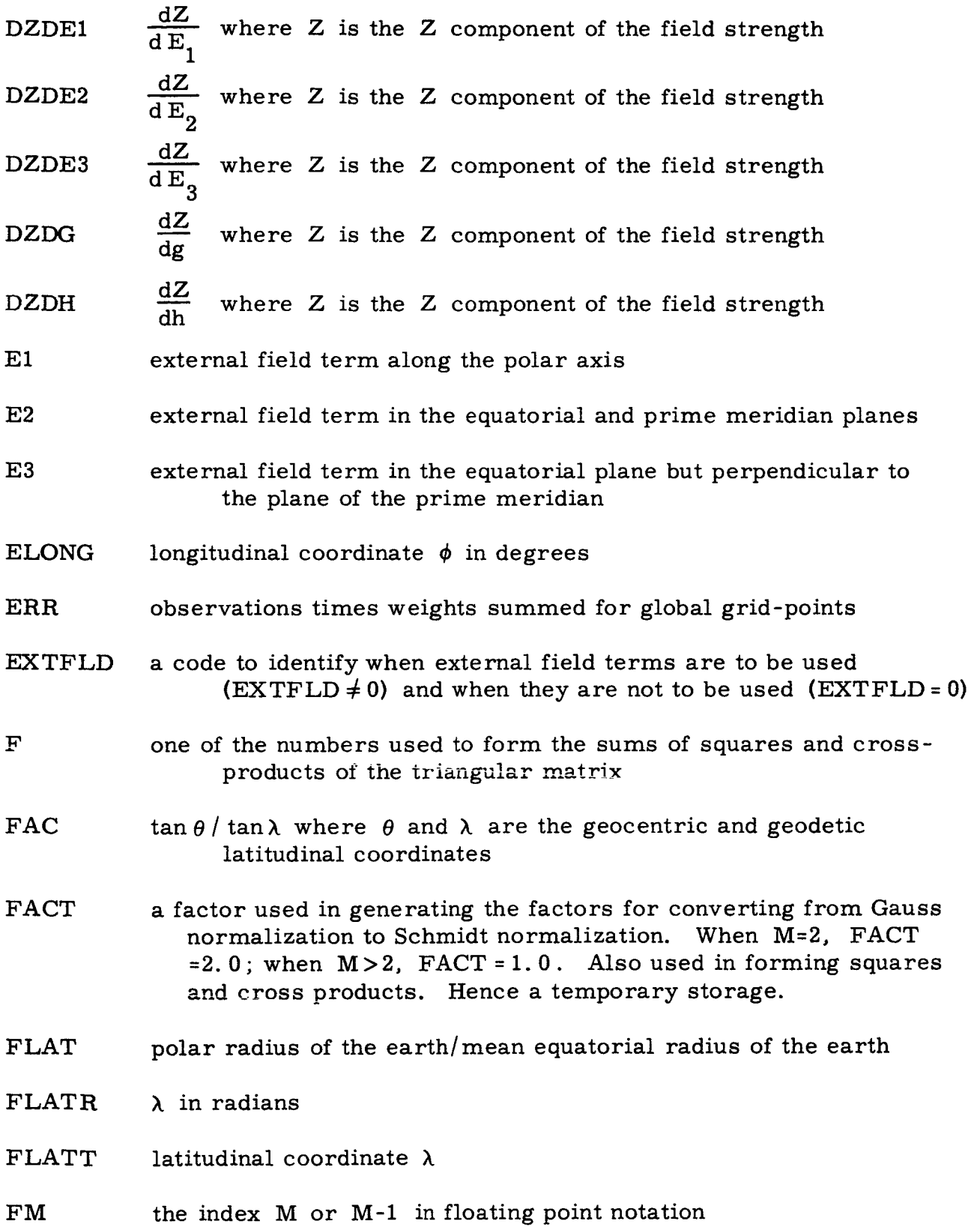

 $\bullet$ 

I

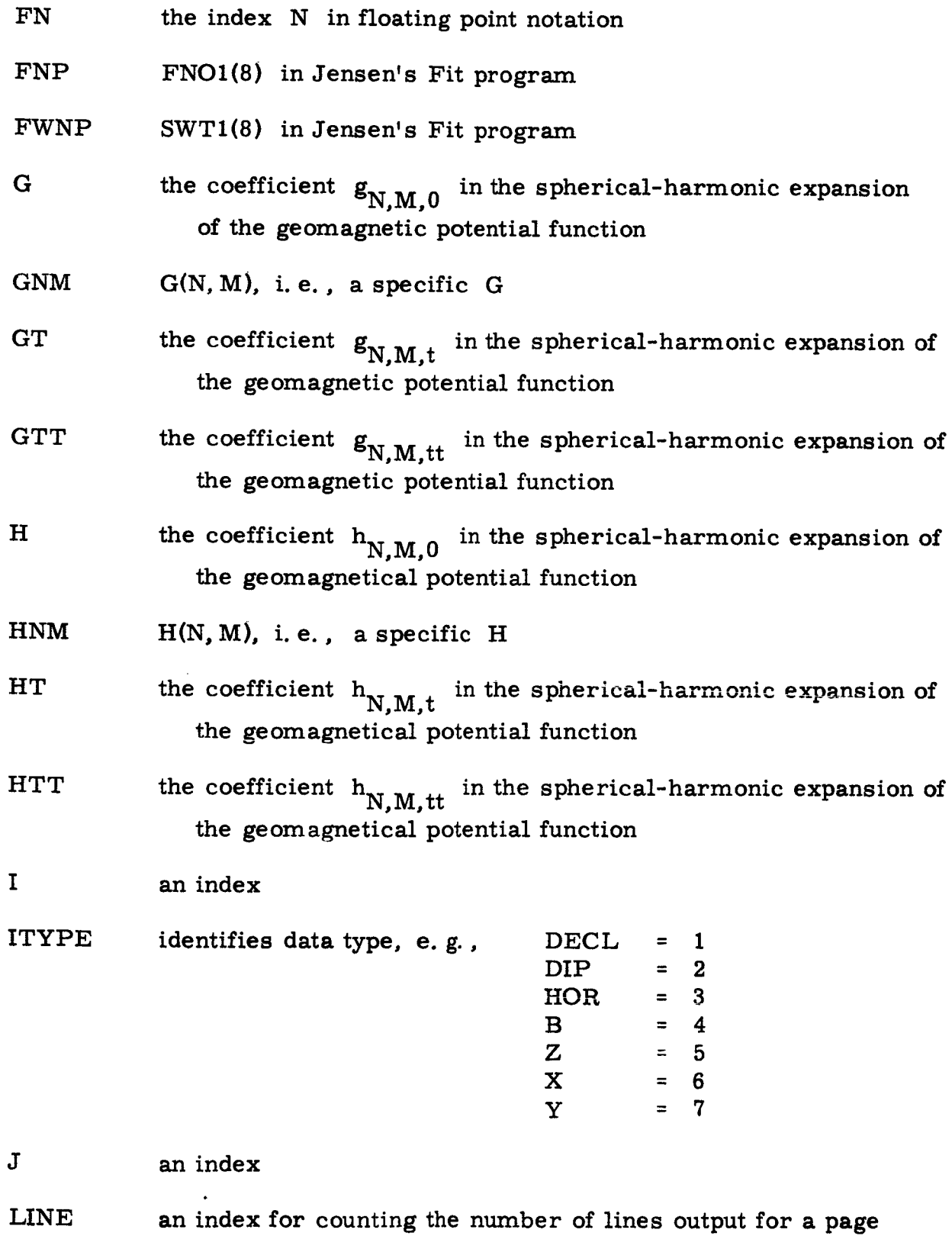

 $\frac{1}{\sqrt{2}}$ 

I

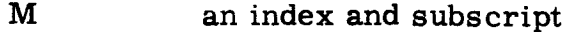

MAXD maximum **size of the triangular** matrix D

N an index and **subscript**

- NMAX **maximum N** in the terms of the form  $g_{N,M,0}$  cos  $(M-1)\phi$  or  $h_{N,M,0}$  sin (M-1)  $\phi$  in the spherical harmonic expansion of **the geomagnetic potential function**
- NMAXT **maximum N** in the terms of the form  $g_{N,M,t}$ <sup>t</sup> cos (M-1)  $\phi$  or  $h_{N,M,t}$ <sup>t</sup> **sin** (M-1)  $\phi$  in the **spherical-harmonic** expansion of the geomagnetic **potential function**
- NMAXTT **t** 2  $\frac{1}{2}$  in the terms of the form  $\frac{1}{2}$   $\frac{1}{2}$   $\frac{1}{2}$   $\frac{1}{2}$   $\frac{1}{2}$   $\frac{1}{2}$ or  $n_{\text{N-M}}$  it sin(M-1)  $\varphi$  in the spherical-harmonic expansion **sion of the** geomagnetic **potential function**
- **NO first row** or **column** in the **least squares equations for terms of** the form  $g_{N,M,t}$ <sup>t</sup> cos (M-1)  $\phi$  or  $h_{N,M,t}$ <sup>t</sup>  $\sin(M-1)$   $\phi$
- NONOT first row or column in **the** least squares **equations** for **terms** of the form  $g_{N,M,tt}$ <sup>t</sup> cos (M-1)  $\phi$  or  $h_{N,M,tt}$ <sup>t</sup> sin(M-1)  $\phi$
- NOP number of parameters in the spherical-harmonic **expansion** of the geomagnetic potential **function**
- NOPP number of parameters plus one
- NOR number of rows in the triangular matrix D
- P **an associated** Legendre **polynomial**
- PI  $\pi = 3.14159265$

PI2  $2\pi$  = **6.** 28318530

R geocentric **coordinate** of radius

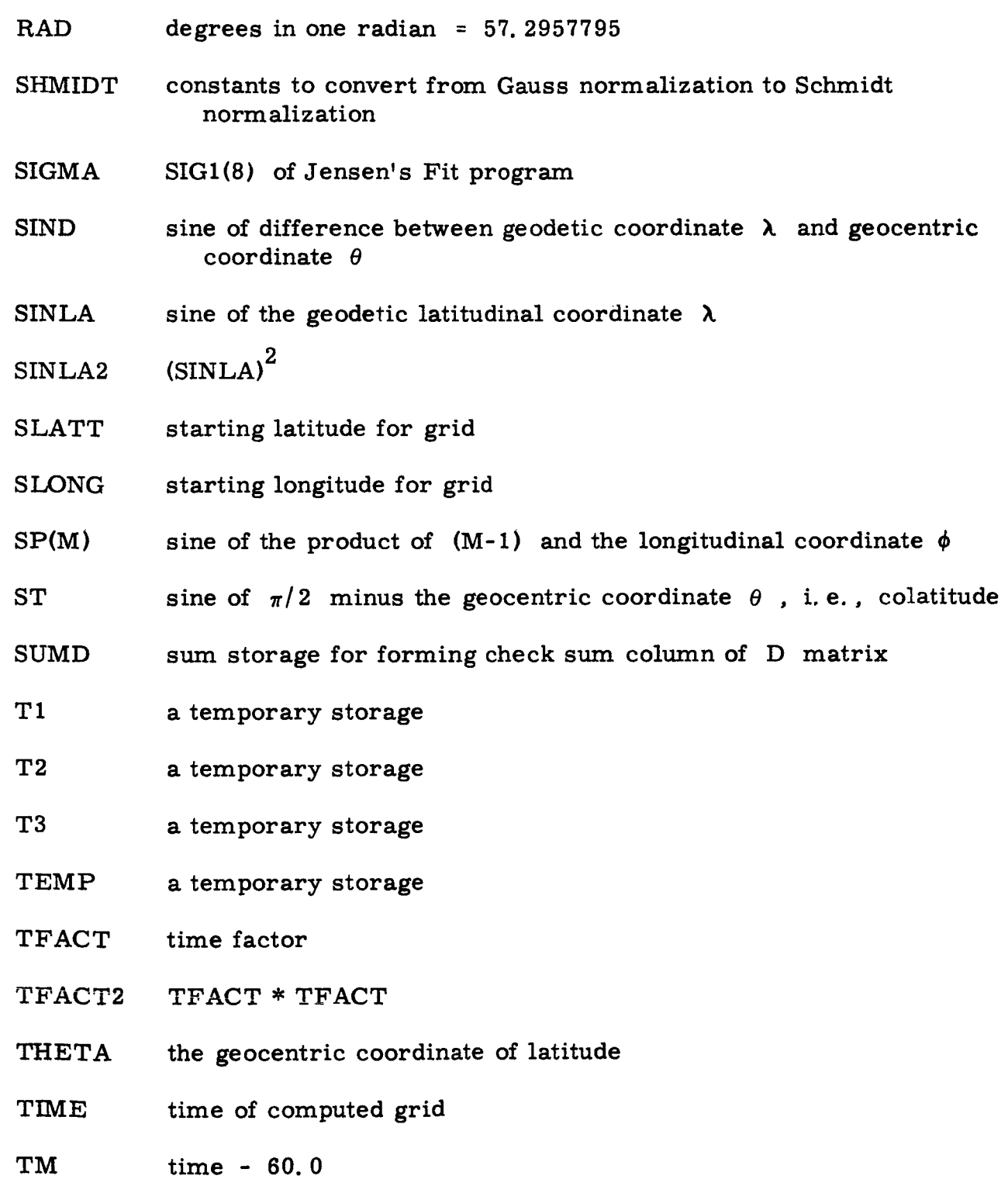

Į

 $\bar{z}$ 

## APPENDIX F

## FLOW CHART FOR WALL'S ERROR PROGRAM

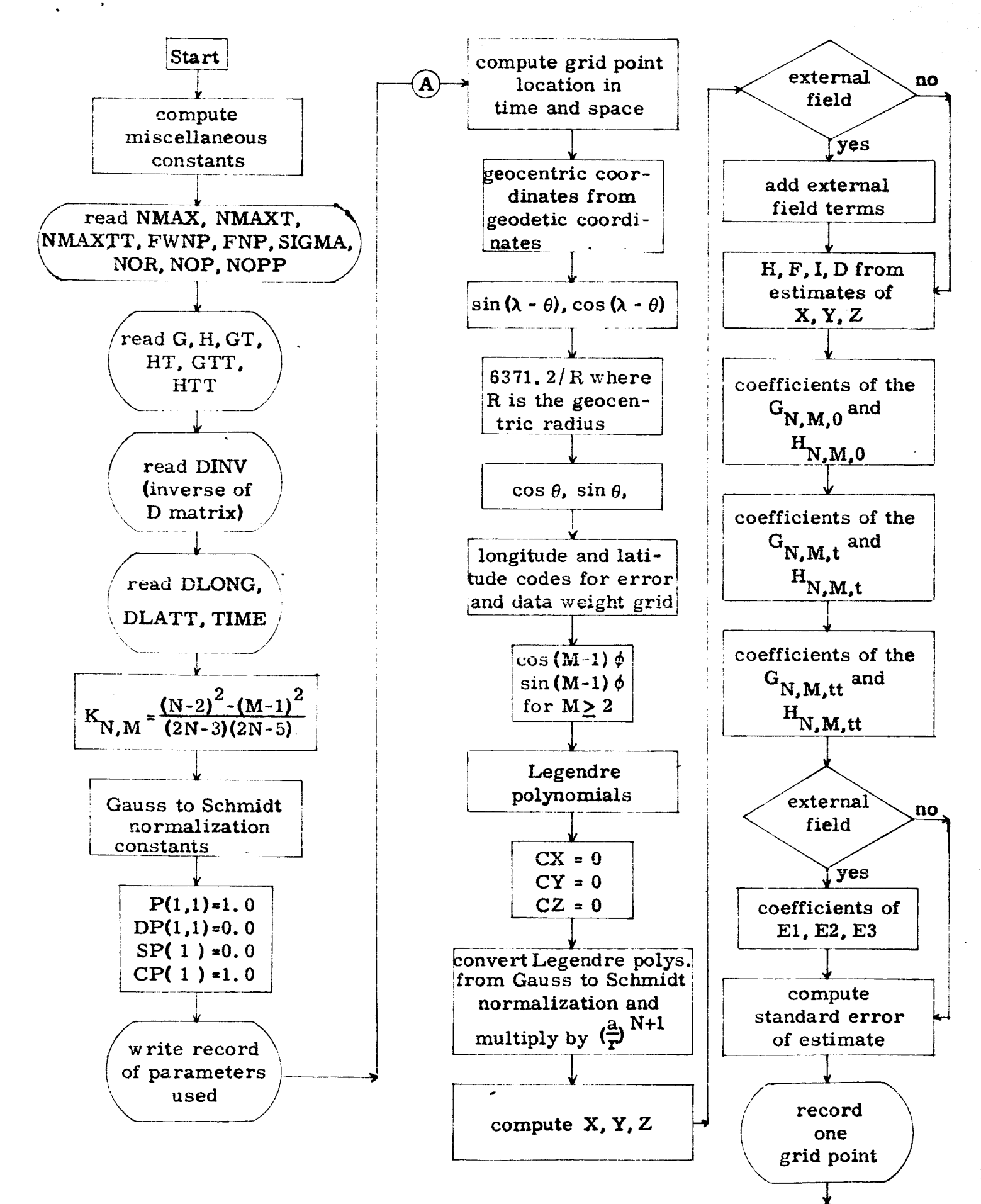

#### BIBLIOGRAPHY

- Cain, Joseph C.; Daniels, Walter E.; Hendricks, Shirley; Jensen, Duane C.;  $\,$  "An Evaluation of the Main Geomagnetic Field, 1940-1962,  $\,$  Godda: Space Flight Center, X-612-65-72, December, 1964.
- Cain, Joseph C. ; Hendricks, Shirley; Daniels, Walter E. ; Jensen, Duane C. ; "Computation of the Main Geomagnetic Field from Spherical-Harmonic Expansions, " Goddard Space Flight Center, X-611-64-316, October, 1964.
- Jensen, Duane C., "An Interim Geomagnetic Field, " The Dikewood Corporation, DC-FR-1022, March, 1962.
- Wood, Walter, "A Mathematical Representation of the Geomagnetic Potential, " The Dikewood Corporation, DC-FR-1033, September, 1963.